## **AKEMI YAMAGATA YAMAMOTO**

# **ANÁLISE POR REGRESSÃO NÃO-LINEAR DA INCIDÊNCIA DO CANCRO CÍTRICO E DETERMINAÇÃO DO TAMANHO DA AMOSTRA NA REGIÃO NOROESTE DO ESTADO DO PARANÁ**

**MARINGÁ PARANÁ – BRASIL FEVEREIRO – 2009** 

## **AKEMI YAMAGATA YAMAMOTO**

# **ANÁLISE POR REGRESSÃO NÃO-LINEAR DA INCIDÊNCIA DO CANCRO CÍTRICO E DETERMINAÇÃO DO TAMANHO DA AMOSTRA NA REGIÃO NOROESTE DO ESTADO DO PARANÁ**

Tese apresentada à Universidade Estadual de Maringá, como parte das exigências do Programa de Pós-graduação em Agronomia, para obtenção do título de Doutor em Agronomia, área de Concentração em Proteção de Plantas

**MARINGÁ PARANÁ – BRASIL FEVEREIRO – 2009** 

#### Dados Internacionais de Catalogação-na-Publicação (CIP) (Biblioteca Central - UEM, Maringá – PR., Brasil)

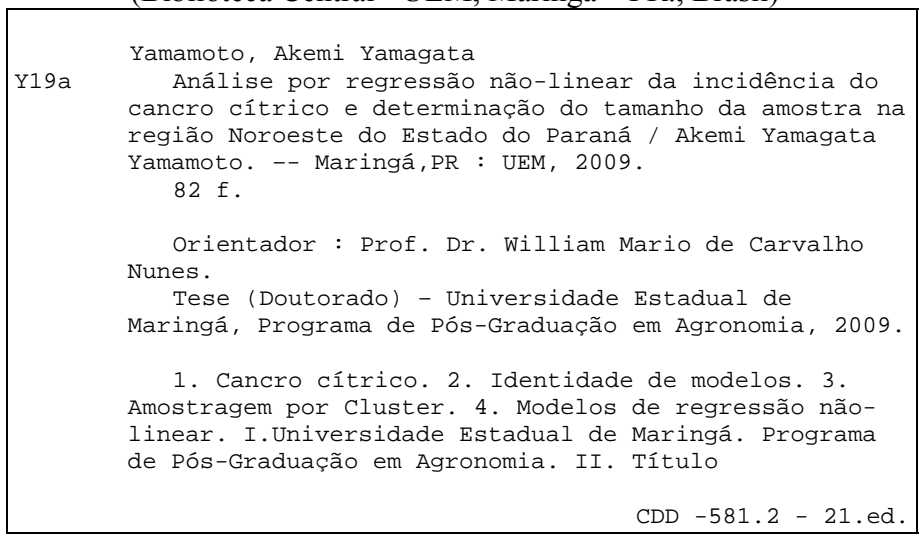

Ao meu esposo, Ailton, pelo amor, compreensão e incentivo.

Aos meus filhos, Helena, Alexandre e Ivan, pela compreensão, carinho, apoio e paciência.

#### **AGRADECIMENTOS**

Inicialmente, agradeço a Deus pela dádiva da vida e por me dotar de meios intelectuais para a produção deste trabalho.

À Universidade Estadual de Maringá, em especial ao Departamento de Agronomia, em seu Programa de Pós-graduação em Agronomia, pela oportunidade de realização do curso de Doutorado.

Ao Professor Dr. William Mário de Carvalho Nunes, pela orientação, oportunidade, amizade e pelo exemplo profissional.

Aos Professores co-orientadores, Dr. Carlos Alberto Scapim e Dra. Terezinha Aparecida Guedes, pelo apoio, incentivo, dedicação, ensinamento, amizade e desenvolvimento do trabalho.

A todos os professores e colegas do curso, pelos ensinamentos, cooperação e convivência.

Aos colegas do Núcleo de Pesquisa em Biotecnologia Aplicada da Universidade Estadual de Maringá (NBA/UEM), pelo incentivo, convivência e colaboração recebida.

À Clara M. Ueda, pelo incentivo, amizade e colaboração na execução deste trabalho.

A todas as pessoas que de alguma forma contribuíram para a realização deste trabalho, em especial ao Marcelo Ueda e Roger Marquardt.

## **BIOGRAFIA**

Akemi Yamagata Yamamoto, filha de Mitsuharu Yamagata e Yoko Yamagata (in memoriam), nasceu em Maringá–PR, em 15 de dezembro de 1953.

Em dezembro de 1974, graduou-se em Matemática pela Universidade Estadual de Maringá, Paraná.

Em agosto de 1979, obteve-se o título de Mestre em Matemática pela Pontifícia Universidade Católica do Rio de Janeiro.

De março de 1977 a fevereiro de 1979, atuou como Professora do Departamento de Matemática da Pontifícia Universidade Católica do Rio de Janeiro.

Atuou como professora do Departamento de Física de março de 1975 a fevereiro de 1976 e do Departamento de Matemática de março de 1979 a abril de 1998, da Universidade Estadual de Maringá.

# ÍNDICE

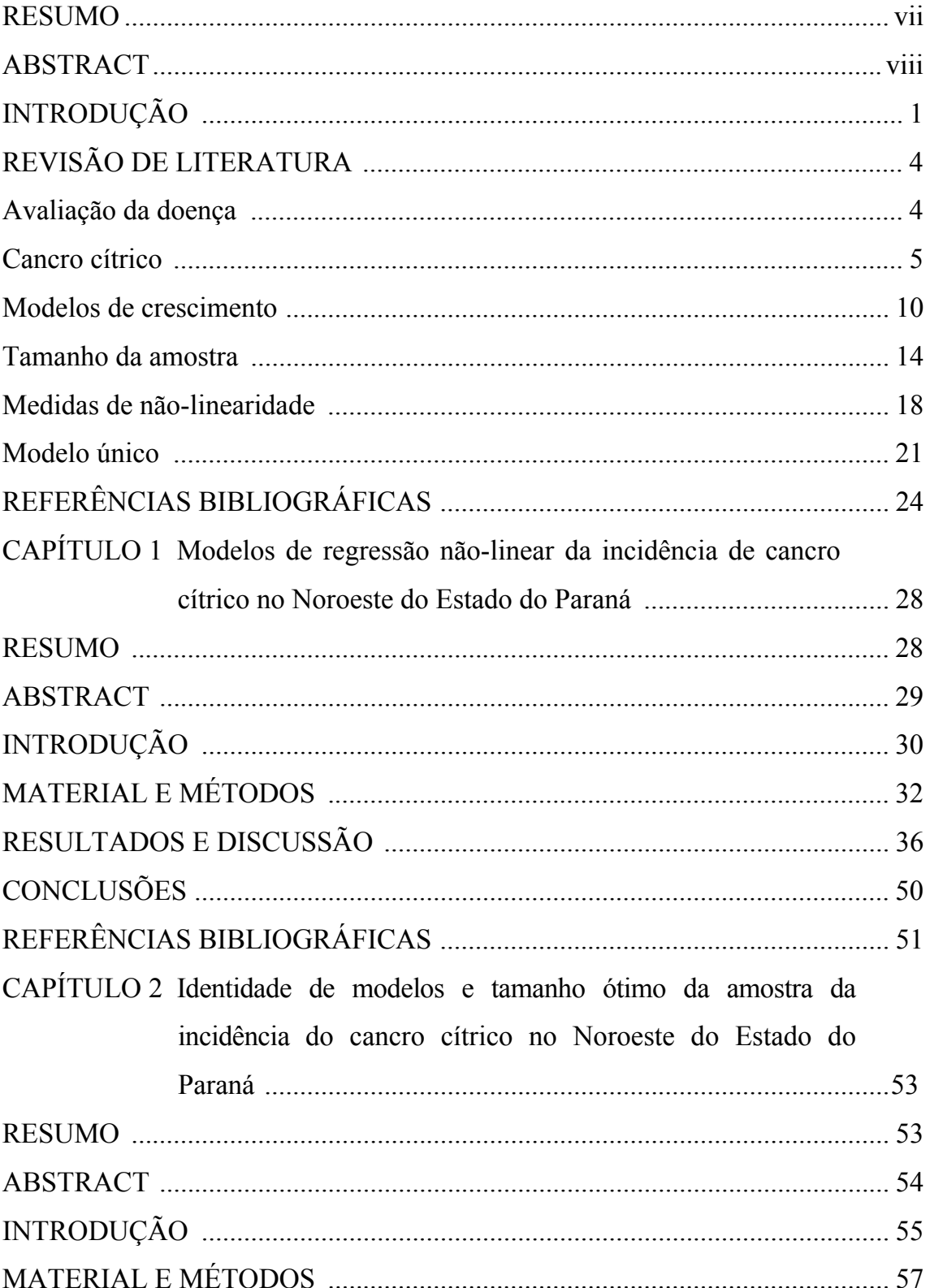

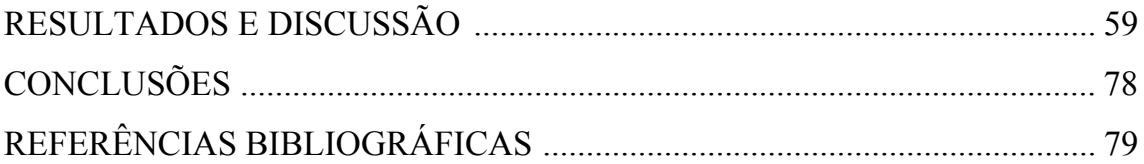

### **RESUMO**

YAMAMOTO, Akemi Yamagata D.S. Universidade Estadual de Maringá, fevereiro de 2009. **Análise por regressão não-linear da incidência do cancro cítrico e determinação do tamanho da amostra na região Noroeste do Estado do Paraná**. Professor Orientador: Dr. William Mário de Carvalho Nunes. Professores Conselheiros: Dr. Carlos Alberto Scapim e Dra. Terezinha Aparecida Guedes.

O cancro cítrico foi constatado pela primeira vez no Estado do Paraná no município de Lupionópolis em 1957 e causa grandes prejuízos aos países produtores de laranja, sendo uma das mais importantes doenças de citros. A doença é causada pela bactéria *Xanthomonas citri* subsp. *citri* de fácil disseminação e a prevenção é a melhor forma de combatê-la, assim, quanto mais cedo a doença for detectada, menor será o prejuízo. Como existem poucos estudos epidemiológicos sobre o cancro cítrico, foi investigado o aspecto temporal do progresso da doença em dois municípios na região Noroeste do Estado do Paraná. Foram selecionados seis talhões de laranja doce (*Citrus sinensis* Osbeck), das variedades "Pera", "Valência", "Natal" e "Folha Murcha", e todas as plantas dos talhões foram avaliadas visualmente quanto à presença ou ausência de sintomas de cancro cítrico. Foram utilizadas as medidas de curvatura intrínseca e paramétrica de Bates e Watts, viés de Box e a medida de assimetria de Hougaard para avaliar os modelos de crescimento sigmoidais para os dados de incidência da doença. Entre os modelos de regressão não-linear estudados, logístico e Gompertz, não foi possível encontrar um único modelo, com nível de confiabilidade desejável, para todos os conjuntos de dados analisados. Pela natureza dos dados, os talhões foram subdivididos em *quadrats*. A distribuição beta-binomial e a amostragem por *cluster* foram utilizadas para determinar o tamanho ótimo da amostra para cada avaliação em cada talhão. Para os dados de cada talhão, não houve diferenças significativas nos parâmetros das curvas de crescimento, sendo possível ser representado por um modelo único.

**Palavras-chave:** Cancro cítrico, curva de crescimento, modelos de regressão não-linear, identidade de modelos.

### **ABSTRACT**

YAMAMOTO, Akemi Yamagata D.S. State University of Maringá, February 2009. **Analysis by nonlinear regression of the incidence of citrus canker and determination of the sample size in the Northwest of Paraná State.** Major professor: Dr. William Mário de Carvalho Nunes. Committee members: Dr. Carlos Alberto Scapim and Dra. Terezinha Aparecida Guedes.

Citrus canker was introduced for the first time in the State of Paraná in the county of Lupionópolis in 1957 and causes large damage to the orange-producing countries, being one of the most important diseases of citrus. The disease is caused by the bacterium *Xanthomonas citri* subsp. *citri*. It is easily to spread and prevention is the best way to combat it, so the sooner the disease is detected, the lower the damage. As there are few epidemiological studies on citrus canker, it was investigated the temporal aspect of the progress of the disease in two counties in the Northwest of Paraná State. Six plots of sweet orange (*Citrus sinensis* Osbeck), varieties "Pera", "Valência", "Natal" and "Folha Murcha" were selected, and all plants of the plots were visually assessed for the presence or absence of symptoms of citrus canker. The data of the disease incidence were adjusted to the models of growth sigmoidal, based on the measurements of curvature intrinsic and parametric of Bates and Watts, Box bias, and asymmetry of Hougaard. Among the nonlinear regression models studied, logistic and Gompertz, it was not possible to find a single model with desirable level of reliability for all sets of data analyzed. Due to the nature of the data, the plots were divided into *quadrats*. The beta-binomial distribution and *cluster* sampling were used to determine the optimum sample size of each evaluation in each plot. For the data of each plot, there was no significant difference of growth curves in parameters, being possible to be represented by a single model.

## **Key-words:** Citrus canker, growth curve, models of nonlinear regression, identity of models.

# **INTRODUÇÃO**

O Brasil é o terceiro maior produtor mundial de frutas com produção anual, em 2004, de 43,774 milhões de toneladas (FAO, 2009) e a citricultura se destaca dentro da fruticultura, que tem como principal produto a laranja (LIMA, 2005).

Em 2008, a produção brasileira de laranja foi de 18.675.805 toneladas com uma área cultivada de aproximadamente 824.730 hectares (IBGE, 2009).

O mercado mundial de laranja apresenta forte concentração de produção em duas regiões produtoras: Flórida, nos Estados Unidos, e São Paulo, no Brasil. O Brasil é o maior produtor mundial de citros e responde por 30% da produção mundial de laranja e 59% da de suco de laranja congelado e concentrado, exportando U\$ 1,2 bilhão em suco de laranja, o que corresponde a 80% do mercado mundial, deste dois terços vão para a União Europeia e 15% para os Estados Unidos. O sistema citrícola movimenta ainda R\$ 9 bilhões por ano e gera mais de 400 mil empregos diretos e indiretos (NEVES, 2006).

A produção paranaense de laranja, em 1994, foi de 114 mil toneladas tendo aumento significativo, em 2007, chegando a quase 503 mil toneladas numa área de 19,166 mil hectares, que corresponde a 2,7% da produção brasileira que foi de 18,685 milhões de toneladas (IBGE, 2009).

Apesar que doenças como Clorose Variegada dos Citros (CVC), Morte Súbita dos Citros, Huanglongbing (HLB – greening) e Cancro Cítrico ameacem diminuir o potencial de produção, plantar citros ainda é um bom negócio, em vista dos bons preços praticados pela indústria e mercado. Esta atividade lucrativa tem ciclo longo e propicia o retorno do investimento a partir do terceiro ano de plantação, apesar de existirem riscos a ponto de o investimento ser comprometido com estratégias adotadas erroneamente, gerando prejuízos ao produtor, porém a atividade continua sendo lucrativa (DUCATTI, 2002; NEVES, 2006).

A concentração de cultivo de laranjeiras no Estado do Paraná está localizada nas regiões Norte e Noroeste que têm como principais variedades as laranjas doces "Pera", "Folha Murcha" e "Valência" (STENZEL, 2005).

O cancro cítrico é uma das principais doenças no mundo, pela sua vasta disseminação nos locais em que cultivam citros e também pelos grandes prejuízos econômicos causados aos países produtores de laranja, como o Brasil e os Estados Unidos (AMARAL, 2004).

Como não existe método curativo para a doença, a Coordenadoria de Defesa Agropecuária, da Secretaria de Agricultura e Abastecimento do Estado de São Paulo determinou em 2 de julho de 1999 aplicar em São Paulo, por meio da Portaria nº 17, que em sendo detectada uma planta sintomática, deverão ser realizadas três inspeções consecutivas, por três equipes diferentes, em todas as plantas do talhão. Se a incidência da doença for superior a 0,5% em relação ao talhão, todas as plantas desse talhão deverão ser erradicadas, e se a incidência for igual ou menor que 0,5%, deverão ser eliminadas todas as plantas contidas em um raio de 30 m, a partir da(s) planta(s) foco. Após essas eliminações, deverão ser realizadas re-inspeções, por um período de dois anos da data da última erradicação (SÃO PAULO, 1999).

Em experimento implantado na Fazenda Experimental de Iguatemi da UEM, na região Noroeste do Estado do Paraná, para avaliar as variedades de laranjeira doce (*Citrus sinensis* L.), tangerineiras e seus híbridos, quanto à resistência ao cancro cítrico, pode-se afirmar que, na primeira etapa do experimento, mais de 89,16% dessas variedades são propensas a ter algum grau de resistência. Concluiu-se, ainda, que mesmo a bactéria sendo de fácil disseminação, o Estado do Paraná apresenta condições edafoclimáticas adequadas para o desenvolvimento da cultura de citros, em que a bactéria é endêmica (CROCE, 2005).

A prevenção é a melhor forma de combater o cancro cítrico e quanto mais cedo a doença for detectada, mais rápida é a tomada de ações. Assim, o estudo epidemiológico de doenças em citros é de fundamental importância para se definirem estratégias mais adequadas para o controle destas, diminuindo os prejuízos causados por elas (LEITE, 1990, CHRISTIANO, 2003, GRAHAM, 2004). Portanto, este trabalho tem como finalidades ajustar os dados de incidência da doença, a um modelo de regressão não-linear que melhor descreva o progresso do cancro cítrico, determinar o tamanho ótimo da amostra e verificar por meio do teste da razão de verossimilhança a identidade de modelos de regressão não-linear e a igualdade dos parâmetros do modelo do conjunto de dados da amostra e do talhão, no Noroeste do Estado do Paraná.

# **REVISÃO DE LITERATURA**

# **AVALIAÇÃO DA DOENÇA**

Para o estudo de medidas de controle da doença, na determinação da eficiência de fungicidas, na caracterização da resistência varietal, ou ainda para a construção da curva de progresso da doença, é necessário quantificar a doença, pois de nada adianta conhecer o patógeno de uma doença se não for possível quantificar os sintomas causados por ele. A quantificação de doenças de plantas visa avaliar os sintomas causados pelos agentes patogênicos nas plantas e os seus sinais e é de grande importância para o desenvolvimento de medidas de controle e estudos epidemiológicos (AMORIM, 1995a; BELASQUE JUNIOR et al., 2005; MORAES, 2007).

A melhor representação de uma epidemia pode ser feita pela curva de progresso da doença, usualmente expressa pela plotagem da proporção de doença *versus* tempo. Por meio dela, interações entre patógeno, hospedeiro e ambiente podem ser caracterizadas, estratégias de controle avaliadas, níveis futuros de doença previstos e simuladores verificados (BERGAMIN FILHO, 1995).

As doenças podem ser avaliadas por método direto em que a estimativa da quantidade de doença é feita diretamente por meio de sintomas, ou método indireto em que a quantidade de doença é estimada pela população do patógeno (AMORIM, 1995a; MORAES, 2007).

No método direto, a estimativa pode ser realizada pela incidência e severidade. A quantificação de uma doença por incidência é mais simples, precisa e de fácil obtenção, sendo obtida pela contagem de plantas doentes ou órgãos doentes, por meio de número ou porcentagem de folhas, de frutos, de ramos infectados, sem levar em consideração a quantidade de doença em cada planta ou órgão individualmente. Uma das vantagens deste método é que os resultados obtidos são reprodutíveis, independente do avaliador. A incidência é satisfatória para avaliar a maioria das doenças na fase inicial da epidemia, pois a mesma pode ser correlacionada com a severidade. Entretanto, quando a epidemia está em fase mais avançada, a incidência não pode ser utilizada independentemente da severidade por não discernir com clareza a intensidade da doença. A incidência expressa em termos de porcentagem pode ser usada na elaboração de curvas de progresso da doença (CAMPBELL; MADDEN, 1990; AMORIM, 1995a; BELASQUE JUNIOR et al., 2005; MORAES, 2007). A avaliação da severidade exige a adoção de chaves descritivas, escalas diagramáticas ou a análise de imagens digitalizadas por programas computacionais. Destas três, as escalas diagramáticas são as mais utilizadas atualmente. Este método é quantitativo e qualitativo, pois procura determinar a porcentagem da área de tecido doente (sintomas ou sinais visíveis) (AMORIM, 1995a; BELASQUE JUNIOR et al., 2005; MORAES, 2007). Quando os sintomas da doença envolvem apenas a redução de vigor, a diminuição de produção ou o enfezamento, muitas vezes a avaliação direta da doença torna-se difícil, e a estratégia principal para quantificar este tipo de doença é pelo método indireto, por meio da determinação da população de patógeno (AMORIM, 1995a).

## **CANCRO CÍTRICO**

O cancro cítrico é um dos mais graves problemas fitossanitários dos citros (DAS, 2003), sendo uma doença originária, provavelmente, do Sudoeste da Ásia, mesmo centro de origem dos citros, causada pela bactéria *Xanthomonas citri* subsp. c*itri* (Schaad *et al*., 2006).

A doença ocorre endemicamente em várias regiões do Sudoeste Asiático e em países da América do Sul, como Argentina, Brasil, Paraguai, Uruguai e Bolívia. No Brasil, foi constada pela primeira vez em 1957, na região de Presidente Prudente, no Estado de São Paulo (BITANCOURT, 1957; AMARAL, 1957; FEICHTENBERGER et al., 2005), em que se disseminou para outras regiões paulistas e outros Estados, como Goiás, Mato Grosso do Sul, Mato Grosso, Minas Gerais, Paraná, Rio Grande do Sul, Roraima e Santa Catarina (FEICHTENBERGER et al., 2005).

O cancro cítrico foi introduzido pela primeira vez no Estado do Paraná, no município de Lupionópolis, em 1957, por meio de mudas cítricas contaminadas, provenientes do município de Presidente Prudente, no Estado de São Paulo (AMARAL, 1957; BITANCOURT,1957). Embora os esforços tenham concentrados para reduzir a doença, a área contaminada, em 1972, atingiu quase a metade do Estado (LEITE, MOHAN, 1990).

A classificação atual considera três tipos de cancro cítrico: cancro cítrico asiático ou cancrose A, cancro cítrico B ou cancrose B e cancrose do limoeiro Galego ou cancrose C. O cancro cítrico asiático se encontra disseminado em várias regiões da Ásia, da Oceania e das Américas, afetando todas as variedades de citros bem como grande número de espécies da família Rutaceae, sendo esta estirpe a mais agressiva e que causa mais danos, e no Estado do Paraná ocorre apenas este tipo de cancro cítrico. A ocorrência do cancro cítrico B está restrita à Argentina, ao Paraguai e ao Uruguai, afetando menos hospedeiros do que a cancrose A e sendo mais agressiva em limões verdadeiros e lima ácida Galego (*Citrus aurantifolia*). A cancrose do limoeiro Galego está restrita a algumas regiões do Estado de São Paulo, afetando principalmente a lima ácida Galego. Todas as três cancroses afetam as folhas, os frutos e os ramos (LEITE, 1990; FEICHTENBERGER et al., 2005).

A bactéria *Xanthomonas citri* subsp. c*itri* (Schaad *et al*., 2006)) é gramnegativa, baciliforme, monotríquia e aeróbia. Este patógeno forma colônias amarelas, cuja temperatura ótima de desenvolvimento está na faixa de 28ºC a 30ºC (LEITE, 1990; FEICHTENBERGER et al., 2005). Este organismo não é capaz de sobreviver por longos períodos em solo, em ervas invasoras ou em restos de cultura que não sejam de citros. Na ausência de plantas cítricas, há um rápido declínio na população da bactéria em solos. Entretanto, a bactéria consegue sobreviver por vários anos em tecidos desidratados. Exsudatos bacterianos são produzidos em presença de um filme d'água sobre as lesões e a

6

disseminação a curtas distâncias dá-se, principalmente, por chuvas e ventos. A bactéria penetra em tecidos novos por estômatos e aberturas naturais ou por ferimentos produzidos por espinhos, insetos etc. Infecção via aberturas naturais ocorrem, somente, em tecidos jovens. Em folhas e ramos, acontecem até seis semanas após o início de desenvolvimento desses órgãos. Os frutos são suscetíveis até os 90 dias de idade, a contar da data de queda das pétalas. Quando a infecção ocorre após esse período, as lesões são muito pequenas (FEICHTENBERGER et al., 2005). Essa bactéria provoca a queda prematura dos frutos, queda das folhas, seca de ponteiros e declínio generalizado da planta, causando diminuição na produção e perda de qualidade nos frutos, e como consequência restrições na comercialização nacional e internacional de mudas e frutos *in natura* para regiões livres da doença (CHRISTIANO, 2003; LIMA, 2005).

### **Sintomas**

*Xanthomonas citri* subsp. c*itri* (Schaad *et al*., 2006) provoca lesões nas folhas, nos frutos e nos ramos, e, ocasionam consequentemente a queda dos frutos, das folhas e da produção. Os primeiros sintomas aparecem nas folhas e são nestas que se encontram em maior quantidade, em comparação com a presença de sintomas em frutos e em ramos (BITANCOURT, 1957; LEITE, 1990; CHRISTIANO, 2003).

Os sintomas ocorrem na superfície de ramos, folhas e frutos. Constituem-se de lesões eruptivas, corticosas, puntiformes de coloração creme ou parda. As erupções tornam-se de coloração esbranquiçada e depois adquirem a cor parda, às vezes essas lesões necróticas, são circundadas por um halo amarelo. Nas folhas, as erupções aparecem nos dois lados e, no estádio mais avançado, as lesões velhas ficam corticosas. Nos frutos, as lesões são geralmente maiores, corticosas, apresentando fissuras ou crateras no centro. Em geral, as lesões nos frutos aumentam de tamanho à medida que estes desenvolvem e provocam o rompimento da casca e os frutos com lesões caem antes de atingirem a maturação final. Os sintomas nos ramos são lesões corticosas, salientes, de coloração creme, podendo provocar sua morte quando as lesões atingem grandes áreas

7

(LEITE, 1990; FEICHTENBERGER et al., 2005; BELASQUE JUNIOR et al., 2008).

### **Disseminação**

A bactéria causadora do cancro cítrico se espalha de forma muito fácil e o maior agente dessa disseminação é o próprio homem, por meio do trânsito indiscriminado de pessoas pelos pomares, pelos materiais de colheita e pelos veículos (AMARAL, 1957; LIMA, 2005). Folhas, ramos e frutos jovens são preferidos pela bactéria, pois ela consegue penetrar por aberturas naturais dos tecidos. Para que penetre em folhas, frutos e ramos mais velhos é preciso haver ferimentos, causados normalmente por material de colheita (escadas, sacolas), veículos que esbarram nas árvores, pelo vento e, principalmente, pela Larva Minadora dos Citros que provoca ferimentos que servem de porta de entrada para a bactéria do cancro cítrico (LEITE, 1990; FEICHTENBERGER, 2005).

O surgimento da Larva Minadora dos Citros (*Phyllocnistis citrella* Stainton) ocorreu na Flórida em 1993 e no Brasil em 1996. A partir de 1997, houve a mudança do padrão espacial do cancro cítrico no Estado de São Paulo, que está relacionada provavelmente, com a introdução da Larva Minadora (GOTTWALD et. al., 2007; AMORIM, BERGAMIN FILHO, 2001). A Larva Minadora produz ferimentos nas folhas jovens da planta cítrica podendo cobrir toda a área foliar (BERGAMIN FILHO et. al., 2006; CHRISTIANO et. al., 2007), e esses ferimentos permitem a penetração do patógeno durante um período de 10 a 14 dias, enquanto que os ferimentos causados mecanicamente como espinhos ou ventos, cicatrizam em um ou dois dias (AMORIM; BERGAMIN FILHO, 2001; GOTTWALD et. al., 2007). Para causar infecção em folhas com ferimentos são suficientes de  $10^2$  a  $10^3$  células/mL, enquanto em folhas sem ferimentos precisam de 100 a 1.000 vezes mais células/mL (AMORIM; BERGAMIN FILHO, 2001; BERGAMIN FILHO et. al., 2006).

Chuvas acompanhadas de ventos fortes constituem-se no principal agente de disseminação da bactéria a curtas distâncias e, para longas distâncias, o principal disseminador é o próprio homem ao transportar as mudas, o material infectado, as caixas de colheita, as máquinas e os implementos, dentre outros. (FEICHTENBERGER et al., 2005).

Quando as condições de ambiente são favoráveis às bactérias, ou seja, sob alta umidade e alta temperatura, observa-se à exsudação de bactérias destes cancros. Coincidentemente, essas condições são também favoráveis ao desenvolvimento de órgãos jovens do hospedeiro, suscetíveis à infecção. Em condições desfavoráveis, a bactéria permanece no interior dos cancros sem exsudar. Estas lesões que contêm a bactéria representam a principal forma de sobrevivência do patógeno (AMORIM, 1995b).

No Paraná, nas regiões recomendadas pelo Iapar para citricultura (1987), as condições climáticas são normalmente mais favoráveis ao desenvolvimento do cancro cítrico, no período de setembro a março, pois nessas regiões é comum a ocorrência de ventos com velocidades superiores a 10 m/s. Normalmente, neste período ocorre maior crescimento vegetativo e frutificação das plantas cítricas no Estado (LEITE, 1990).

## **Prevenção e controle**

Após a primeira constatação da doença no país, um programa oficial de erradicação foi estabelecido, em nível nacional. Esse programa mostrou-se incapaz de erradicar a bactéria do Estado de São Paulo e mesmo de evitar a sua disseminação para outros Estados do país. Entretanto, graças às medidas de exclusão e erradicação contidas no programa, conseguiu-se evitar rápida expansão da doença nas principais regiões produtoras paulistas e nacionais. As medidas de erradicação foram depois abrandadas, com a redução do número de plantas suspeitas de infecção a serem eliminadas em pomares contaminados, assim como o estabelecimento de métodos alternativos de remoção, com a desfolha química de plantas suspeitas. Contudo, plantas comprovadamente infectadas devem ser eliminadas do pomar, como é feito no Estado de São Paulo. No Paraná, admite-se a eliminação somente de órgãos da planta que apresentam sintomas, por meio da poda, seguida de sua imediata remoção do pomar e destruição. Essas operações visam a reduzir a quantidade de inóculo no pomar e devem ser feitas durante as épocas frias e secas do ano. Após a realização dessas operações, as plantas devem ser pulverizadas com produto cúprico. Outras medidas de prevenção e controle vêm sendo recomendadas em áreas onde a doença é endêmica, como evitar a instalação de pomares em locais onde as condições são muito favoráveis ao desenvolvimento da doença, como as áreas sujeitas a ventos fortes e constantes; plantar cultivares resistentes ou moderadamente resistentes; utilizar mudas sadias; implantar quebra-ventos arbóreos, para reduzir a velocidade do vento desfavorecendo condições à disseminação da bactéria; pulverizar preventivamente com produtos cúpricos, visando à proteção de brotações novas; inspecionar frequentemente os pomares; restringir o acesso e fiscalizar a circulação de pessoas, de veículos, de máquinas e de implementos em pomares, principalmente quando provenientes de outras propriedades citrícolas; promover a lavagem e a desinfestação de veículos, de máquinas, de implementos e de materiais de colheita, antes deles adentrarem os pomares; utilizar durante a colheita, se possível, equipes e materiais de colheita próprios; construir silos na entrada das propriedades para o armazenamento dos frutos colhidos, evitando assim a circulação de pessoas e veículos estranhos ao pomar (FEICHTENBERGER et al., 2005; CHRISTIANO, 2003, LEITE, 1989).

Os cuidados com a prevenção devem ser redobrados a partir da primavera, pois as condições climáticas, altas temperaturas associadas à presença de umidade, são mais favoráveis à proliferação da bactéria do cancro cítrico (BIERAS et al., 2003).

### **MODELOS DE CRESCIMENTO**

Segundo Bergamin Filho (1995), a melhor forma de representar uma epidemia é por meio da curva de progresso da doença (curva de crescimento), expressa pela plotagem da proporção da doença *versus* tempo. Neste trabalho,

analisar-se-á os modelos de regressão logístico e o de Gompertz, que são os mais utilizados na literatura para representar curvas de crescimento.

Um modelo de regressão pode ser representado por

$$
Y_i = f(X_i, \theta) + \varepsilon_i,
$$

em que,  $Y_i$  é o vetor da variável resposta,  $X_i$  é o vetor das variáveis preditoras ou independentes, θ é o vetor dos parâmetros e  $\varepsilon_i$  é o vetor do erro aleatório. Se a função f for linear nos parâmetros, o modelo é dito linear, caso contrário, o modelo é não-linear. Isto é, nos modelos não-lineares as derivadas parciais de f com relação aos parâmetros dependem pelo menos de um dos parâmetros (NETER et al., 1996; SCHABENBERGER; PIERCE, 2002; BATES; WATTS, 1988). Ainda, quando a derivada da função f, em relação a uma das variáveis não for dependente dessa variável, é dita condicionalmente linear nesse parâmetro (BATES; WATTS, 1988).

Na Agricultura, Biologia, Ecologia, Engenharia e Economia são frequentemente encontrados fenômenos que produzem curvas de crescimento sigmoidais, na forma de S. Essas curvas começam em algum ponto fixo e crescem monotonicamente até o ponto de inflexão, após este ponto a taxa de crescimento começa a decrescer, até a curva se aproximar de um valor fixo, a assíntota (REGAZZI, 2003). Nos modelos sigmoidais como o logístico e de Gompertz, a velocidade de aumento da doença é proporcional à própria quantidade de doença, assim a equação diferencial do modelo logístico é dada por  $\frac{dy}{dt} = ry(1 - y)$  $\frac{dy}{dx}$  = ry(1 – y), em que r é a taxa aparente de infecção, y é a quantidade de tecido doente e 1 – y é a quantidade de tecido sadio. Essa taxa é máxima quando  $y = 0.5$ , ou seja, quando 50% do tecido estiver doente, e o ponto  $(t, y)$  em que isso ocorre é chamado ponto de inflexão do gráfico da função. Isto significa que, a partir desse momento, a velocidade de crescimento da doença diminui, tendendo a zero e a função tende assintoticamente para o valor máximo da doença, cujo gráfico é uma curva simétrica em torno do ponto de inflexão. No modelo de Gompertz, o ponto de inflexão ocorre em  $y = -\approx 0.37$ e  $y = -\approx 0.37$ , ou seja, quando 37% do tecido estiver doente e a função tende também para o valor máximo da doença (BERGAMIM FILHO, 1995).

Para a escolha do melhor modelo, serão analisados oito modelos logísticos de três parâmetros, denominados de Log n, n variando de 1 a 8, um de quatro parâmetros, GeLo4, e um de cinco parâmetros, GeLo5, e seis modelos de Gompertz de três parâmetros, Gomp n, n variando de 1 a 6, um de quatro parâmetros, GeGo4, e um de cinco parâmetros, GeGo5 (RATKOWSKY, 1983; HAU et al., 1993; O'NEILL, 2008). Os parâmetros foram estimados inicialmente utilizando o programa TableCurve 2D e as estimativas finais pelo procedimento NLIN do SAS. Nas Tabelas de 1 a 3, estão apresentadas as partes determinísticas das funções, em que y(t) é a proporção de plantas com sintomas, no talhão, no tempo t; t é o tempo, em dias, após a primeira avaliação; *a*, *b*, *c*, *d* e *e* são os parâmetros do modelo.

**Tabela 1.** Parte determinística das reparametrizações dos modelos de regressão não-linear, logístico e de Gompertz, de três parâmetros, *a*, *b*, *c*; y(t) é a proporção de plantas com sintomas no talhão no tempo t; t é o número de dias após a primeira avaliação

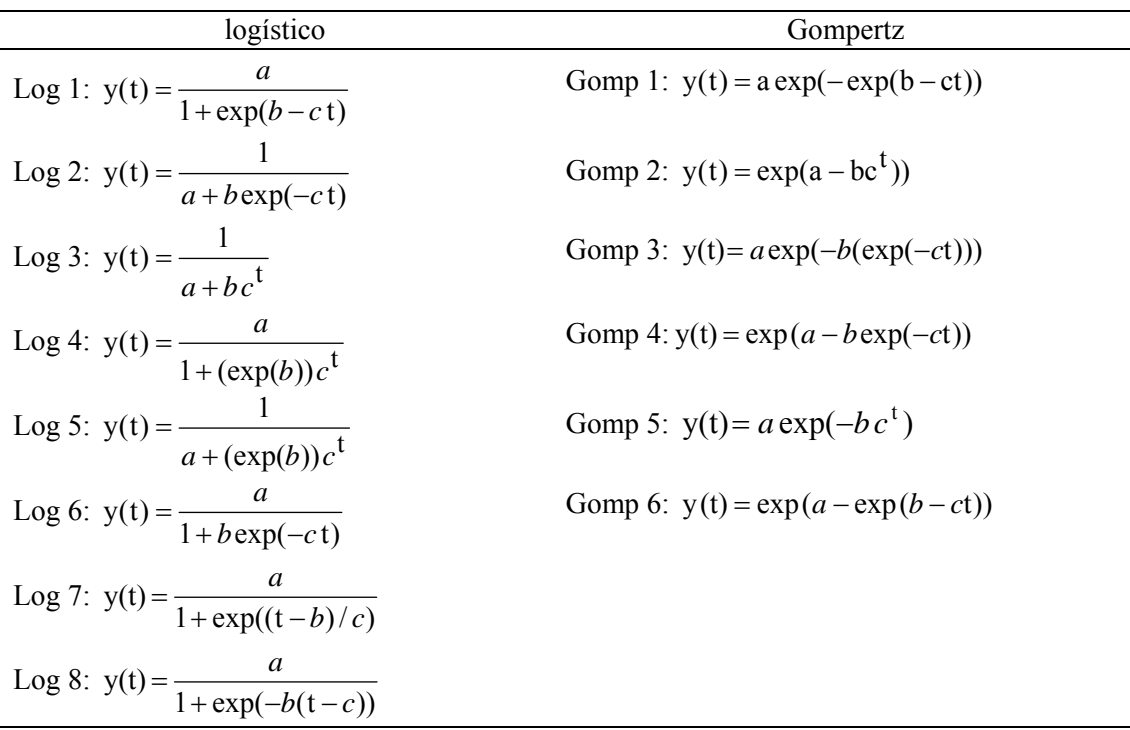

**Tabela 2.** Parte determinística dos modelos de regressão não-linear, logístico e de Gompertz, de quatro parâmetros, *a*, *b*, *c, d*; y(t) é a proporção de plantas com sintomas no talhão no tempo t; t é o número de dias após a primeira avaliação

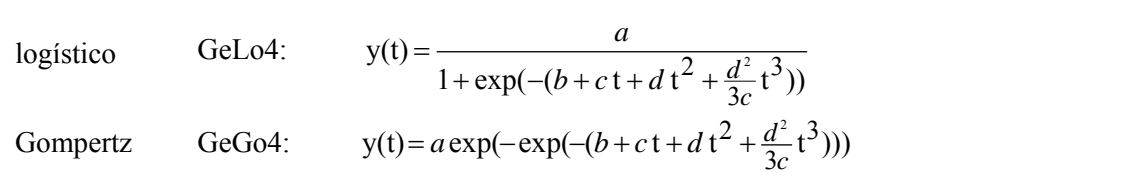

**Tabela 3.** Parte determinística dos modelos de regressão não-linear, logístico e de Gompertz, de cinco parâmetros, *a*, *b*, *c*, *d*, *e*; y(t) é a proporção de plantas com sintomas no talhão no tempo t; t é o número de dias após a primeira avaliação

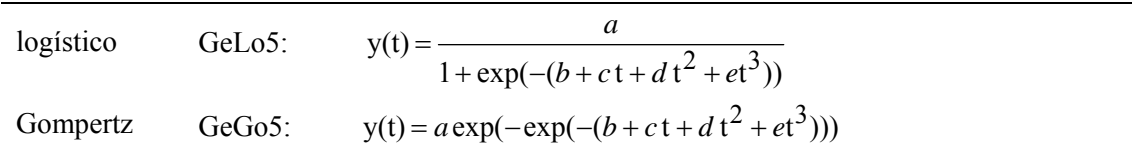

O parâmetro *a* está relacionado com a assíntota do gráfico da função, e, na maioria dos modelos, a assíntota é justamente a reta  $y = a$ , mas nos modelos Gomp 2, Gomp 4 e Gomp 6 a assíntota é y= exp(*a*) e nos modelos Log 2, Log 3 e Log 5 a assíntota é *a*  $y = -1$ . Para os modelos logísticos e de Gompertz de três parâmetros, o parâmetro *b* está relacionado com a abscissa do ponto de inflexão, e essa abscissa nos modelos Log 1, Gomp 1 e Gomp 6 é *c*  $t = -e$  nos modelos Log 7 e Log 8,  $t = b$ , e nos demais modelos essa abscissa é dada por expressões que envolvem função logarítmica. O parâmetro *c* está relacionado com a razão de crescimento relativo na abscissa do ponto de inflexão, sendo  $\frac{c}{2}$  $\frac{c}{2}$  nos modelos Log 1, Log 2, Log 6 e Log 8;  $\frac{-\ln}{2}$ 2  $\frac{-\ln c}{2}$  nos modelos Log 3, Log 4 e Log 5;  $\frac{-1}{2}$ 2*c*  $\frac{-1}{2}$  no modelo Log 7; *c* nos Gomp 1, Gomp 3, Gomp 4 e Gomp 6; − ln *c* , nos Gomp 2 e Gomp 5.

## **TAMANHO DA AMOSTRA**

Não existem muitos trabalhos publicados na área de amostragem para doenças de plantas, quando comparados àqueles de amostragem para artrópodes. Os fitopatologistas, muitas vezes, precisam colher amostras para análise e é necessário conhecer o tamanho da amostra e como interpretar os resultados de um dado número de amostras (MADDEN; HUGHES, 1999).

Deste modo, os fitopatologistas desejam estimar a intensidade da doença de planta por meio de pesquisa de campo e decidir sobre o tamanho ótimo da amostra, pois um tamanho de amostra muito grande será desperdício de recursos, enquanto para amostras pequenas resultará em grande intervalo de confiança em torno do nível médio estimado de doença (HUGHES; MADDEN, 2002). Para isso, existem fórmulas para o cálculo do tamanho ótimo da amostra que pode ser baseado em Karandinos (1976), Campbell e Madden (1990) e Madden e Hughes (1999), em que o pesquisador especifica o nível de precisão desejado.

A incidência de doença de plantas é uma variável binária, isto é, uma unidade de planta pode assumir uma das duas possibilidades: estar (visivelmente) ou não doente (MADDEN; HUGHES, 1995, 1999). A incidência de doença pode também ser medida ou estimada usando ramos, folhas ou raízes como uma unidade amostral. Para dados discretos que resultam da contagem como, por exemplo, "número de lesões por folha" ou "número de lesões por raízes", em dados fitopatológicos e "número de larvas por planta", em dados entomológicos, existe o limite inferior que é zero, mas não existe o limite superior (CAMPBELL; MADDEN, 1990). Para dados de incidência em que a unidade amostral é um grupo de indivíduos (*cluster*), em que todos eles são observados, o limite inferior é zero e existe o limite superior, quando todos os indivíduos estão doentes (CAMPBELL; MADDEN, 1990; HUGHES et al., 1996; MADDEN;

HUGHES, 1999). Neste trabalho, os *clusters* serão os *quadrats* de tamanho n x n  $com n<sup>2</sup> plantas. Para dados contínuos, temos a severidade da doença que pode ser$ definida como a porcentagem da área ou do volume do tecido da planta coberto por sintomas (AMORIM, 1995a; MADDEN, HUGHES, 1999).

Para dados binários, segundo Hughes et al. (1996), é necessária a amostragem em *cluster*, para obter a medida de heterogeneidade espacial (agregação) da incidência da doença.

Os dados de contagem e de incidência possuem propriedades estatísticas diferentes o que levam a métodos distintos para avaliação do padrão espacial da doença (HUGHES et al., 1996).

Em geral, um padrão espacial é classificado como aleatório ou agregado. O padrão é aleatório quando as plantas têm a mesma oportunidade de infecção, enquanto o agregado ocorre quando, em condições naturais, o patógeno se dispersa apenas a curtas distâncias, como por exemplo, por meio de respingos da chuva e, assim, a probabilidade de uma planta próxima à fonte de inóculo estar infectada é maior do que a de plantas mais distantes (LIMA et.al., 2006).

Para verificar se a doença ocorre de forma isolada ou agregada, calculase o índice de dispersão (ID) dado pela fórmula

$$
ID = \frac{V_{obs}}{V_{bin}},\tag{1}
$$

em que  $v_{obs} = \frac{\sum (X_i - np)^2}{n^2 (N-1)}$ i  $v_{\text{obs}} = \frac{\sum (X_i - np)^2}{n^2 (N-1)}$ ,  $v_{\text{bin}} = \frac{p(1-p)}{n}$ , n é o número de plantas no

*quadrat*, N é o número de *quadrats*, p é a proporção da doença e X<sub>i</sub> é o número de plantas doentes no *quadrat* (HUGHES et al., 1996). Para decidir o padrão da doença usa-se o P–valor calculado, dado por

$$
\chi_{\text{calc}}^2 = (N-1)\frac{v_{\text{obs}}}{v_{\text{bin}}},\tag{2}
$$

comparado com o P–valor tabelado da distribuição qui-quadrado, com N −1 graus de liberdade. Valores de ID não-significativamente diferentes de 1 (0,05 < P < 0,95) indicam que o padrão da doença é aleatório, enquanto grande ID (> 1) e um pequeno P ( $\leq 0.05$ ) sugerem a rejeição de padrão aleatório (GOTTWALD et al., 1996).

Os dados de incidência de doença para amostragem em *cluster* podem ser descritos, frequentemente, por meio da distribuição binomial ou betabinomial. A distribuição binomial é mais adequada quando o *status* da doença de uma planta independe do *status* da outra planta na mesma unidade amostral (padrão aleatório), e a distribuição beta-binomial é mais apropriada quando o *status* da doença de uma planta depende do *status* da outra, na mesma unidade amostral (agregação) (HUGHES; MADDEN, 1993, 2002; HUGHES et al., 1996; MADDEN; HUGHES, 1995; 1999).

Se a probabilidade de um indivíduo estar doente não é constante, mas é uma variável aleatória π com função densidade de probabilidade beta, dada por  $Be(\alpha, \beta)$  $f(\pi) = \frac{\pi^{\alpha-1}(1-\pi)^{\beta-1}}{\Gamma(\pi)}$ α β  $\pi$  = \frac{\pi^{\alpha-1}(1-\pi)}{\pi}  $\alpha-1$ <sub>(1</sub>  $\pi$ )<sup> $\beta$ –</sup> , em que  $0 < \pi < 1$ , os parâmetros α e β são constantes positivas e Be(α,β) é a função beta definida por Be(α,β) =  $\int^1 \pi^{\alpha-1} (1-\pi)^{\beta-1} d\pi$ 0 1 (SILVEIRA JUNIOR et al., 1992), então o número de indivíduos doentes por unidade amostral é descrito pela distribuição beta-binomial (MADDEN; HUGHES, 1995; 1999).

Geralmente, é mais útil fazer uma reparametrização da distribuição betabinomial com parâmetros

$$
p = \frac{\alpha}{\alpha + \beta} \tag{3}
$$

e

$$
\theta = \frac{1}{\alpha + \beta},\tag{4}
$$

em que p é o valor médio esperado de π e, θ é o índice de agregação. Quando  $\theta = 0$ , existe um padrão aleatório de doenças, isto é, não tem agregação e a distribuição binomial é indicada, e à medida que θ aumenta, a agregação aumenta e a distribuição apropriada é a beta-binomial (MADDEN et al., 1995a, MADDEN; HUGHES, 1999). O parâmetro θ pode ser ainda reescrito como

$$
\rho = \frac{\theta}{1 + \theta},\tag{5}
$$

em que ρ é o coeficiente de correlação *intracluster*, ou seja, ρ é a correlação do *status* da doença dentro da unidade amostral (MADDEN; HUGHES, 1995; 1999; MADDEN et al., 1995b).

Karandinos (1976) estabeleceu fórmulas para determinar o tamanho ótimo da amostra para distribuições Binomial Negativa, Poisson e Binomial. Hughes et al. (1996), Madden e Hughes (1999) estabeleceram fórmulas apoiadas nesse trabalho para determinar, o tamanho ótimo da amostra com grau de confiabilidade pré-determinado, aos dados de incidência de doença.

Assim, para calcular o número ótimo de *quadrats* ( Nq ) pela distribuição beta-binomial, tem-se que

$$
N_q = \frac{(1-p)(1+p(n-1))}{npC^2},
$$
\n(6)

em que Nq é o número de *quadrats*, n é o número de indivíduos no *quadrat*, p é a incidência média da doença, C é o coeficiente de variação dado por p  $C = \frac{\text{se}(p)}{p}$ , se(p) é o erro-padrão dado por  $z_{\alpha/2}$  ·se(p) = Hp, Hp é uma taxa fixa da média,  $z_{\alpha/2}$  = 1,96 que corresponde a 95% de confiabilidade e  $\rho$  é o coeficiente de correlação *intracluster*. Hughes et al. (1996) propõem redução do número de *quadrats* a serem avaliadas por meio da fórmula

$$
N_{\text{red}} = \left(1 - \frac{N_q}{N}\right) N_q. \tag{7}
$$

## **MEDIDAS DE NÃO-LINEARIDADE**

Nos modelos de regressão linear, os estimadores de mínimos quadrados são não-viesados, têm distribuição normal e variância mínima possível entre uma classe de estimadores conhecidos. Essas propriedades são aceitas como as melhores propriedades que uma classe de estimadores pode apresentar (SEARLE, 1971), embora nos modelos de regressão não-linear essas propriedades são válidas assintoticamente, ou seja, quando o tamanho da amostra for suficientemente grande (MAZUCHELI; ACHCAR, 2002).

Dentre os modelos de regressão não-linear existem alguns, cujos estimadores mesmo com tamanho da amostra relativamente pequeno são próximos a ser não-viesado, normalmente distribuído, com variância mínima e esses são denominados modelos com comportamento próximo do linear. Um modelo de regressão não-linear com comportamento longe de ser linear, pode ser transformado em um modelo com comportamento próximo do linear, por meio de uma reparametrização, então é considerado um modelo "intrinsecamente linear". Caso isso não seja possível, mesmo com amostras grandes, têm-se os chamados modelos "intrinsecamente não-lineares" (RATKOWSKY, 1990; SCHABENBERGER; PIERCE, 2002; MAZUCHELI; ACHCAR, 2002). Procura-se por modelos que tenham comportamento mais próximo do linear, pois nesse caso as inferências serão mais precisas (MAZUCHELI; ACHCAR, 2002).

Para realizar a análise do comportamento dos modelos, Ratkowsky (1983) recomenda fazer a análise das medidas de não-linearidade das curvaturas de Bates e Watts e o viés de Box. Neste trabalho, além dessas medidas, far-se-ão análise da assimetria de Hougaard, normalidade e erro-padrão relativo.

Bates e Watts (1988) estabeleceram a não-linearidade de um modelo, baseada no conceito geométrico de curvatura no espaço multidimensional, decomposta em duas componentes: a não-linearidade intrínseca e a nãolinearidade paramétrica.

A medida de não-linearidade intrínseca (IN) representa a medida da curvatura da superfície multidimensional chamada de solução local do modelo ajustado, em que a solução local representa todas as possíveis soluções do problema de estimação. Como o gráfico da solução local é independente da parametrização, uma reparametrização não altera o valor do IN (RATKOWSKY, 1990; KAROLCZAK, 1995; MAZUCHELI; ACHCAR, 2002). Para modelo de regressão linear, IN é igual a zero, pois a solução local é uma reta, um plano ou um hiperplano, enquanto para modelo de regressão não-linear, a solução local é curvilínea, com IN medindo a extensão dessa curvatura (RATKOWSKY, 1990; MAZUCHELI; ACHCAR, 2002). Para a maioria dos modelos de regressão nãolinear de interesse prático, Bates e Watts (1988) e Ratkowsky (1983) concluíram que IN é geralmente pequena, isto significa que se um modelo de regressão nãolinear apresentar um comportamento longe do linear, a maior contribuição da não-linearidade é pela parametrização, sendo assim necessária uma reparametrização.

A medida de não-linearidade paramétrica (PE) está relacionada com o espaçamento desigual e a falta de paralelismo das linhas paramétricas, projetada sobre o plano tangente da solução local, os quais dependem da parametrização (RATKOWSKY, 1983, 1990; KAROLCZAK, 1995). O valor de PE é um escalar, representando o valor máximo dos efeitos da parametrização, obtido da matriz tridimensional chamada matriz de aceleração, que envolve as derivadas de segunda ordem em relação aos parâmetros, assim para modelos lineares, PE é igual a zero. Para modelo de regressão não-linear, para um dado IN, quanto maior o valor de PE, o modelo mais se afasta do modelo linear (RATKOWSKY, 1983, 1990). Se IN for insignificante, quanto menor o valor de PE, o modelo de regressão não-linear mais se aproxima a um modelo linear, em comportamento. Assim, poucas iterações serão necessárias para a convergência na estimação dos parâmetros e os testes usados habitualmente para modelos lineares serão mais válidos (KAROLCZAK, 1995).

A significância estatística de IN e PE podem ser avaliadas, comparando os valores estimados com o valor crítico  $2\sqrt{F}$  $\frac{1}{\sqrt{n}}$ , em que F= F(p, n – p; α) é obtida da tabela de distribuição F com p e n – p graus de liberdade e nível de significância α, sendo p o número de parâmetros. O modelo é considerado ter um comportamento próximo do linear com nível de significância α se,  $2\sqrt{F}$  $IN < \frac{1}{\sqrt{2}}$  e

PE 
$$
\langle \frac{1}{2\sqrt{F}}
$$
 (RATKOWSKY, 1983; KAROLCZAK, 1995).

A medida de viés percentual, proposto por Box, é a medida relacionada indiretamente com PE e revela quais parâmetros do modelo são os maiores responsáveis pelo comportamento distante do comportamento linear. Conhecido esses parâmetros, pode-se fazer uma reparametrização que leve a um comportamento mais próximo do linear. O viés de cada parâmetro representa a discrepância entre a estimativa desse parâmetro e o seu verdadeiro valor. Como padrão para determinar a não-linearidade de um modelo, foi estabelecido que o valor absoluto de um viés percentual superior a 1% é um indício de comportamento não-linear (RATKOWSKY, 1983; KAROLCZAK, 1995). Box (1971) sugeriu calcular o viés nas estimativas dos parâmetros nos modelos de regressão não-linear com uma única variável resposta, por meio da fórmula

$$
\text{Vi\acute{e}s}(\hat{\theta}) = \frac{-\hat{\sigma}}{2} \left( \sum_{i=1}^{n} F(\theta) F^{T}(\theta) \right)^{-1} \sum_{j=1}^{n} F(\theta) \, \text{tr} \left( \left( \sum_{i=1}^{n} F(\theta) F^{T}(\theta) \right)^{-1} H(\theta) \right) \tag{8}
$$

em que,  $F(\theta)$  é o vetor (p x 1) das derivadas primeiras e H( $\theta$ ) é a matriz (p x p) das derivadas segundas de f( $X_i$ ,  $\theta$ ), com relação a cada um dos parâmetros, avaliadas em  $X_i$ , em que  $i = 1, 2, \dots$ , n e nos valores dos parâmetros estimados (RATKOWSKY, 1983; KAROLCZAK, 1995).

As medidas de não-linearidade IN e PE, e o viés de Box percentual foram obtidos no procedimento IML do SAS, como sugerido por Souza (1998).

Ratkowsky (1990) sugere analisar a assimetria de Hougaard,  $g_{1i}$ , para avaliar se um parâmetro do modelo tem comportamento próximo a linear, ou se apresenta uma considerável não-linearidade. Se  $|g_{1i}| < 0,1$ , o estimador  $\hat{\theta}$  do parâmetro θ tem um comportamento muito próximo do linear e se  $0,1 < |g_{1i}| < 0.25$ , o estimador é razoavelmente próximo a linear. No caso de  $0,25 < |g_{1i}| < 1$  a assimetria é muito aparente e se  $|g_{1i}| > 1$ , o comportamento não-linear é considerado. A medida de assimetria de Hougaard é calculada por

$$
|\mathbf{g}_{1i}| = \frac{\mathrm{E}[\hat{\theta}_{i} - \mathrm{E}(\hat{\theta}_{i})]^3}{\left(s^2 \mathrm{L}^{ii}\right)^{\frac{3}{2}}}
$$
(9)

em que  $E[\hat{\theta}_i - E(\hat{\theta}_i)]^3 = m_3$ , m<sub>3</sub> é o terceiro momento, L<sup>ii</sup> denota os elementos da diagonal da matriz  $L = (\int_{0}^{T} (\hat{\theta}) J(\hat{\theta}))^{-1} e J(\hat{\theta})$  é a matriz Jacobiana, n x p. A assimetria de Hougaard foi obtida por meio do procedimento NLIN do SAS.

Outro critério útil para examinar o comportamento de um modelo é o teste t-Student associado com os parâmetros estimados, definido por

$$
t = \frac{\hat{\theta}}{\sqrt{Var(\hat{\theta})}}.
$$
 (10)

Um alto t-valor associado com o parâmetro estimado tende a indicar que a estimativa é bem determinada no modelo, consequentemente baixo t-valor tende a indicar que a estimativa é pobremente determinada. O t-valor pode ser testado pela distribuição t-Student com n – p graus de liberdade associado à variância residual  $\hat{\sigma}^2$  (RATKOWSKY, 1983). Para verificar a normalidade dos resíduos serão considerados os testes Shapiro-Wilk, Kolmogorov-Smirnov, Cramer-von Mises e Anderson-Darling. Para verificar os pressupostos de normalidade dos resíduos foi utilizado o procedimento UNIVARIATE do SAS.

## **MODELO ÚNICO**

Muitas vezes, estuda-se a relação funcional entre uma variável dependente e uma variável independente por meio de uma regressão não-linear e em algumas aplicações é importante determinar se um conjunto de curvas é idêntico. Nesse sentido, Regazzi (2003) considerou o ajustamento de g equações de regressão não-linear (g grupos) e apresentou uma metodologia adequada para testar a identidade de modelos de regressão não-linear, ou seja, se a equação comum pode ser usada como uma estimativa das g equações envolvidas, e se um determinado subconjunto de parâmetros é igual nos g grupos, concluindo que o método apresentado é geral e pode ser empregado em qualquer modelo de regressão não-linear.

De acordo com Regazzi e Silva. (2004), para escrever o modelo que envolve todo o talhão e a amostra é utilizada a função

$$
y = \sum_{i=1}^{2} d_i [f(Xi, \theta)], \qquad (11)
$$

em que di são as variáveis "dummy", definida por

$$
d_i = \begin{cases} 1, & \text{se a observação y pertence ao grupo i} \\ 0, & \text{em caso contrário.} \end{cases}
$$

Para os modelos de regressão não-linear de três parâmetros, as hipóteses a serem consideradas são:

H<sub>0</sub><sup>(1)</sup>: 
$$
a_1 = a_2
$$
 vs. H<sub>a</sub><sup>(1)</sup>:  $a_1 \neq a_2$ .  
\nH<sub>0</sub><sup>(2)</sup>:  $b_1 = b_2$  vs. H<sub>a</sub><sup>(2)</sup>:  $b_1 \neq b_2$ .  
\nH<sub>0</sub><sup>(3)</sup>:  $c_1 = c_2$  vs. H<sub>a</sub><sup>(3)</sup>:  $c_1 \neq c_2$ .  
\nH<sub>0</sub><sup>(4)</sup>:  $a_1 = a_2 e b_1 = b_2$  vs. H<sub>a</sub><sup>(4)</sup>:  $a_1 \neq a_2$  ou  $b_1 \neq b_2$ .  
\nH<sub>0</sub><sup>(5)</sup>:  $a_1 = a_2 e c_1 = c_2$  vs. H<sub>a</sub><sup>(5)</sup>:  $a_1 \neq a_2$  ou  $c_1 \neq c_2$ .  
\nH<sub>0</sub><sup>(6)</sup>:  $b_1 = b_2 e c_1 = c_2$  vs. H<sub>a</sub><sup>(6)</sup>:  $b_1 \neq b_2$  ou  $c_1 \neq c_2$ .  
\nH<sub>0</sub><sup>(7)</sup>:  $a_1 = a_2$ ,  $b_1 = b_2 e c_1 = c_2$  vs. H<sub>a</sub><sup>(7)</sup>: pelo menos uma igualdade é uma desigualdade.

Usando o procedimento NLIN do SAS, podem-se obter as estimativas da soma dos quadrados de resíduos da regressão (SQRR), necessárias para realizar o teste estatístico das hipóteses descritas.

Para comparar modelos de regressão não-linear, Bates e Watts (1988) apresentaram um teste assintótico baseado na razão de verossimilhança como no caso de modelos lineares com aproximação dada pela estatística F, conforme a Tabela 4. Esta análise sendo apenas aproximada, uma vez que a razão entre os quadrados médios não têm distribuição F exata. De acordo com Bates e Watts (1998), a distribuição F é afetada apenas pela não-linearidade intrínseca e não pela não-linearidade paramétrica.

**Tabela 4**. Análise de variância para o teste proposto por Bates e Watts (1998) sobre a igualdade de parâmetros em modelos de regressão não-linear<sup>1</sup>

| F١              |                 |              | )М                                                     | н                  |
|-----------------|-----------------|--------------|--------------------------------------------------------|--------------------|
| Diferenças      | parc<br>comp    | comp<br>parc | IJ<br>parc<br>comp<br>S<br>parc<br>comp                | $S^2$<br>S<br>comp |
| Modelo Completo | $N-P$<br>comp   | comp         | comp<br>$S_{\text{comp}}$<br>N<br>$\mathbf{p}$<br>comp |                    |
| Modelo Parcial  | $N - P$<br>parc | parc         |                                                        |                    |

 ${}^{1}SQ$  = soma de quadrados residuais; P = número de parâmetros; N = número total de observações; Subscritos: comp = modelo completo, parc = modelo parcial

Os modelos obtidos do talhão e da amostra podem ser comparados por meio do teste estatístico F, dado por

$$
F_{calc} = \frac{(SQRR_P - SQRR_C)/(gl_P - gl_C)}{SQRR_C/gl_C}
$$
(13)

em que SQRR<sub>p</sub> é a Soma dos Quadrados dos Resíduos da Regressão do modelo parcial; SQRR<sub>C</sub> é a Soma dos Quadrados dos Resíduos da Regressão do modelo completo; gl<sub>c</sub> é o grau de liberdade do modelo completo; gl<sub>p</sub> é o grau de liberdade do modelo parcial. O modelo completo é o modelo com todos os parâmetros distintos e o modelo parcial é aquele em que alguns parâmetros são fixos. Comparando o F<sub>calc</sub> com o valor de F tabelado, não se rejeita o modelo parcial se  $F_{calc} < F_{tab}$ .

# REFERÊNCIAS BIBLIOGRÁFICAS

AMARAL, A. M. O que torna o cancro cítrico uma doença? **Laranja**, Cordeirópolis-SP, v. 25, n. 2, p. 375–387, 2004.

AMARAL, S. F. Providências para erradicação do cancro cítrico. **O Biológico**. v. 23, p. 112–123, 1957.

AMORIM, L. Avaliação de doenças. In: BERGAMIN FILHO, A., KIMATI, H. & AMORIM, L. **Manual de Fitopatologia: Princípios e conceitos**. São Paulo, Ceres Ltda., 1995a, v. 1. 919 p.

AMORIM, L. Sobrevivência do Inóculo. In: BERGAMIN FILHO, A., KIMATI, H. & AMORIM, L. **Manual de Fitopatologia: Princípios e conceitos**. São Paulo, Ceres Ltda., 1995b, v. 1. 919 p.

AMORIM, L.; BERGAMIN FILHO, A. A. Epidemiologia do Cancro Cítrico. **Summa Phytopathologica**, v. 27, n. 1, p. 151–156, 2001.

BATES, D. M.; WATTS, D. G. **Nonlinear Regression Analysis and its Applications**. New York: John Wiley & Sons, 1988, 365 p.

BELASQUE JUNIOR, J.; BASSANEZI, R. B.; SPÓSITO, M. B.; RIBEIRO, L. M.; JESUS JUNIOR, W. C.; AMORIN, L. Escalas Diagramáticas para Avaliação da Severidade do Cancro Cítrico. **Fitopatologia Brasileira**, 30(4), p. 387–393, 2005.

BELASQUE JUNIOR, J.; JACIANI, F. J.; MARIN, D. R.; BARBOSA, J. C. Tamanho da amostra para quantificação do diâmetro de lesões de cancro cítrico. **Tropical Plant Pathology**, v. 33, n. 4, p. 317–322, 2008.

BERGAMIN FILHO, A. Curvas de progresso da doença. In: BERGAMIN FILHO, A., KIMATI, H. & AMORIM, L. **Manual de Fitopatologia: Princípios e conceitos**. São Paulo: Ceres Ltda., 1995, v. 1. 919 p.

BERGAMIN FILHO, A.; AMORIN, L.; BELASQUE JUNIOR, J.; BASSANEZI, R. B.; GOTTWALD, T. R. Epidemiologia e erradicação do cancro cítrico no Brasil: passado, presente e futuro. **Summa Phytopathologica**, Botucatu, v. 32, supl., p. 108-171, S. 136–140, 2006.

BIERAS, R. A.; SANTOS, M. J. Z. Comportamento Climático e Incidência do Cancro Cítrico, na Cultura de Citros, nos Municípios de Limeira e Bebedouro (SP). **Estudos Geográficos**, Rio Claro, 1(1) p. 41–53, 2003.

BITANCOURT, A. A. O cancro cítrico. **O Biológico**, v. 23, p. 101–111, 1957.

BOX, M. J. Bias in nonlinear estimation. **Royal Statistical Society**. Ser B v.33, p.171–201, 1971.

CAMPBELL, C. L.; MADDEN, L. V. **Introduction to plant disease epidemiology**. New York: John Wiley & Sons, 1990. 532 p.

CHRISTIANO, R. S. C. **Componentes monocíclicos do cancro cítrico no sistema** *Xanthomonas axonopodis* **pv.** *citri* **- Limão Tahiti –** *Phyllocnistis citrella***, sob condições controladas**. 2003. 104 p. Dissertação (Mestrado) – Escola Superior de Agricultura "Luiz de Queiroz", Universidade de São Paulo, Piracicaba, 2003.

CHRISTIANO, R. S. C.; PRIA, M. D.; JESUS JUNIOR, W. C.; PARRA, J. R. P.; AMORIM, L.; BERGAMIN FILHO, A. Effect of citrus leaf-miner damage, mechanical dmage and inoculum concentration on severity of symptoms of Asiatic citrus canker in Tahiti lime. **Crop Protection**, n. 26, p. 59–65, 2007.

CROCE FILHO, J. **Avaliação do cancro cítrico em variedade de citros em condições de campo no Noroeste do Paraná**. 2005. [p. ?] Dissertação (Mestrado) – Programa de Pós-Graduação em Agronomia, Universidade Estadual de Maringá, Maringá, 2005.

DAS, A. K. Citrus Canker – A review. **Journal of Applied Horticulture**, v. 5, n. 1, p. 52–60, 2003.

DUCATTI, J. V. **Ciência e Prática**, v. 2, n. 7, São Paulo, 2002.

FEICHTENBERGER, E.; BASSANEZI, R. B.; SPÓSITO, M. B.; BELASQUE JUNIOR., J. Doenças dos citros. In: KIMATI, H.; AMORIM, L.; REZENDE, J. A. M.; BERGAMIN FILHO, A.; CAMARGO, L. E. A.; **Manual de Fitopatologia Doenças das Plantas Cultivadas**. São Paulo: Agronômica Ceres, 2005, v. 2. 663 p.

FOOD AND AGRICULTURE ORGANIZATION – FAO. **[FAOSTAT-](http://faostat.fao.org/)[Agriculture](http://faostat.fao.org/).** Disponível em **<**<http://www.fao.org/corp/statistics/en/>>. Acesso em: 08 fev. 2009.

GOTTWALD, T. R.; BASSANEZI, R. B.; AMORIN, L.; BERGAMIN FILHO, A. Spatial pattern analysis of citrus canker-infected plantings in São Paulo, Brazil, and augmentation of infection elicited by the Asian Leafminer. **Phytopathology**, v. 97, n. 6, p. 674–683, 2007.

GOTTWALD, T. R.; CAMBRA, M.; MORENO, P.; CAMARASA, E.; PIQUER, J. Spatial and temporal analyses of citrus tristeza vírus in Eastern Spain. **Phytopathology**, v. 86, n. 1, p. 45–55; 1996.

GRAHAM, J. H.; GOTTWALD, T. R.; CUBERO, J.; ACHOR, D. S. *Xanthomonas axonopodis* pv. *citri*: factors affecting successful eradication of citrus canker. **Molecular Plant Pathology** v. 5, n. 1, p. 1–15, 2004.

HAU, B.; AMORIM, L.; BERGAMIN FILHO, A. Mathematical functions to describe disease progress curves of double sigmoid pattern. **Phytopathology**, v. 83, n. 9, p. 928–932, 1993.

HUGHES, G.; MADDEN, L. V. Using the beta binomial distributions to describe aggregated patterns of disease incidence. **Phytopathology**, St. Paul, v. 83, n. 7, p. 759–763, 1993.

HUGHES, G.; MADDEN, L. V. Some methods for eliciting expert knowledge of plant disease epidemics and their applications in cluster sampling for disease incidence. **Crop Protection**, n. 21, p. 203–215, 2002.

HUGHES, G.; MADDEN, L. V.; MUNKVOLD, G. P. Cluster sampling for disease incidence data. **Phytopathology**, v. 86, n. 2, p. 132–137, 1996.

INSTITUTO BRASILEIRO DE GEOGRAFIA E ESTATÍSTICA – IBGE. Produção Agrícola/Fascículo Indicadores IBGE. Disponível em: <[http://www.ibge.gov.br/servidor\\_arquivos\\_est/](http://www.ibge.gov.br/servidor_arquivos_est/)>. Acesso em: 20 jan. 2009.

KARANDINOS, M. G. Optimum sampling size and comments on some published formulae. **Bulletin of the Entomological Society of America,** n. 22, p. 417–421, 1976.

KAROLCZAK, M. Why to calculate, when to use, and how to understand curvature measures of nonlinearity. **Current Separations** v. 14, n. 1, p. 10-16, 1995.

LEITE JUNIOR., R. P.; MOHAN, S. K. Integrated management of the citrus bacterial canker disease caused by *Xanthomonas campestris* pv. c*itri* in the State of Paraná, Brazil. **Crop Protection**. v. 9: p. 3–7, 1990.

LEITE JUNIOR, R. P. Cancro cítrico no estado do Paraná. **Laranja**, Cordeirópolis-SP, v. 10, n. 2, p. 489–502, 1989.

LEITE JUNIOR, R. P. Cancro cítrico prevenção e controle no Paraná. Londrina, **IAPAR**, 1990.

LIMA, R. R.; DEMÉTRIO, C. G. B.; RIBEIRO JUNIOR., P. J.; RIDOUT, M. S. Uma comparação de técnicas baseadas em *quadrats* para caracterização de padrões espaciais em doenças de plantas. **Rev. Matemática e Estatística**, São Paulo, v. 24, n. 4, p. 7–26, 2006.

LIMA, R. R. **Modelagem espaço-temporal para dados de incidência de doenças em plantas**. 2005. 149 f. Tese (Doutorado) – Escola Superior de Agricultura "Luiz de Queiroz", Universidade de São Paulo, São Paulo, 2005.

MADDEN, L. V.; HUGHES, G.; ELLIS, M. A. Spatial heterogeneity of the incidence of grape downy mildew. **Phytopathology**, v. 85, n. 3, p. 269-275, 1995a.
MADDEN, L. V., NAULT, L. R., MURRAL, D. J., APELT, M. R. Spatial pattern analysis of the incidence of aster yellows disease in lettuce. **Res. Population Ecology,** v. 37, n. 2, 1995b, p. 279–289.

MADDEN, L. V.; HUGHES, G. Plant disease incidence: distributions, heterogeneity, and temporal analysis. **Annual Review of Phytopathology,** Palo Alto, v. 33, p. 529–564, 1995.

MADDEN, L. V.; HUGHES, G. Sampling for plant disease incidence. **Phytopathology**, v. 89, n. 11, p. 1088–1103, 1999.

MADDEN, L. V.; HUGHES. G. BBD – Computer software for fitting the beta binomial distributions to disease incidence data. **Plant Disease**, v. 78, n. 5, p. 536–540, 1994.

MAZUCHELI, J.; ACHCAR, J. A. Algumas considerações em regressão nãolinear. **Acta Scientiarum Technology**, UEM, Maringá, v. 24, n. 6, p. 1761-1770, 2002.

MINISTÉRIO DA AGRICULTURA, PECUÁRIA E ABASTECIMENTO. – MAPA. Agronegócio Brasileiro: uma oportunidade de investimentos. Disponível em: <http://www.agricultura.gov.br/portal/page? pageid=33,968707&\_dad=port [al&\\_schema=PORTAL](http://www.agricultura.gov.br/portal/page?_pageid=33,968707&_dad=portal&_schema=PORTAL)>. Acesso em: 23 nov. 2008.

MORAES, S. A. Quantificação de doenças de plantas. Disponível em: <[http://www.infobibos.com/Artigos/2007\\_1/doencas/index.htm>](http://www.infobibos.com/Artigos/2007_1/doencas/index.htm). Acesso em: 02 out. 2007.

NETER, J.; KUTNER, M. H.; NACHTSHEIM, C. J.; WASSERMAN, W. **Applied linear regression models**. 3ª ed. Chicago: Times Mirror Higher Education Group, Inc., 1996, 720 p.

NEVES, M. F.; JANK, F. F. Perspectivas da cadeia produtiva da laranja no Brasil: **A Agenda 2015**, São Paulo, 2006.

O'NEILL, M. Biom1003 Biometry 1. Disponível em: <http://[www.agric.usyd.edu.au:8888/staff/oneill/BIOM1\\_Manual](http://www.agric.usyd.edu.au:8888/staff/oneill/BIOM1_Manual). Acesso em: 11 out. 2008.

RATKOWSKY, D. A. **Handbook of nonlinear regression models**. New York: Marcel Dekker, 1990. 241 p.

RATKOWSKY, D. A. **Nonlinear regression modeling**. New York: Marcel Dekker, 1983. 276 p.

REGAZZI, A. J. Teste para verificar a igualdade de parâmetros e a identidade de modelos de regressão não-linear. **Revista Ceres**. v. 50, n. 287, p. 9-26, 2003.

REGAZZI, A. J.; SILVA, C. H. O. Teste para verificar a igualdade de parâmetros e a identidade de modelos de regressão não-linear. Dados no delineamento inteiramente casualizado. **Rev. Matemática e Estatística**, v. 22, n. 3, p. 33-45, 2004.

SÃO PAULO. Leis, decretos, etc. Portaria da Coordenadoria de Defesa Agropecuária (CDA) nº 17 de 06 de agosto de 1999. **Diário Oficial**, 07 de agosto de 1999. Seção 1, p. 14. Dispõe sobre a erradicação do cancro cítrico.

SCHAAD, N.; POSTNIKOVA, E.; LACY, G.; SECHLER, A.; AGARKOVA, I.; STROMBERG, P. E.; STROMBERG, V. K.; VIDAVER, A. K. Emended classification of xanthomonad pathogens on citrus. **Systematic and Applied Microbiology**, n. 29, p. 690-695, 2006.

SCHABENBERGER, O.; PIERCE, F. J. **Contemporary statistical models for the plant and soil sciences**. Boca Raton: CRC Press LLC, 2002, 738 p.

SEARLE, S. R. **Linear models**. New York: John Wiley & Sons, 1971. 532 p.

SILVEIRA JUNIOR., P.; MACHADO, A. A.; ZONTA, E. P.; SILVA, J. B. **Curso de estatística.** v. 2 Pelotas: Editora Universitária, 1992, 234 p.

SOUZA, G. S. **Introdução aos modelos de regressão linear e não linear**. Brasília: Embrapa-SPI/ Embrapa- SEA, 1998. 489 p.

STENZEL, N. M. C.; NEVES, C. S. V. J.; SCHOLZ, M. B. S.; GOMES, J. C. Comportamento da laranjeira "Folha Murcha" em sete porta-enxerto no Noroeste do Paraná. **Bras. Frut**. v. 27, n. 3, p. 408–411 Jaboticabal, São Paulo, 2005.

## **CAPÍTULO 1**

# **MODELOS DE REGRESSÃO NÃO-LINEAR DA INCIDÊNCIA DE CANCRO CÍTRICO NO NOROESTE DO ESTADO DO PARANÁ**

**RESUMO:** O cancro cítrico é um dos problemas graves da citricultura brasileira, causado pela bactéria *Xanthomonas citri* subsp. *citri*. Um dos aspectos importantes da análise temporal da epidemia é a descrição apropriada do modelo de crescimento da doença. O objetivo deste trabalho foi determinar o modelo que melhor se ajusta aos dados de crescimento da proporção do cancro cítrico nos pomares comerciais de laranja doce (*Citrus sinensis* Osbeck) nos municípios de Loanda e Nova Esperança no Estado do Paraná. Foram selecionados talhões com sintomas de cancro cítrico nas variedades "Pera", "Valência", "Natal" e "Folha Murcha". Todas as plantas dos talhões foram avaliadas visualmente quanto à presença ou ausência de sintomas da doença e mapeadas. Foram estudados os modelos de regressão não-linear sigmoidais: logístico e Gompertz. A escolha do modelo que melhor ajustou aos dados de crescimento da proporção da doença, para cada talhão, foi baseada nas medidas de curvatura intrínseca e paramétrica de Bates e Watts, viés de Box e a assimetria de Hougaard. O modelo que melhor se ajustou aos dados de "Pera" e de "Val2" foi o de Gompertz de três e de quatro parâmetros, respectivamente. Para "Natal" e "Val1", foi uma das reparametrizações do logístico, Log 7. Para "Folha Murcha", dentre os modelos estudados, não foi possível encontrar um modelo com nível de confiabilidade desejável.

### **Palavras-chave:** Cancro cítrico, curvas de crescimento, modelos de regressão não-linear

# **NONLINEAR REGRESSION MODELS FOR INCIDENCE OF CITRUS CANKER IN THE NORTHWEST OF THE STATE OF PARANÁ**

**ABSTRACT:** The citrus canker is one of the serious problems of Brazilian citriculture, caused by bacterium *Xanthomonas citri* subsp. *citri*. One of the important aspects of temporal analysis of the epidemic is the appropriate description of the disease growth model. The aim of this work was to determine the model that best adjusts to the data of the growth rate of citrus canker in the commercial orchards of sweet orange in the counties of Loanda and Nova Esperança in the State of Paraná. The varieties of oranges selected with symptoms of citrus canker were "Pera", "Valência", "Natal" and "Folha Murcha". All plants of the plots were visually assessed for the presence or absence of symptoms of disease and mapped. The sigmoidal nonlinear regression models: logistic and Gompertz were studied. The choice of the model that best adjusted to the data of rate growth of the disease, for each plot, was based on measures of curvature intrinsic and parametric of Bates and Watts, Box bias and measure of asymmetry of Hougaard. The model that better adjusted to the data of "Pera" and "Val2" was the model of Gompertz of three and of four parameters, respectively. "Natal" and "Val1" the best model was one of the logistical reparameterization, Log 7. The "Folha Murcha" among the models studied, it was not possible find a model with desirable level of reliability.

**Key-words:** Citrus canker, growth curves, nonlinear regression models.

## **INTRODUÇÃO**

O cancro cítrico é uma doença causada pela bactéria *Xanthomonas citri* subsp. c*itri* (Schaad *et al*., 2006). É considerada uma das mais importantes doenças dos citros. A bactéria causa lesões necróticas típicas nas folhas, galhos e frutos, ocasionando queda de folhas e lesões em frutos, o que prejudica a produção, a qualidade visual, a comercialização e exportação de frutos, causando danos econômicos (CHRISTIANO, 2003). Essa doença ocorre endemicamente em várias regiões do Sudoeste Asiático e em países da América do Sul, como Argentina, Brasil, Paraguai e Uruguai, e a primeira constatação no Brasil foi em 1957, na região de Presidente Prudente, no Estado de São Paulo. Atualmente, a doença está presente também nos Estados de Minas Gerais, Mato Grosso do Sul, Mato Grosso, Paraná, Santa Catarina e Rio Grande do Sul (FEICHTENBERGER et al., 2005).

No Estado do Paraná, a doença foi constatada pela primeira vez, no município de Lupionópolis, em 1957, por meio de mudas cítricas contaminadas, provenientes do município paulista de Presidente Prudente (AMARAL, 1957; BITANCOURT,1957). Em 1972, a área contaminada atingiu quase a metade do Estado do Paraná, mesmo com os esforços concentrados para reduzir a doença (LEITE, MOHAN, 1990).

Existem poucos trabalhos epidemiológicos sobre o cancro cítrico, pois nenhum grande país produtor permite pesquisas de campo com a doença em seu território (LARANJEIRA et al., 2005; BERGAMIN FILHO et al., 2006; GOTTWALD et al., 1989). Na análise feita com os dados do progresso temporal da doença do cancro cítrico da Argentina, o modelo que melhor se ajustou foi o modelo de Gompertz (DANÓS et al., 1984; GOTTWALD et al., 1989). Como não é conhecido nenhum trabalho relacionado com modelo de crescimento do cancro cítrico com os dados do Estado do Paraná, neste estudo pretende-se

encontrar um modelo estatístico que melhor se ajuste aos dados dessa doença em pomares do Noroeste do Estado.

A análise foi feita principalmente com auxílio das medidas de nãolinearidade das curvaturas intrínseca e paramétrica, viés de Box e medida de assimetria de Hougaard. O modelo que melhor se ajustou ao conjunto de dados dos talhões "Pera" e "Val2" foi o de Gompertz, enquanto para os de "Val1", "Natal1" e "Natal2" foi o logístico.

#### **MATERIAL E MÉTODOS**

O experimento foi conduzido em três pomares comerciais de laranja doce (*Citrus sinensis* Osbeck), enxertada em limão cravo, na região Noroeste do Estado do Paraná, sendo um pomar no município de Nova Esperança (23°11'S, 52°13'O) na Fazenda Laranjeira e dois pomares em Loanda (22°55'S, 53°08'O) nas Fazendas Janete e Colorado. Os dados estudados foram coletados pela equipe do Núcleo de Pesquisa em Biotecnologia Aplicada (NBA) da Universidade Estadual de Maringá (UEM). As plantas foram diagnosticadas por meio de sintomas visuais, em doentes ou sadias. Conforme sugerido por Nunes (1999; 2006), as plantas sintomáticas identificadas eram registradas em papel quadriculado (mapa), com número da rua (linha) e da planta, em que cada quadrinho representa uma planta. Em cada avaliação, novas plantas sintomáticas foram adicionadas aos mapas anteriores, obtendo um mapa cumulativo. Assim, se uma planta for considerada com sintoma em uma avaliação, então foi considerada com sintomas de cancro cítrico em todas as avaliações posteriores.

Na Fazenda Laranjeira, foram selecionados dois talhões da variedade "Natal" que serão denominados "Natal1" e "Natal2" com 460 e 200 plantas e 28 e 27 avaliações, respectivamente. Essas avaliações foram realizadas no período de novembro de 2000 a novembro de 2004. As plantas estão dispostas em dez linhas, com espaçamento de 7 m entre linhas e 4 m entre plantas, nos talhões.

No município de Loanda, na Fazenda Janete foram selecionados três talhões, sendo dois da variedade "Valência" que denominados "Val1" com 947 plantas e 23 avaliações e "Val2" com 1.197 plantas e 29 avaliações e um da variedade "Pera" com 1.200 plantas e 21 avaliações. Na Fazenda Colorado, foi selecionada a variedade "Folha Murcha" com 580 plantas e 29 avaliações. As avaliações foram realizadas no período de janeiro de 2001 a dezembro de 2004. As plantas dessas fazendas estão dispostas da mesma forma da Fazenda Laranjeira.

33

No início das avaliações, os talhões de laranjeiras selecionados de Nova Esperança e Loanda, estavam com nove e sete anos de idade, respectivamente, com tratos culturais recomendados.

Para a escolha do modelo que melhor ajuste aos dados, foram considerados o ponto de inflexão do gráfico, as curvaturas intrínseca e paramétrica, o viés de Box, a medida de assimetria de Hougaard, o erro-padrão relativo e a normalidade dos resíduos (BERGAMIM, 1995; RATKOWSKY, 1983, 1990).

Os modelos estudados foram o logístico e o de Gompertz, que são modelos sigmoidais, em forma de S, em que a velocidade de crescimento da doença é proporcional à própria quantidade de doença. No modelo logístico, essa velocidade é máxima quando y = 0,5, ou seja, quando 50% do talhão estiver doente, e o ponto (t, y) em que isso ocorre é chamado ponto de inflexão do gráfico da função e a curva é simétrica em torno de seu ponto de inflexão, e no modelo de Gompertz, esse ponto ocorre para  $y = -\approx 0.37$ e  $y = -\approx 0.37$ , fazendo com que o gráfico da derivada seja assimétrica inclinada para a esquerda, conforme Figura 1. Assim, o modelo de Gompertz é mais adequado para situações em que a velocidade de crescimento é mais acentuada no início do que quando 50% do talhão estiver doente (BERGAMIM FILHO, 1995; CAMPBELL; MADDEN, 1990).

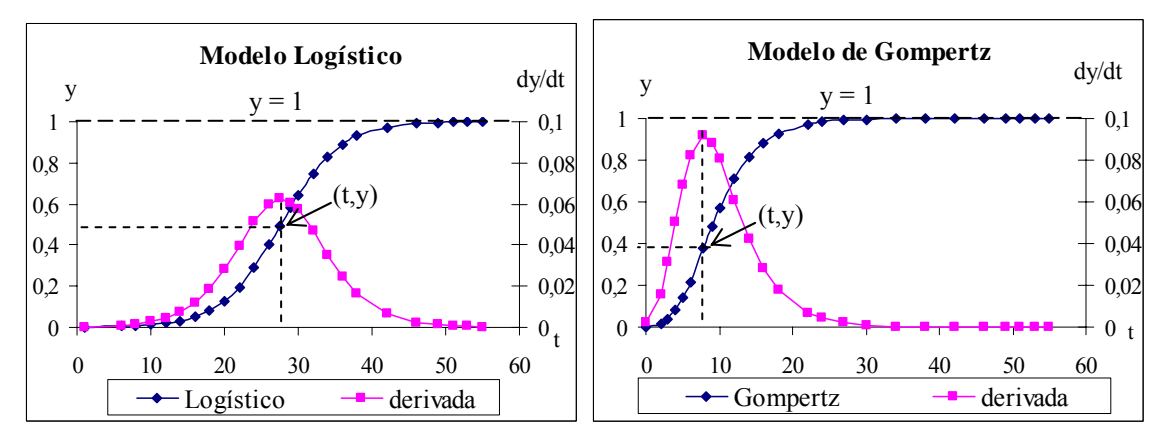

**Figura 1**. Modelo Logístico e de Gompertz: proporção da doença y *versus* tempo  $t(\cdot)$ , taxa absoluta dy/dt *versus* tempo  $t(\cdot)$ . (t, y) é o ponto de inflexão do gráfico da função e y = 1 é a assíntota.

Os parâmetros iniciais das reparametrizações dos modelos foram estimados por meio do programa TableCurve2D e pelo programa Proc NLIN do SAS para obter as estimativas finais.

Os modelos de regressão não-linear que têm comportamento mais próximo do linear são os preferidos, pois nesse caso as inferências são mais precisas, os estimadores próximos de ser não-viesados, normalmente distribuídos e com variância mínima, mesmo com tamanho da amostra relativamente pequeno (MAZUCHELI; ACHCAR, 2002). Ratkowsky (1983) recomenda fazer a análise do comportamento dos modelos verificando as medidas de não-linearidade das curvaturas de Bates e Watts e o viés de Box. Além dessas medidas, serão feitas as análises da medida de assimetria de Hougaard, da normalidade dos resíduos e do erro-padrão relativo. As medidas e os valores utilizados para realizar a análise do comportamento não-linear dos modelos serão obtidos nos procedimentos do SAS. Para as medidas de curvaturas e o viés percentual de Box dos parâmetros, no proc IML, assimetria de Hougaard dos parâmetros no proc NLIN e a normalidade dos resíduos no proc UNIVARIATE.

As medidas de não-linearidade sugerida por Bates e Watts (1988) estão relacionadas com o conceito geométrico de curvatura e são decompostas em nãolinearidade intrínseca (IN) e paramétrica (PE). Como o gráfico da solução local é independente da parametrização, uma reparametrização não altera o valor de IN, enquanto o valor de PE é alterado por ela. Se IN e PE forem menores que o valor crítico, então quanto menor for o valor de PE, o modelo de regressão não-linear mais se aproxima de um modelo linear, em comportamento. Esse valor crítico é  $2\sqrt{\mathrm{F}}$  $\frac{1}{\sqrt{2}}$ , em que F = F(p, n − p;α) é obtida da tabela da distribuição F com p e n −p graus de liberdade e nível de significância α, sendo p o número de parâmetros.

A porcentagem de viés de Box é a medida relacionada com PE e indica os parâmetros do modelo que são os maiores responsáveis pelo comportamento distante do comportamento linear. O viés de cada parâmetro representa a discrepância entre a estimativa desse parâmetro e o seu verdadeiro valor. Foi

estabelecido que o valor absoluto de um viés percentual superior a 1% é um indício de comportamento não-linear (RATKOWSKY, 1983; KAROLCZAK, 1995). De acordo com Box (1971), o viés pode ser calculado por meio da fórmula (8).

Outra medida sugerida por Ratkowsky (1990) para avaliar se um parâmetro do modelo tem o comportamento próximo do linear é a medida de assimetria de Hougaard,  $g_{1i}$ . Se  $|g_{1i}| < 0,1$ , o estimador θ do parâmetro θ tem um comportamento muito próximo do linear e se  $0, 1 < |g_{1i}| < 0, 25$ , o estimador é razoavelmente próximo do linear. No caso de  $0,25 < |g_{1i}| < 1$  a assimetria é muito aparente e se  $|g_{1i}| > 1$ , o comportamento é considerado não-linear. Essa medida é calculada por meio da equação (9).

O comportamento de um modelo pode ser examinado por teste t–Student associado com os parâmetros estimados, definido por (10). Um alto t–valor associado com o parâmetro estimado, tende a indicar que a estimativa é bem determinada no modelo, consequentemente um baixo t–valor tende a indicar que a estimativa é "pobremente" determinada. O t–valor pode ser testado pela distribuição t–Student com n −p graus de liberdade associado à variância residual  $\hat{\sigma}^2$  (RATKOWSKY, 1983). A normalidade dos resíduos será verificada por meio dos testes Shapiro-Wilk, Kolmogorov-Smirnov, Cramer-von-Mises e Anderson-Darling.

#### **RESULTADOS E DISCUSSÃO**

Pelos gráficos apresentados na Figura 2, proporção da doença y *versus* tempo t, tempo em número de dias após a primeira avaliação, pode-se observar que a ordenada do ponto de inflexão (t, y), com exceção do conjunto de dados da "Folha Murcha", ficou em torno de 0,4 a 0,6, o que sugere que os modelos mais adequados são os modelos logístico e de Gompertz, nos quais essa ordenada é 0,5

 $e^{\frac{1}{2}} \approx 0.37$ e  $\frac{1}{2} \approx 0.37$ , respectivamente.

No conjunto de dados dos talhões selecionados, das duas localidades, foram ajustados os modelos Log 1 e Gomp 1. Comparando as medidas de curvatura intrínseca (IN) e curvatura paramétrica (PE) com o valor crítico  $\frac{1}{2\sqrt{F}}$  $\frac{1}{\sqrt{2}}$ todos os valores de IN ficaram menores que o valor crítico, enquanto os valores de PE ficaram acima, com exceção do conjunto de dados da "Pera", conforme a Tabela 1. Esse fato sugeriu a busca de reparametrizações desses modelos para encontrar aquela que tivesse um comportamento mais próximo do linear.

A maioria dos valores de PE das reparametrizações do modelo logístico para o conjunto de dados da "Pera" ficou menor que o valor crítico, enquanto para a da "Folha Murcha" todos ficaram maiores que o valor crítico. Nos demais conjuntos de dados, todos os valores de PE foram maiores que o valor crítico, com exceção da reparametrização Log 7, ou seja, com exceção do conjunto de dados de "Folha Murcha", a única reparametrização do modelo logístico que o valor de PE ficou menor que o valor crítico foi o Log 7.

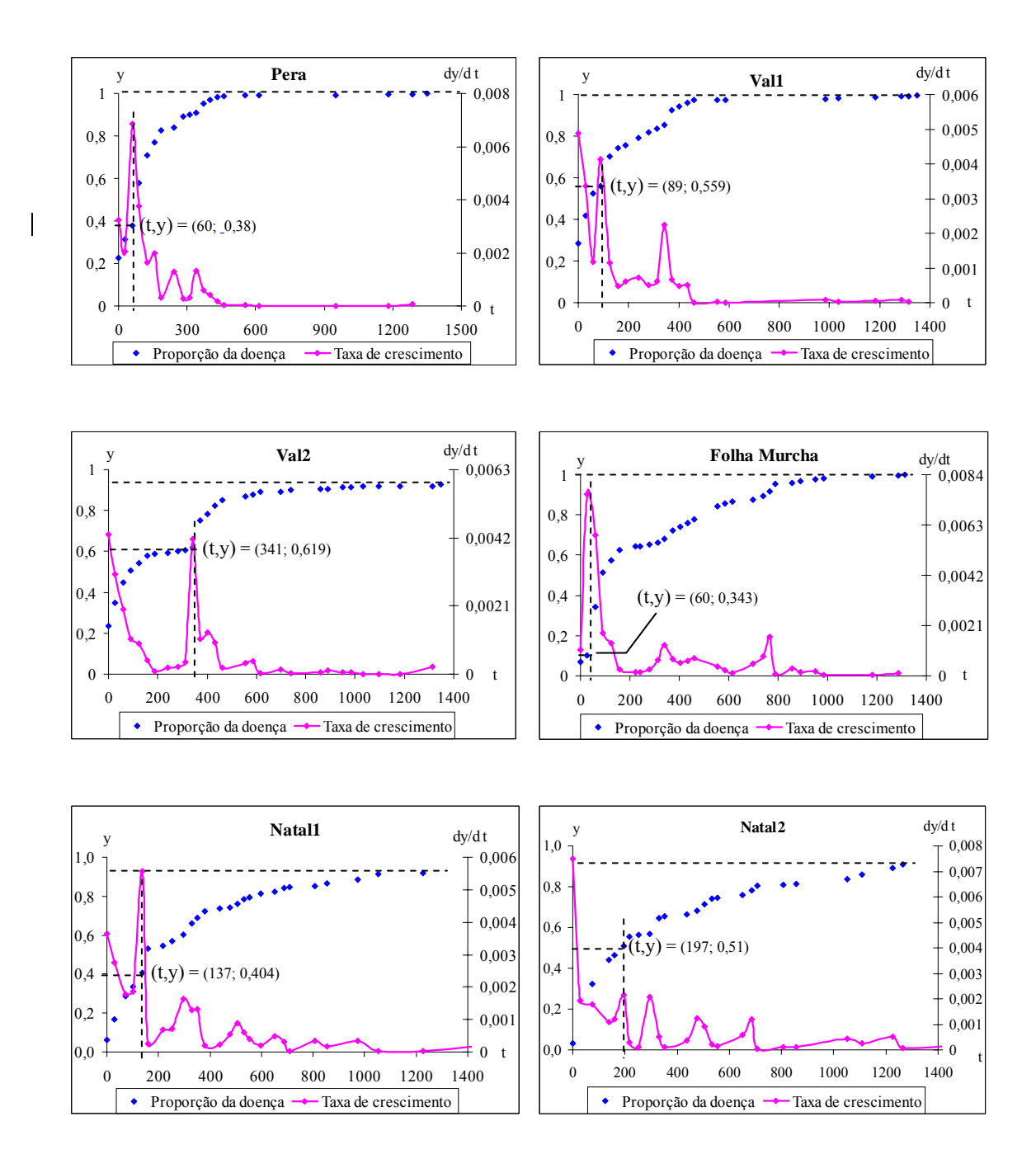

**Figura 2**. y é a proporção da doença, dy/dt é a taxa de crescimento da doença e (t, y) é o ponto de inflexão, em talhões de laranjeiras, sendo "Pera", "Val1", "Val2" e "Folha Murcha" do município de Loanda e "Natal1" e "Natal2" de Nova Esperança, ambos do Noroeste do Estado do Paraná.

**Tabela 1.** Valor crítico  $2\sqrt{F}$  $\frac{1}{\sqrt{2}}$ , medidas de curvatura intrínseca (IN) e paramétrica (PE), dos modelos Log 1 e Gomp 1, para o conjunto de dados dos talhões de laranjeiras, sendo "Pera", "Val1", "Val2" e "Folha Murcha" do município de Loanda e "Natal1" e "Natal2" de Nova Esperança, ambos do Estado do Paraná

| Variedades     |             | Medidas de | Modelos |        |  |  |
|----------------|-------------|------------|---------|--------|--|--|
|                | $2\sqrt{F}$ | Curvatura  | Log 1   | Gomp 1 |  |  |
| "Pera"         | 0,281       | IN         | 0,135   | 0,106  |  |  |
|                |             | PE         | 0,246   | 0,228  |  |  |
| "Vall"         | 0,284       | IN         | 0,157   | 0,122  |  |  |
|                |             | PE         | 0,327   | 0,282  |  |  |
| "Val2"         | 0,290       | IN         | 0,138   | 0,126  |  |  |
|                |             | PE         | 0,415   | 0,502  |  |  |
| "Folha Murcha" | 0,290       | IN         | 0,234   | 0,190  |  |  |
|                |             | PE         | 0,670   | 0,701  |  |  |
| "Natal1"       | 0,289       | IN         | 0,157   | 0,108  |  |  |
|                |             | PE         | 0,387   | 0,341  |  |  |
| "Natal2"       |             | IN         | 0,209   | 0,155  |  |  |
|                | 0,288       | PE         | 0,525   | 0,493  |  |  |
|                |             |            |         |        |  |  |

A porcentagem do viés de Box dos três parâmetros, para o conjunto de dados da "Pera", da "Val1" e da "Val2" ficou abaixo de 1%. No conjunto de dados da "Folha Murcha", em todas as reparametrizações, pelo menos um dos parâmetros apresentou porcentagem do viés de Box maior que 1%. No conjunto de dados de "Natal1" e de "Natal2", alguns vieses percentuais ficaram maiores que 1%, mas no Log 7, todos os vieses percentuais foram menores que esse valor, como pode ser observado na Tabela 2.

**Tabela 2.** Valor crítico  $2\sqrt{F}$  $\frac{1}{\sqrt{2}}$ , medidas de curvatura intrínseca (IN) e paramétrica (PE) e o viés de Box percentual das reparametrizações do modelo logístico, de três parâmetros, para conjunto de dados em talhões de laranjeiras, sendo "Pera", "Val1", "Val2" e "Folha Murcha" do município de Loanda e "Natal1" e "Natal2" de Nova Esperança,

ambos do Estado do Paraná

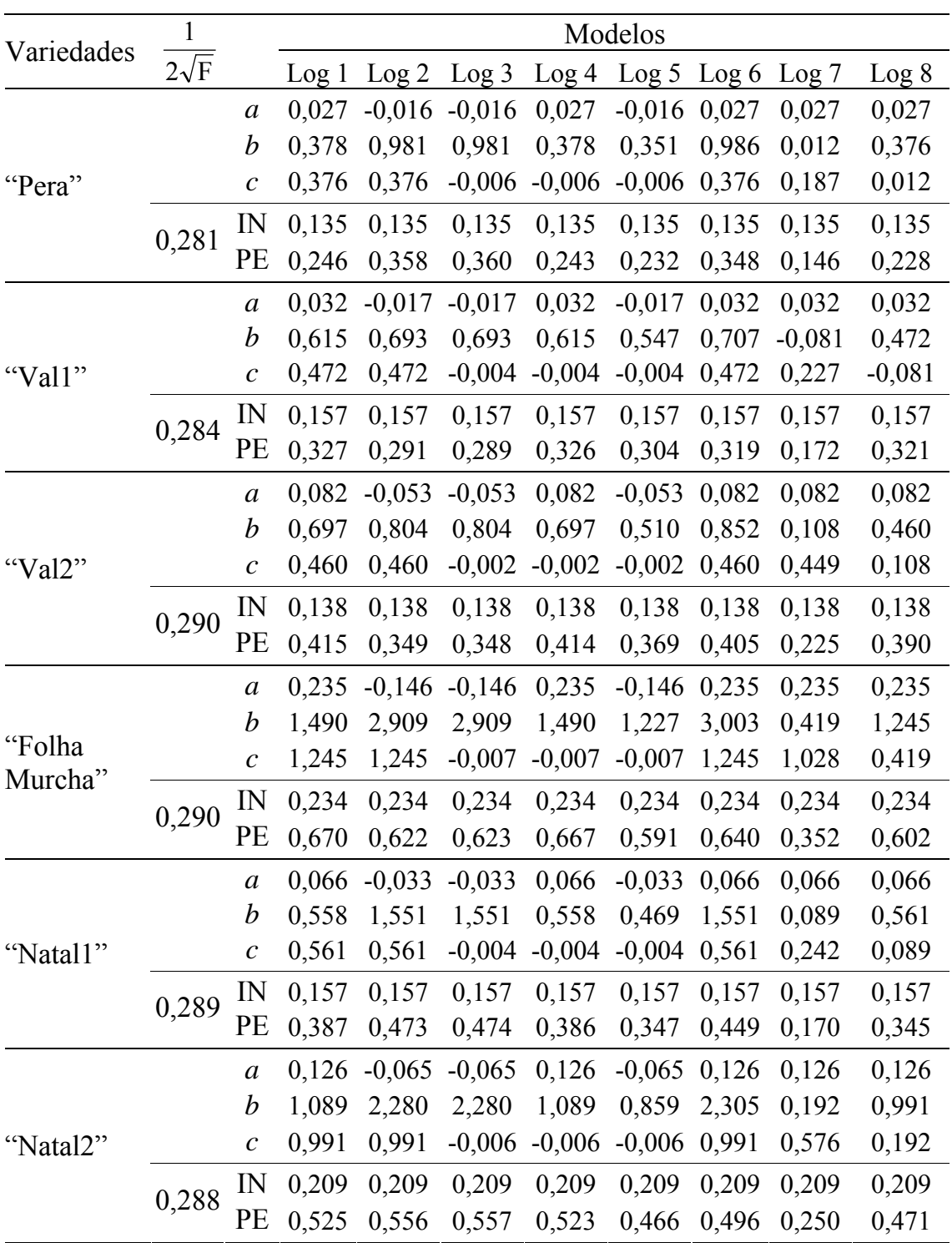

Quanto à medida de assimetria de Hougaard, em valor absoluto, as variedades "Folha Murcha", "Natal1" e "Natal2" apresentaram em todas as reparametrizações, pelo menos em um dos parâmetros, um valor superior a 0,25. Essa medida, em "Val2", foi maior que 0,25 no parâmetro *c* da reparametrização Log 7, apesar de ter sido a única em que PE foi menor que o valor crítico. Na variedade "Val1" a única reparametrização que teve todas as medidas de assimetria menores que 0,25 foi o Log 7, enquanto na variedade "Pera", apenas três reparametrizações ficaram com as medidas acima de 0,25 em um dos parâmetros, conforme a Tabela 3.

**Tabela 3.** Medida de assimetria de Hougaard das reparametrizações do modelo logístico de três parâmetros, para conjunto de dados em talhões de laranjeiras, sendo "Pera", "Val1", "Val2" e "Folha Murcha" do município de Loanda e "Natal1" e "Natal2" de Nova Esperança, ambos do Estado do Paraná

| Variedades Parâmetros                                                                                                    |                       |                  |          |          | Modelos  |                |       |                         |          |
|----------------------------------------------------------------------------------------------------|-----------------------|------------------|----------|----------|----------|----------------|-------|-------------------------|----------|
|                                                                                                    |                       | Log <sub>1</sub> | Log 2    | Log 3    | Log 4    |                |       | Log 5 Log 6 Log 7       | Log 8    |
|                                                                                                    | $\mathfrak a$         | 0,043            | 0,020    | 0,020    | 0,043    | 0,020          | 0,043 | 0,043                   | 0,043    |
| "Pera"                                                                                                    | $\boldsymbol{b}$      | 0,126            | 0,452    | 0,452    | 0,126    | 0,129          | 0,444 | $-0,018$                | 0,223    |
| "Vall"<br>"Val2"<br>"Folha<br>Murcha"<br>"Natal1"<br>"Natal2"                                                                       | $\mathcal{C}$         | 0,223            | 0,223    | $-0,219$ | $-0,219$ | $-0,219$       | 0,223 | $-0,228$                | $-0,018$ |
|                                                                                                    | $\mathfrak a$         | 0,061            | 0,012    | 0,012    | 0,061    | 0,012          | 0,061 | 0,061                   | 0,061    |
|                                                                                                    | $\boldsymbol{b}$      | 0,060            | 0,343    | 0,343    | 0,060    | 0,076          |       | $0,323 -0,125$          | 0,274    |
|                                                                                                    | $\mathcal{C}_{0}^{0}$ | 0,274            | 0,274    | $-0,272$ | $-0,272$ |                |       | $-0,272$ 0,274 $-0,228$ | $-0,125$ |
|                                                                                                    | $\mathfrak a$         | 0,136            | $-0.034$ | $-0,034$ | 0,136    | $-0,034$ 0,136 |       | 0,136                   | 0,136    |
|                                                                                                    | $\boldsymbol{b}$      | 0,065            | 0,375    | 0,375    | 0,065    | 0,082          |       | $0,352 -0,104$          | 0,214    |
|                                                                                                    | $\mathcal{C}$         | 0,214            | 0,214    | $-0,213$ | $-0,213$ | $-0,213$       |       | $0,244$ $-0,358$        | $-0,104$ |
|                                                                                                    | $\mathfrak a$         | 0,229            | $-0,050$ | $-0,050$ | 0,229    | $-0,050$       | 0,229 | 0,229                   | 0,229    |
|                                                                                                    | b                     | 0,187            | 0,760    | 0,760    | 0,187    | 0,202          | 0,729 | $-0,034$                | 0,348    |
| $\mathcal{C}$<br>$\boldsymbol{a}$<br>$\boldsymbol{b}$<br>$\mathcal C$<br>$\mathfrak a$<br>$\boldsymbol{b}$<br>$\mathcal{C}_{0}^{0}$ |                       | 0,348            | 0,348    | $-0,345$ | $-0,345$ | $-0,345$       | 0,348 | $-0,557$                | $-0,034$ |
|                                                                                                    |                       | 0,103            | 0,006    | 0,006    | 0,103    | 0,006          | 0,103 | 0,103                   | 0,103    |
|                                                                                                    |                       | 0,157            | 0,568    | 0,568    | 0,157    | 0,165          | 0,548 | 0,005                   | 0,271    |
|                                                                                                    |                       | 0,271            | 0,271    | $-0,269$ | $-0,269$ | $-0,269$       | 0,271 | $-0,267$                | 0,005    |
|                                                                                                    |                       | 0,144            | 0,005    | 0,005    | 0,144    | 0,005          | 0,144 | 0,144                   | 0,144    |
|                                                                                                    |                       | 0,174            | 0,679    | 0,679    | 0,174    | 0,194          | 0,645 | $-0,036$                | 0,357    |
|                                                                                                    |                       | 0,357            | 0,357    | $-0,355$ | $-0,355$ |                |       | $-0,355$ 0,357 $-0,394$ | $-0,036$ |

O valor de PE do conjunto de dados de "Pera" e de "Val1", para todas as reparametrizações do modelo de Gompertz, foi menor que o valor crítico  $\frac{1}{2\sqrt{F}}$ , enquanto nas demais variedades esse valor foi maior, conforme a Tabela 4. Ainda de acordo com a Tabela 4, conclui-se em "Natal1" os vieses percentuais dos três parâmetros de todas as reparametrizações foram menores que 1%, enquanto na "Folha Murcha" nenhuma das reparametrizações apresentou vieses percentuais menores que 1%, em todos os parâmetros. Na "Val1" e na "Val2" apenas as reparametrizações Gomp 3 e Gomp 5 apresentaram todos os parâmetros com vieses percentuais menores que 1%, enquanto em "Pera" isso ocorreu também na reparametrização Gomp 1. Em "Natal2" apenas o parâmetro *b* das reparametrizações Gomp 1 e Gomp 6 apresentou viés percentual maior que 1%.

**Tabela 4.** Valor crítico  $2\sqrt{F}$  $\frac{1}{\sqrt{2}}$ , medidas de curvatura intrínseca (IN) e paramétrica (PE) e o viés de Box percentual das reparametrizações do modelo de Gompertz de três parâmetros, para conjunto de dados em talhões de laranjeiras, sendo "Pera", "Val1", "Val2" e "Folha Murcha" do município de Loanda e "Natal1" e "Natal2" de Nova Esperança, ambos do Estado do Paraná

| Variedades        | $\mathbf{1}$           |                   |                                                                                                    |          |        |          |          |          |
|-------------------|------------------------|-------------------|----------------------------------------------------------------------------------------------------|----------|--------|----------|----------|----------|
|                   | $\overline{2\sqrt{F}}$ |                   | Gomp 1                                                                                                    | Gomp 2   | Gomp 3 | Gomp 4   | Gomp 5   | Gomp 6   |
|                   |                        | $\boldsymbol{a}$  | 0,021                                                                                                    | $-1,133$ | 0,021  | $-1,133$ | 0,021    | $-1,133$ |
|                   |                        | $\boldsymbol{b}$  | Modelos<br>0,335<br>0,289<br>0,289<br>0,289<br>0,233<br>$-0,003$<br>0,233<br>0,233<br>0,106<br>0,106<br>0,106<br>0,106<br>0,219<br>0,228<br>0,210<br>0,211<br>0,023<br>$-1,023$<br>0,023<br>$-1,023$<br>0,251<br>0,251<br>1,791<br>0,251<br>0,308<br>0,308<br>$-0,002$<br>0,308<br>0,122<br>0,122<br>0,122<br>0,122<br>0,282<br>0,278<br>0,266<br>0,265<br>0,106<br>$-1,325$<br>0,106<br>$-1,325$<br>0,436<br>0,436<br>0,436<br>2,887<br>$-0,002$<br>0,417<br>0,417<br>0,417<br>0,126<br>0,126<br>0,126<br>0,126<br>0,502<br>0,496<br>0,460<br>0,461<br>0,224<br>$-5,248$<br>0,224<br>$-5,248$<br>1,710<br>1,180<br>1,180<br>1,180<br>0,934<br>$-0,004$<br>0,934<br>0,934<br>0,190<br>0,190<br>0,190<br>0,190<br>0,701<br>0,685<br>0,631<br>0,633<br>0,046<br>$-0,299$<br>0,046<br>$-0,299$<br>0,410<br>0,423<br>0,423<br>0,423<br>0,310<br>0,310<br>0,310<br>$-0,002$<br>0,108<br>0,108<br>0,108<br>0,108<br>0,341<br>0,304<br>0,303<br>0,328<br>0,111<br>0,111<br>$-0,608$<br>$-0,608$<br>1,028<br>0,780<br>0,780<br>0,780<br>0,610<br>0,610<br>$-0,003$<br>0,610<br>0,155<br>0,155<br>0,155<br>0,155<br>0,493<br>0,439<br>0,477<br>0,440 | 0,289    | 0,335  |          |          |          |
| "Pera"            |                        | $\mathcal C$      |                                                                                                    |          |        |          | $-0,003$ | 0,233    |
|                   | 0,281                  | IN                |                                                                                                    |          |        |          | 0,106    | 0,106    |
|                   |                        | PE                |                                                                                                    |          |        |          | 0,218    | 0,220    |
|                   |                        | $\boldsymbol{a}$  |                                                                                                    |          |        |          | 0,023    | $-1,023$ |
|                   |                        | $\boldsymbol{b}$  |                                                                                                    |          |        |          | 0,251    | 1,791    |
| "Vall"            |                        | $\mathcal C$      |                                                                                                    |          |        |          | $-0,002$ | 0,308    |
|                   | 0,284                  | IN                |                                                                                                    |          |        |          | 0,122    | 0,122    |
|                   |                        | PE                |                                                                                                    |          |        |          | 0,277    | 0,270    |
|                   |                        | $\boldsymbol{a}$  |                                                                                                    |          |        |          | 0,106    | $-1,325$ |
| "Val2"            |                        | $\boldsymbol{b}$  |                                                                                                    |          |        |          | 0,436    | 2,887    |
|                   |                        | $\mathcal{C}_{0}$ |                                                                                                    |          |        |          | $-0,002$ | 0,417    |
|                   | 0,290                  | IN                |                                                                                                    |          |        |          | 0,126    | 0,126    |
|                   |                        | PE                |                                                                                                    |          |        |          | 0,495    | 0,467    |
|                   |                        | $\boldsymbol{a}$  |                                                                                                    |          |        |          | 0,224    | $-5,248$ |
|                   |                        | $\boldsymbol{b}$  |                                                                                                    |          |        |          | 1,180    | 1,710    |
| "Folha<br>Murcha" |                        | $\mathcal C$      |                                                                                                    |          |        |          | $-0,004$ | 0,934    |
|                   | 0,290                  | IN                |                                                                                                    |          |        |          | 0,190    | 0,190    |
|                   |                        | PE                |                                                                                                    |          |        |          | 0,683    | 0,650    |
|                   |                        | $\boldsymbol{a}$  |                                                                                                    |          |        |          | 0,046    | $-0,299$ |
|                   |                        | $\boldsymbol{b}$  |                                                                                                    |          |        |          | 0,423    | 0,406    |
| "Natal1"          |                        | $\mathcal C$      |                                                                                                    |          |        |          | $-0,002$ | 0,310    |
|                   | 0,289                  | $\mathbb{N}$      |                                                                                                    |          |        |          | 0,108    | 0,108    |
|                   |                        | PE                |                                                                                                    |          |        |          | 0,327    | 0,317    |
|                   |                        | $\boldsymbol{a}$  |                                                                                                    |          |        |          | 0,111    | $-0,608$ |
|                   |                        | $\boldsymbol{b}$  |                                                                                                    |          |        |          | 0,780    | 1,028    |
| "Natal2"          |                        | $\mathcal{C}_{0}$ |                                                                                                    |          |        |          | $-0,003$ | 0,610    |
|                   | 0,288                  | IN                |                                                                                                    |          |        |          | 0,155    | 0,155    |
|                   |                        | PE                |                                                                                                    |          |        |          | 0,476    | 0,456    |

O valor absoluto das medidas de assimetria de Hougaard, que consta na Tabela 5, foi menor que 0,25, em todas as reparametrizações do modelo de Gompertz, do conjunto de dados de "Pera", "Val1" e "Val2". No conjunto de dados de "Natal1", com exceção de Gomp 1 e Gomp 6, o valor absoluto da medida de assimetria do parâmetro *b* foi maior que 0,25 e nos demais parâmetros essa medida ficou menor que 0,25. No conjunto de dados de "Folha Murcha" e "Natal2" pelo menos em um dos parâmetros a assimetria foi maior que 0,25.

**Tabela 5.** Medida de assimetria de Hougaard das reparametrizações do modelo de Gompertz de três parâmetros, para conjunto de dados em talhões de laranjeiras, sendo "Pera", "Val1", "Val2" e "Folha Murcha" do município de Loanda e "Natal1" e "Natal2" de Nova Esperança, ambos do Estado do Paraná

|                                                        |                  |        |          |        | Modelos |          |        |
|--------------------------------------------------------|------------------|--------|----------|--------|---------|----------|--------|
|                                                        |                  | Gomp 1 | Gomp 2   | Gomp 3 | Gomp 4  | Gomp 5   | Gomp 6 |
|                                                        | $\mathfrak a$    | 0,050  | 0,022    | 0,050  | 0,022   | 0,050    | 0,022  |
| "Pera"                                                 | $\boldsymbol{b}$ | 0,070  | 0,233    | 0,233  | 0,233   | 0,233    | 0,070  |
|                                                        | $\mathcal{C}$    | 0,182  | $-0,180$ | 0,182  | 0,182   | $-0,180$ | 0,182  |
|                                                        | $\mathfrak a$    | 0,054  | 0,022    | 0,054  | 0,022   | 0,054    | 0,022  |
| "Vall"                                                 | $\boldsymbol{b}$ | 0,017  | 0,172    | 0,172  | 0,172   | 0,172    | 0,017  |
|                                                        | $\mathcal C$     | 0,227  | $-0,225$ | 0,227  | 0,227   | $-0,225$ | 0,227  |
|                                                        | $\mathfrak a$    | 0,192  | 0,137    | 0,192  | 0,137   | 0,192    | 0,137  |
| "Val2"                                                 | $\boldsymbol{b}$ | 0,028  | 0,222    | 0,222  | 0,222   | 0,222    | 0,028  |
|                                                        | $\mathcal{C}$    | 0,204  | $-0,203$ | 0,204  | 0,204   | $-0,203$ | 0,204  |
|                                                        | $\mathfrak a$    | 0,263  | 0,176    | 0,263  | 0,176   | 0,263    | 0,176  |
|                                                        | $\boldsymbol{b}$ | 0,119  | 0,441    | 0,441  | 0,441   | 0,441    | 0,119  |
|                                                        | $\mathcal{C}$    | 0,307  | $-0,305$ | 0,307  | 0,307   | $-0,305$ | 0,307  |
|                                                        | $\mathfrak a$    | 0,103  | 0,057    | 0,103  | 0,057   | 0,103    | 0,057  |
| "Natal1"                                               | $\boldsymbol{b}$ | 0,099  | 0,289    | 0,289  | 0,289   | 0,289    | 0,099  |
|                                                        | $\mathcal{C}$    | 0,204  | $-0,202$ | 0,204  | 0,204   | $-0,202$ | 0,204  |
|                                                        | $\mathfrak a$    | 0,161  | 0,093    | 0,161  | 0,093   | 0,161    | 0,093  |
| Variedades Parâmetros<br>"Folha<br>Murcha"<br>"Natal2" | b                | 0,111  | 0,372    | 0,372  | 0,372   | 0,372    | 0,111  |
|                                                        | $\mathcal{C}$    | 0,267  | $-0,265$ | 0,267  | 0,267   | $-0,265$ | 0,267  |

Os valores de IN e PE dos modelos logístico e de Gompertz de quatro e cinco parâmetros foram maiores que valores críticos em todos os conjuntos de dados, com exceção de "Val2". Nesse, os modelos GeLo5, GeGo4 e GeGo5 apresentaram IN e PE menores que o valor crítico e os vieses percentuais menores que 1%, de acordo com a Tabela 6. Na Tabela 7, constata-se que essa é a única variedade que tem medida de assimetria de Hougaard, em valor absoluto, menores que 0,25.

**Tabela 6.** Valor crítico  $2\sqrt{F}$  $\frac{1}{x}$ , medidas de curvatura intrínseca (IN) e paramétrica (PE) e o viés de Box percentual dos modelos logístico e de Gompertz, de quatro e cinco parâmetros, para conjunto de dados em talhões de laranjeiras, sendo "Pera", "Val1", "Val2" e "Folha Murcha" do município de Loanda e "Natal1" e "Natal2" de Nova Esperança, ambos do Estado do Paraná

|                                          |         |                  | Parâmetros<br>1<br>IN<br>PE<br>$2\sqrt{F}$<br>$\boldsymbol{b}$<br>$\overline{d}$<br>$\boldsymbol{c}$<br>$\boldsymbol{e}$ |         |          |        |       |       |        |
|------------------------------------------|---------|------------------|----------------------------------------------------------------------------------------------------|---------|----------|--------|-------|-------|--------|
| Variedades                               | Modelos | $\boldsymbol{a}$ |                                                                                                    |         |          |        |       |       |        |
|                                          | GeLo4   | $-0,012$         | 0,095                                                                                                    | 0,498   | $-0,521$ |        | 0,290 | 0,847 | 1,034  |
|                                          | GeLo5   | 0,111            | 0,713                                                                                                    | 1,396   | 5,049    | 9,573  | 0,296 | 1,006 | 1,611  |
|                                          | GeGo4   | $-13,94$         | $-25,71$                                                                                                    | $-8,31$ | $-188,2$ |        | 0,290 | 7,198 | 12,747 |
|                                          | GeGo5   | 0,258            | 2,257                                                                                                    | 4,003   | 37,58    | 101,15 | 0,296 | 2,275 | 3,519  |
|                                          | GeLo4   | 0,046            | 1,276                                                                                                    | 2,123   | 2,470    |        | 0,294 | 0,587 | 2,289  |
|                                          | GeLo5   | 0,013            | 0,224                                                                                                    | 0,360   | 0,832    | 1,221  | 0,300 | 0,319 | 0,527  |
|                                          | GeGo4   | $-3,491$         | $-12,62$                                                                                                    | 4,737   | $-9,921$ |        | 0,294 | 1,718 | 3,801  |
|                                          | GeGo5   | 0,020            | 0,427                                                                                                    | 0,385   | 1,088    | 1,623  | 0,300 | 0,343 | 0,590  |
|                                          | GeLo4   | 0,003            | 0,481                                                                                                    | 0,948   | 1,050    |        | 0,301 | 0,406 | 1,833  |
| "Val2"                                   | GeLo5   | 0,003            | 0,163                                                                                                    | 0,215   | 0,306    | 0,362  | 0,309 | 0,158 | 0,234  |
|                                          | GeGo4   | 0,005            | 0,083                                                                                                    | 0,031   | $-0,023$ |        | 0,301 | 0,139 | 0,165  |
|                                          | GeGo5   | 0,004            | 0,198                                                                                                    | 0,177   | 0,274    | 0,335  | 0,309 | 0,147 | 0,233  |
|                                          | GeLo4   | 0,071            | 2,514                                                                                                    | 4,444   | 4,595    |        | 0,301 | 0,959 | 5,037  |
| "Folha                                   | GeLo5   | 0,041            | 1,138                                                                                                    | 1,479   | 2,236    | 2,957  | 0,309 | 0,439 | 0,897  |
| Murcha"                                  | GeGo4   | 0,035            | 0,313                                                                                                    | 0,421   | 0,451    |        | 0,301 | 0,384 | 0,673  |
|                                          | GeGo5   | 0,050            | 0,962                                                                                                    | 0,983   | 1,568    | 2,093  | 0,309 | 0,379 | 0,733  |
|                                          | GeLo4   | 0,125            | 3,544                                                                                                    | 6,148   | 5,554    |        | 0,300 | 1,141 | 8,369  |
|                                          | GeLo5   | 0,087            | 0,587                                                                                                    | 0,971   | 2,225    | 3,446  | 0,308 | 0,597 | 1,038  |
|                                          | GeGo4   | 0,107            | $-0,334$                                                                                                    | 0,197   | $-0,410$ |        | 0,300 | 0,622 | 1,569  |
|                                          | GeGo5   | 0,107            | 0,538                                                                                                    | 0,756   | 2,470    | 4,150  | 0,308 | 0,645 | 1,238  |
|                                          | GeLo4   | 0,123            | 4,480                                                                                                    | 7,922   | 7,796    |        | 0,299 | 1,425 | 7,465  |
| "Pera"<br>"Vall"<br>"Natal1"<br>"Natal2" | GeLo5   | 0,135            | 0,846                                                                                                    | 1,188   | 2,546    | 3,954  | 0,306 | 0,607 | 1,023  |
|                                          | GeGo4   | 0,103            | 0,865                                                                                                    | 0,502   | $-0,191$ |        | 0,299 | 0,522 | 0,893  |
|                                          | GeGo5   | 0,456            | 1,126                                                                                                    | 1,005   | 3,796    | 6,858  | 0,306 | 0,765 | 2,620  |

**Tabela 7.** Medida de assimetria de Hougaard dos modelos logístico e de Gompertz, de quatro e cinco parâmetros, para conjunto de dados em talhões de laranjeiras, sendo "Pera", "Val1", "Val2" e "Folha Murcha" do município de Loanda e "Natal1" e "Natal2" de Nova Esperança, ambos do Estado do Paraná

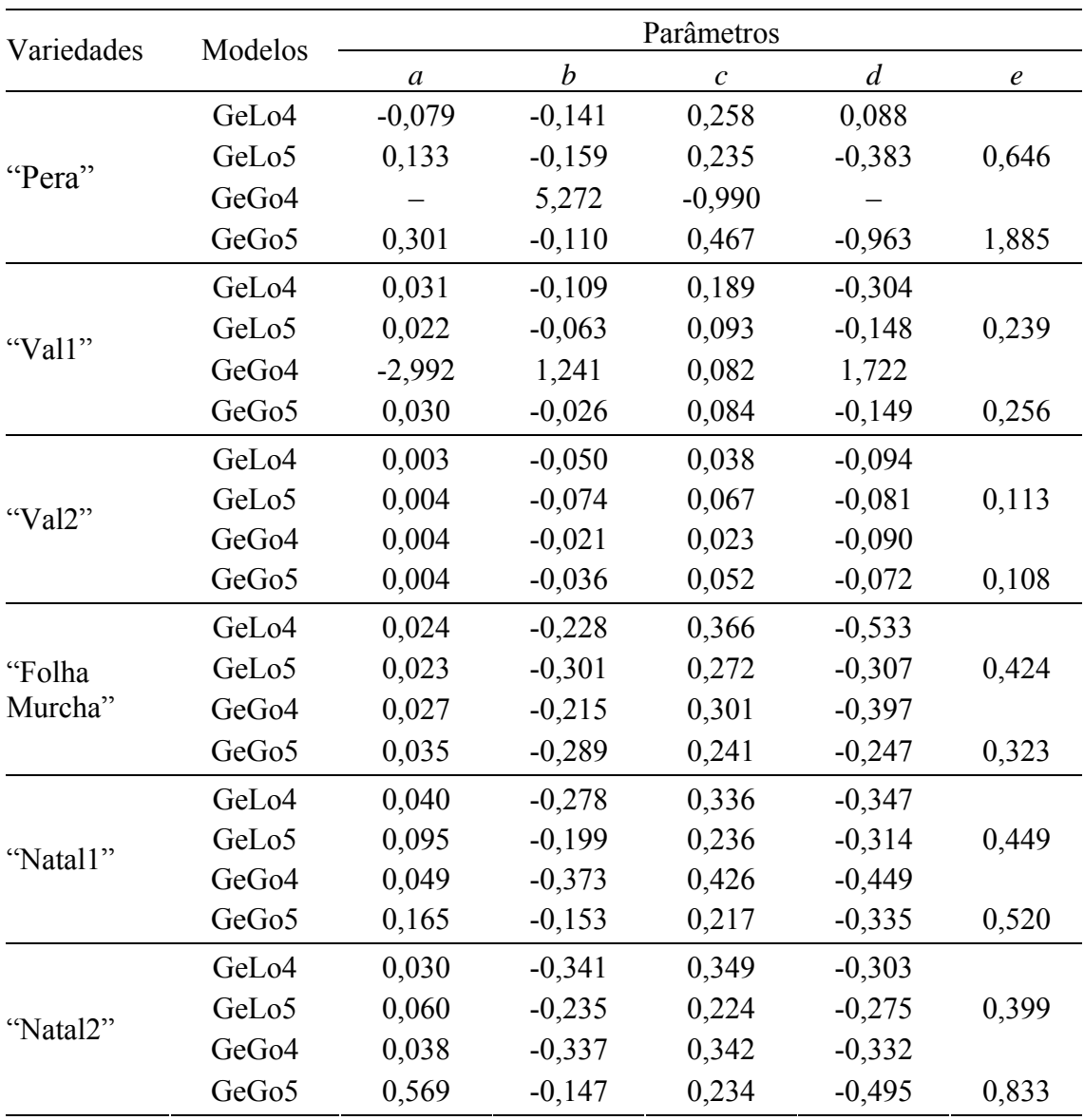

Para o conjunto de dados de "Pera", as medidas de curvatura intrínseca e paramétrica ficaram menores que valores críticos em várias reparametrizações dos modelos logístico e de Gompertz, mas foi escolhido o modelo Gomp 1, pois além da ordenada do ponto de inflexão estar de acordo com esse modelo, os vieses percentuais e principalmente a assimetria apresentaram valores para os quais o modelo tivessem comportamento mais próximo do linear. Para os dados de "Val1", a porcentagem de viés de Box e as medidas de assimetria de Hougaard apresentaram valores que se enquadram nos modelos que tenham comportamento mais próximo do linear nas reparametrizações Log 7, Gomp 3 e Gomp 5. Dentre essas, foi escolhido o modelo Log 7 por ter menor curvatura paramétrica e a ordenada do ponto de inflexão estar mais próxima do modelo logístico. Para os dados de "Val2", a porcentagem de viés de Box e as medidas de assimetria de Hougaard apresentaram valores com comportamento mais próximo do linear nos modelos GeGo4, GeGo5 e GeLo5. Dentre essas, foi escolhido o modelo GeGo4 por apresentar menor curvatura intrínseca e paramétrica. Os dados de "Folha Murcha" foram abandonados, pois apesar da curvatura intrínseca ser menor que valor crítico, dentre as reparametrizações estudadas, nenhuma delas obteve curvatura paramétrica menor que o valor crítico. Para "Natal1" e "Natal2", foi escolhida a reparametrização Log 7 por ser a única que apresentou PE menor que valor crítico, apesar de ter uma medida de assimetria de Hougaard um pouco maior que 0,25, em valor absoluto.

Nas reparametrizações escolhidas para cada um dos conjuntos de dados, os mesmos seguem a distribuição normal com nível de significância de 5%, e os valores de t associados à estimativa dos parâmetros foram altos, o que leva a concluir que a estimação é bem determinada no modelo.

Desta forma, em "Pera" teve os seus dados melhor ajustados pelo modelo Gomp 1 dado por

$$
\hat{y}(t) = a \exp(-\exp(b - c t))
$$

em que *a* = 0,9857; *b* = 0,423; *c* = 0,0108 e "Val2" pelo modelo GeGo4, dado por

$$
\hat{y}(t) = a \exp(-\exp(-(b + c t + d t^{2} + \frac{d^{2}}{3c} t^{3})))
$$

em que *a* = 0,9046; *b* = –0,3544; *c* = 0,0169 e *d* = –0,00008.

Os conjuntos de dados de "Val1", "Natal1" e "Natal2" tiveram como melhor modelo ajustado o modelo logístico Log 7,

$$
\hat{y}(t) = \frac{a}{1 + \exp\left(\frac{t - b}{c}\right)}
$$

em que as estimativas dos parâmetros *a*, *b* e *c* para essas variedades constam na Tabela 8.

**Tabela 8.** Estimativa dos parâmetros do conjunto de dados de "Val1", "Natal1" e "Natal2" do modelo Log 7

| Variedades |        | Parâmetros |          |
|------------|--------|------------|----------|
|            | a      |            | C        |
| "Vall"     | 0,9792 | 58,144     | $-111$   |
| "Natal1"   | 0,8776 | 185,2      | $-139,6$ |
| "Natal2"   | 0,8590 | 170,7      | $-173,2$ |

Na Figura 3, estão representados a plotagem dos dados observados, em proporção, *versus* tempo, em dias, após a primeira avaliação, e os gráficos dos modelos que melhor se ajustaram aos conjuntos de dados de "Pera", "Val1", "Val2", "Natal1" e "Natal2".

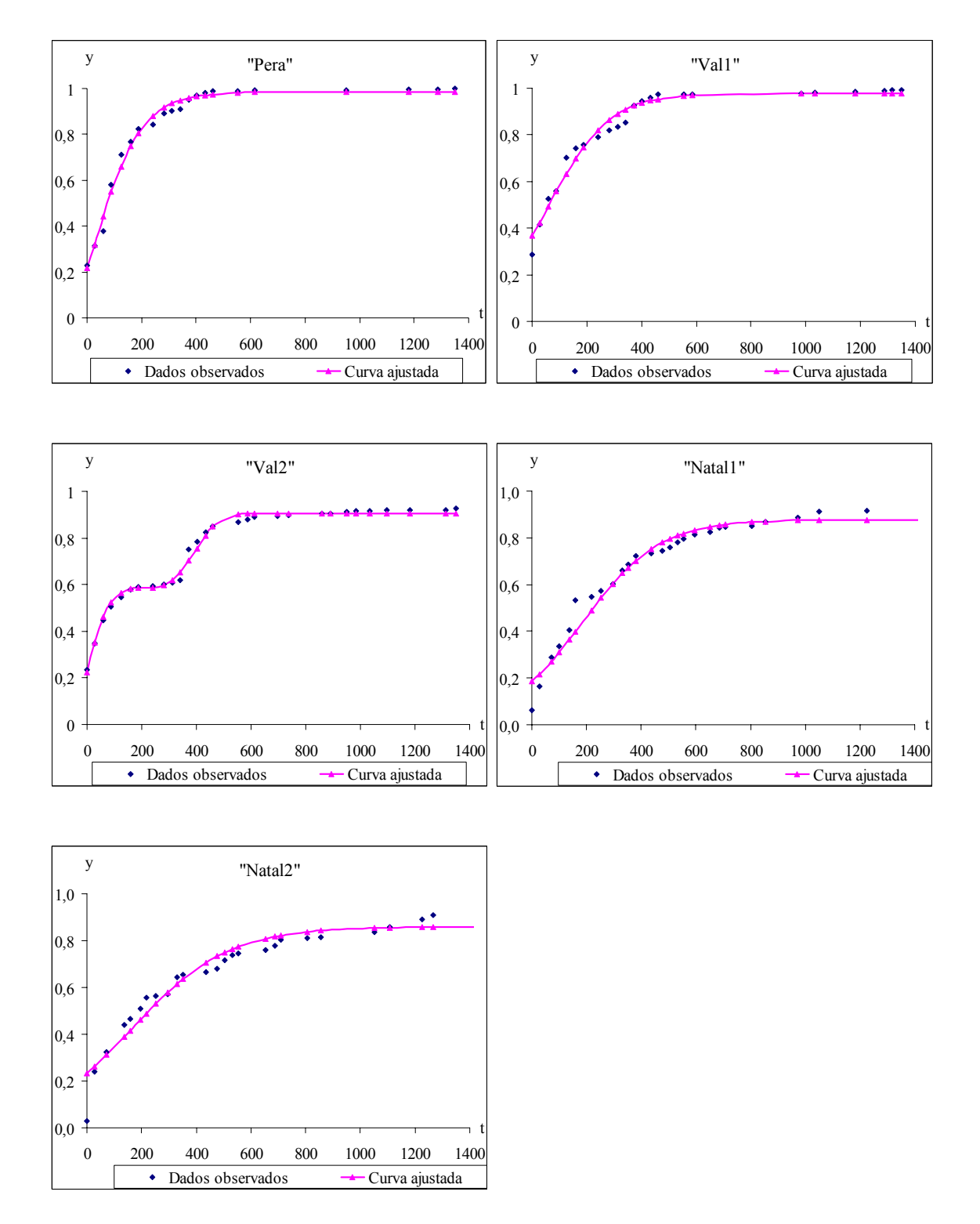

**Figura 3**. Dados observados *versus* tempo, em dias, após a primeira avaliação (pontos isolados). Curvas ajustadas aos dados com os parâmetros dos modelos que melhor ajustaram aos dados (linha contínua).

#### **CONCLUSÕES**

Os valores da medida de curvatura de não-linearidade intrínseca ficaram menores que os valores críticos, para os modelos sigmoidais analisados, em todos os conjuntos de dados estudados.

Para "Natal1" e "Natal2", apenas em Log 7, o valor da medida de curvatura paramétrica (PE) foi menor que o valor crítico. Nesta, o viés percentual de Box foi menor que 1% e apenas o parâmetro *c* da assimetria de Hougaard, em módulo, foi um pouco maior que 0,25. Enquanto que para "Val1", o valor de PE foi menor que o valor crítico, em todas as reparametrizações do Gompertz e em Log 7. Nessas reparametrizações, as medidas de assimetria de Hougaard, em módulo, ficaram menores que 0,25 e o viés percentual de Box ficou menor que 1% em Log 7, Gomp 3 e Gomp 5. A escolha do modelo, Log 7, foi feita em função do ponto de inflexão e para "Val2", o modelo de Gompertz a quatro parâmetros, GeGo4, indicou ter um comportamento próximo do linear.

Em "Pera" tiveram várias reparametrizações dos dois modelos com PE menor que o valor crítico, as medidas de viés percentual de Box menores que 1% e as medidas de assimetria de Hougaard menores que 0,25. A escolha do melhor modelo foi feita em função da ordenada do ponto de inflexão.

Dentre as reparametrizações estudadas, não foi possível encontrar um modelo próximo do linear para "Folha Murcha", pois em todas elas o valor de PE ficou acima do valor crítico.

## REFERÊNCIAS BIBLIOGRÁFICAS

AMARAL, S. F. Providências para erradicação do cancro cítrico. **O Biológico**. v. 23, p. 112–123, 1957.

BATES, D. M.; WATTS, D. G. **Nonlinear Regression Analysis and its Applications**. New York: John Wiley & Sons, 1988, 365 p.

BERGAMIN FILHO, A. Curvas de progresso da doença. In: BERGAMIN FILHO, A., KIMATI, H. & AMORIM, L. **Manual de Fitopatologia: Princípios e conceitos**. São Paulo: Ceres Ltda., 1995, v. 1. 919 p.

BERGAMIN FILHO, A.; AMORIN, L.; BELASQUE JUNIOR, J.; BASSANEZI, R. B.; GOTTWALD, T. R. Epidemiologia e erradicação do cancro cítrico no Brasil: passado, presente e futuro. **Summa Phytopathologica**, Botucatu, v. 32, supl., p. 108-171, S. 136–140, 2006.

BITANCOURT, A. A. O cancro cítrico. **O Biológico**, v. 23, p. 101–111, 1957.

BOX, M. J. Bias in nonlinear estimation. **Royal Statistical Society**. Serie B, v. 33, p. 171–201, 1971.

CAMPBELL, C. L.; MADDEN, L. V. **Introduction to plant disease epidemiology**. New York: John Wiley & Sons, 1990. 532 p.

CHRISTIANO, R. S. C. **Componentes monocíclicos do cancro cítrico no sistema** *Xanthomonas axonopodis* **pv.** *citri* **- Limão Tahiti –** *Phyllocnistis citrella***, sob condições controladas**. 2003. 104 p. Dissertação (Mestrado) – Escola Superior de Agricultura "Luiz de Queiroz", Universidade de São Paulo, Piracicaba, 2003.

DANÓS, E.; BERGER, R. D.; STALL, R. E. Temporal and spatial spread of citrus canker within groves. **Phytopathology**, v. 74, n. 8, p. 904–908, 1984.

FEICHTENBERGER, E.; BASSANEZI, R. B.; SPÓSITO, M. B.; BELASQUE JUNIOR., J. Doenças dos citros. In: KIMATI, H.; AMORIM, L.; REZENDE, J. A. M.; BERGAMIN FILHO, A.; CAMARGO, L. E. A.; **Manual de Fitopatologia Doenças das Plantas Cultivadas**. São Paulo: Agronômica Ceres, 2005, v. 2. 663 p.

GOTTWALD, T. R.; TIMMER, L. W.; McGUIRE, R. G. Analysis of disease progress of citrus canker in nurseries in Argentina. **Phytopathology**, v. 79, n. 11, p. 1276–1283, 1989.

KAROLCZAK, M. Why to calculate, when to use, and how to understand curvature measures of nonlinearity. **Current Separations** v. 14, n. 1, p. 10–16, 1995.

LARANJEIRA, F. F., AMORIM, L.; BERGAMIN FILHO, A.; AGUILAR-VILDOSO, C. I.; COLETTA FILHO, H. D. Fungos, procariotos e doenças abióticas. In: MATTOS JUNIOR, D.; DeNEGRI, J. D.; PIO, R. M.; POMPEU JUNIOR, J. **Citros**. Campinas: Instituto Agronômico e Fundag, 2005, 929 p.

LEITE JUNIOR., R. P.; MOHAN, S. K. Integrated management of the citrus bacterial canker disease caused by *Xanthomonas campestris* pv. c*itri* in the State of Paraná, Brazil. **Crop Protection**. v. 9, p. 3–7, 1990.

MAZUCHELI, J.; ACHCAR, J. A. Algumas considerações em regressão nãolinear. **Acta Scientiarum Technology**, UEM, Maringá, v. 24, n. 6, p. 1761-1770, 2002.

NUNES, W. M. C. **Epidemiologia da clorose variegada dos citros (CVC) avaliada por sintomas e diagnóstico serológico e molecular de** *Xylella fastidiosa*. 1999. 144 f. Tese (Doutorado) – Faculdade de Ciências Agronômicas, Universidade Estadual Paulista, Botucatu, 1999.

NUNES, W. M. C.; ZANUTTO, C. A., CORAZZA-NUNES, M. J.; MOLINA, R. O. Análise espaço-temporal da clorose variegada dos citros no Noroeste do Paraná, com uso de PCR para detecção de *Xylella fastidiosa*. **Acta Scientiarum. Agronomy**, UEM, Maringá, v. 28, n. 3, p. 421–425, 2006.

RATKOWSKY, D. A. **Handbook of nonlinear regression models**. New York: Marcel Dekker, 1990. 241 p.

RATKOWSKY, D. A. **Nonlinear regression modeling**. New York: Marcel Dekker, 1983. 276 p.

SCHAAD, N.; POSTNIKOVA, E.; LACY, G.; SECHLER, A.; AGARKOVA, I.; STROMBERG, P. E.; STROMBERG, V. K.; VIDAVER, A. K. Emended classification of xanthomonad pathogens on citrus. **Systematic and Applied Microbiology**, n. 29, p. 690-695, 2006.

#### **CAPÍTULO 2**

# **IDENTIDADE DE MODELOS E TAMANHO ÓTIMO DA AMOSTRA DA INCIDÊNCIA DO CANCRO CÍTRICO NO NOROESTE DO ESTADO DO PARANÁ**

**RESUMO:** A caracterização da dinâmica espaço-temporal de doença de plantas é de importância fundamental em estudos epidemiológicos para descrever e entender o desenvolvimento da doença. Neste estudo, a caracterização do padrão espacial foi baseada no índice de dispersão, calculado por meio da amostragem por cluster, nos talhões de laranja doce (*Citrus sinensis* Osbeck), com variedades "Pera", "Valência" e "Natal", dos municípios de Loanda e Nova Esperança no Estado do Paraná. Todas as plantas dos talhões foram avaliadas visualmente quanto à presença ou ausência de sintomas da doença. Todos os talhões foram subdivididos em *quadrats* de tamanhos 2x2, 3x3, 4x4 e 5x5. Para os dados das variedades "Pera" e "Valência", o índice de dispersão indicou que ocorre agregação, sugerindo para a análise a distribuição beta-binomial. Foi determinado o tamanho ótimo da amostra para cada talhão, em cada avaliação e em cada tamanho de *quadrats*. Em todos os *quadrats*, para cada variedade, os parâmetros do modelo das amostras e do talhão não diferiram estatisticamente, concluindo a identidade de modelo para cada talhão.

Palavras-chave: Tamanho ótimo da amostra, identidade de modelos.

# **IDENTITY OF MODELS AND OPTIMUM SIZE OF SAMPLE IN THE INCIDENCE OF CITRUS CANKER IN THE NORTHWEST OF PARANÁ**

**ABSTRACT:** The characterization of the spatiotemporal dynamics of plant disease is of fundamental importance in epidemiological studies to describe and understand the development of the disease. In this study, the characterization of spatial pattern was based on the index of dispersion, calculated by using the cluster sampling in plots of sweet orange (*Citrus sinensis* Osbeck), with varieties "Pera", "Valência" e "Natal", in the counties of Loanda and Nova Esperança in the State of Paraná. All plants of the plots were visually assessed for the presence or absence of symptoms of the disease. All plots were divided into *quadrats* of sizes 2x2, 3x3, 4x4 and 5x5. For the data of the varieties "Pera" and "Valência", the index of dispersion indicated that occured aggregation, suggesting to the analysis, the beta-binomial distribution. It was determined the optimum size of the sample for each plot in each assessment and each size of the *quadrats*. In all the *quadrats*, for each variety, the parameters of the model of the samples and of the plot did not differ statistically, concluding identity of model for each plot.

**Key-words:** Optimum size of the sample, identity of models.

## **INTRODUÇÃO**

A produção de citrus no mundo é prejudicada pelo cancro cítrico, que é uma doença causada por *Xanthomonas citri* subsp. c*itri* (Schaad *et al*., 2006). Os sintomas dessa doença são erupções circundadas por um halo amarelo nas folhas e frutos. A doença causa redução da área foliar para fotossíntese, queda de folhas, depreciação da qualidade e queda dos frutos (DANÓS et al., 1984). Os frutos sintomáticos caem das plantas antes de atingir a maturação, e as lesões em ramos, geralmente, encontram-se em variedades muito suscetíveis (LARANJEIRA et al., 2005).

De acordo com Amorim e Bergamin Filho (2001), o primeiro registro do cancro cítrico foi feito por Fawcett & Jenkins (1933) em folhas herbarizadas de *Citrus medica* coletadas na Índia entre 1827 e 1831. No Brasil, a primeira constatação ocorreu em 1957, em Presidente Prudente, no Estado de São Paulo e também no município de Lupionópolis, no Estado do Paraná (AMARAL, 1957; BITANCOURT, 1957; LEITE JUNIOR., 1990).

A análise do padrão espaço-temporal de doenças de plantas é importante para os estudos epidemiológicos para descrever e entender o desenvolvimento da doença (LIMA et al., 2006; XU; RIDOUT, 2000). Nas pesquisas de campo, a estimação dos parâmetros do modelo, é um elemento indispensável, pois quanto maior o tamanho da amostra, as estimativas são mais confiáveis. Entretanto, muitas vezes o custo da amostragem é alto, o que torna inviável o estudo com amostras muito grandes, portanto deve-se determinar o menor tamanho da amostra, tamanho ótimo da amostra, que possa garantir a confiabilidade desejada das estimativas (KARANDINOS, 1976).

De acordo com Lima et al. (2006), em geral, o padrão espacial é classificado como agregado ou aleatório. É classificado como agregado quando a probabilidade de uma planta perto do inóculo estar infectado é maior do que as plantas mais distantes e aleatório se as plantas têm a mesma probabilidade de ser infectada. Em condições naturais, o padrão agregado ocorre quando o patógeno se dispersa a curtas distâncias, por exemplo, por meio de respingos de chuvas, o que ocorre com a bactéria do cancro cítrico. Ridout e Xu (2000) mostraram que o índice de dispersão, dado pela equação (1) é maior se os *quadrats* forem quadrados e diminui à medida que os *quadrats* se tornem alongados, recomendando que se evite *quadrats* extremamente alongados.

A incidência da doença é uma variável binária, isto é, uma planta é classificada como doente ou não. Quando o *status* da doença de uma planta depende do *status* da outra, numa mesma unidade amostral, temos a heterogeneidade espacial ou agregação, e neste caso, utilizamos a amostragem por *cluster* e a distribuição beta-binomial é mais adequada, enquanto a distribuição binomial é mais apropriada quando o *status* da doença de uma planta independe do *status* da outra planta na mesma unidade amostral (padrão aleatório) (HUGHES; MADDEN, 1993; HUGHES et al., 1996; HUGHES; MADDEN, 2002; MADDEN; HUGHES, 1995; 1999).

Hughes et al. (1996), Madden e Hughes (1999) estabeleceram fórmulas apoiadas no trabalho de Karandinos (1976), para determinar o tamanho ótimo da amostra com grau de confiabilidade pré-determinado aos dados de incidência de doença. Os objetivos desse trabalho foram determinar esse tamanho ótimo da amostra para cada variedade e avaliação, e verificar se qualquer amostra aleatória pode ser usada para descrever a curva de crescimento da doença para cada variedade.

57

#### **MATERIAL E MÉTODOS**

Foram avaliados os pomares comerciais de laranja doce (*Citrus sinensis* Osbeck), na Fazenda Janete, localizada no município de Loanda (22°55'S, 53°08'O) e na Fazenda Laranjeira no município de Nova Esperança (23°11'S, 52°13'O), na região Noroeste do Estado do Paraná, quanto à incidência do cancro cítrico. Nesses pomares, as plantas dos talhões de laranjeiras eram dispostas em dez linhas, com espaçamento entre linhas de 7 m e de plantas de 4 m.

Na Fazenda Laranjeira, foram selecionados dois talhões da variedade "Natal" que serão denominados "Natal1" com 460 plantas e 28 avaliações e "Natal2" com 200 plantas e 27 avaliações. Essas avaliações foram realizadas no período de novembro de 2000 a novembro de 2004.

No município de Loanda, na Fazenda Janete foram selecionados três talhões sendo dois da variedade "Valência" que serão denominados "Val1" com 947 plantas e 23 avaliações e "Val2" com 1.197 plantas e 29 avaliações e um da variedade "Pera" com 1.200 plantas e 21 avaliações. As avaliações foram realizadas no período de janeiro de 2001 a dezembro de 2004.

No início das avaliações, os talhões de laranjeiras selecionados de Nova Esperança e Loanda, estavam com nove e sete anos de idade, respectivamente, com tratos culturais recomendados.

Os dados desse estudo foram coletados pela equipe do Núcleo de Pesquisa em Biotecnologia Aplicada da Universidade Estadual de Maringá. A incidência do cancro cítrico foi diagnosticada por meio de sintomas visuais e cada planta foi classificada em doentes ou sadias. Conforme sugerido por Nunes (1999; 2006), as plantas sintomáticas identificadas eram registradas em papel quadriculado, com número da rua (linha) e da planta, em que cada quadrinho representa uma planta. A cada avaliação, novas plantas sintomáticas eram adicionadas aos mapas anteriores, obtendo um mapa cumulativo. Assim, se uma planta for considerada sintomática em uma avaliação, então foi considerada sintomática em todas as avaliações posteriores.

Os talhões de laranjeiras foram divididos em subáreas denominadas de *quadrats* de tamanhos 2x2, 3x3, 4x4 e 5x5, contendo 4, 9, 16 e 25 plantas e todas as plantas foram avaliadas quanto à presença ou não de sintomas.

Em cada avaliação, os talhões foram subdivididos em *quadrats*; contouse o número de plantas com sintomas em cada *quadrat* e determinou-se a proporção de plantas doentes.

Para verificar se a doença ocorre de forma isolada ou agregada foi calculado o índice de dispersão (ID) dado pela equação (1) (HUGHES et al., 1996). Para decidir o padrão da doença usa-se o P–valor calculado pela equação 2, bin 2  $-(N-1)^{V}$ obs  $\frac{\text{calc}}{\text{v}} = \frac{(\text{iv} - 1)}{\text{v}}$ v  $\chi^2_{\text{calc}} = (N-1) \frac{\text{v}_{\text{obs}}}{\text{v}_{\text{obs}}}$ , comparado com o P–valor tabelado da distribuição quiquadrado, com N −1 graus de liberdade. Valores de ID não-significativamente diferentes de 1  $(0.05 < P < 0.95)$  indica que o padrão da doença é aleatório e grande ID (> 1) e um pequeno P ( $\leq 0.05$ ) sugere a rejeição de padrão aleatório (GOTTWALD et al., 1996).

Na determinação do tamanho ótimo da amostra  $(N_q)$  pela distribuição beta-binomial, será usada a fórmula  $N_q = \frac{(1 - P)(1 + P)}{npC^2}$  $N_a = \frac{(1-p)(1+p(n-1))}{a^2}$  estabelecida em (6) e esse valor será reduzido por meio da fórmula (7),  $N_{\text{red}} = \left(1 - \frac{N_q}{N}\right)N_q$ N  $N_{\text{red}} = \left| 1 - \frac{N_q}{N} \right|$ ⎠ ⎞  $\parallel$ ⎝  $=\left(1-\frac{N_q}{N_q}\right)N_q$  (HUGHES) et al., 1996). Para a obtenção de  $N_q$  foi utilizado o software BBD, proposto por Madden e Hughes (1994).

Os modelos que ajustaram melhor aos conjuntos de dados, por apresentarem um comportamento mais próximo do linear, foi o modelo Log 7 para os conjuntos de "Val1", "Natal1" e "Natal2", Gomp 1 para "Pera" e GeGo4 para "Val2", dentre as reparametrizações dos modelos logísticos e de Gompertz estudados, de acordo com o apresentado no capítulo1. A parte determinística destes modelos são dados, respectivamente, por ⎟ ⎠  $\left(\frac{t-b}{t}\right)$ ⎝  $+\exp\left(\frac{t-1}{2}\right)$ = *c b a*  $1 + \exp\left(-\frac{t}{t}\right)$  $y(t) = \frac{u}{(t+1)^2}$ ,

y(t) = 
$$
a \exp(-\exp(b-ct))
$$
 e y(t) =  $a \exp(-\exp(-(b+ct+d t^2 + \frac{d^2}{3c}t^3)))$ , em que

t é o número de dias após a primeira avaliação, y(t) é a proporção de plantas com sintomas no talhão no tempo t, e *a*, *b*, *c* e *d* são os parâmetros do modelo. O parâmetro *a* está relacionado com a assíntota do modelo, e nos modelos Gomp 1 e Log 7, o parâmetro *b* está relacionado com a abscissa do ponto de inflexão e o parâmetro *c* está relacionado com a razão de crescimento relativo na abscissa do ponto de inflexão.

Após obtidas as amostras, os parâmetros do modelo de cada amostra foram estimados com o uso do procedimento NLIN do SAS. Com o auxílio da equação (11),  $y = \sum d_i [f(Xi, \theta)]$ = 2  $i = 1$  $y = \sum d_i [f(Xi, \theta)]$ , verificou se os dados das amostras aleatórias de tamanho  $N_q$  e do talhão podem ser substituídos por um modelo único, (REGAZZI; SILVA, 2004) por meio das hipóteses dadas em (12), a seguir:  $H_0^{(1)}$ :  $a_1 = a_2$  vs.  $H_a^{(1)}$ :  $a_1 \neq a_2$ .  $H_0^{(2)}$ :  $b_1 = b_2$  vs.  $H_a^{(2)}$ :  $b_1 \neq b_2$ .  $H_0^{(3)}$ :  $c_1 = c_2$  vs.  $H_a^{(3)}$ :  $c_1 \neq c_2$ .  $H_0^{(4)}$ :  $a_1 = a_2 e b_1 = b_2 v s$ .  $H_a^{(4)}$ :  $a_1 \neq a_2 o u b_1 \neq b_2$ .  $H_0^{(5)}$ :  $a_1 = a_2$  e  $c_1 = c_2$  vs.  $H_a^{(5)}$ :  $a_1 \neq a_2$  ou  $c_1 \neq c_2$ .  $H_0^{(6)}$ :  $b_1 = b_2$  e  $c_1 = c_2$  vs.  $H_a^{(6)}$ :  $b_1 \neq b_2$  ou  $c_1 \neq c_2$ .  $H_0^{(7)}$ :  $a_1 = a_2$ ,  $b_1 = b_2$  e  $c_1 = c_2$  vs.  $H_a^{(7)}$ : pelo menos uma igualdade é uma desigualdade.

e pelo teste estatístico F dado pela fórmula (13)

$$
F_{calc} = \frac{(SQRR_P - SQRR_C)/(gl_P - gl_C)}{SQRR_C/gl_C}.
$$

Se essa substituição for possível, verificar se reduzindo o tamanho das amostras,  $N_{\text{red}}$ , as condições acima continuam válidas.

Foram tomadas também três amostras, com *quadrats* 2x2 agrupados nas duas extremidades e no centro do talhão, denominados de amostra superior, inferior e central e comparou cada uma delas com os dados do talhão.

## **RESULTADOS E DISCUSSÃO**

Pode-se observar pelas Tabelas 1 a 3 que na maioria das avaliações o valor da probabilidade P associado ao índice de dispersão ficou menor que 0,05 nas variedades "Pera", "Val1" e "Val2", indicando que ocorre agregação da doença, sugerindo que a distribuição mais adequada é a beta-binomial, para determinar o tamanho ótimo da amostra.

**Tabela 1**. Proporção da doença (p), índice de dispersão (ID) e valor da probabilidade associado (P), nos *quadrats* 2x2, 3x3, 4x4 e 5x5 do conjunto de dados de "Pera" do município de Loanda do Estado do Paraná

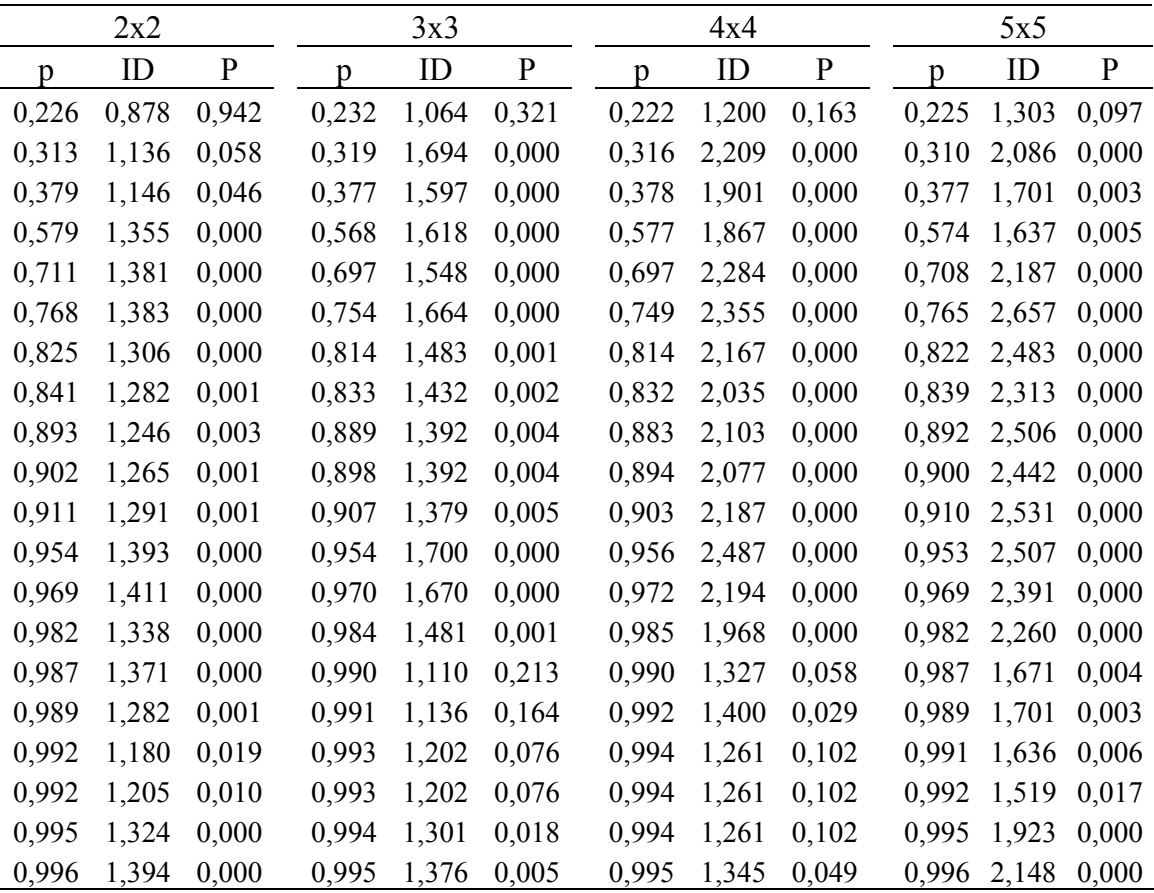

**Tabela 2**. Proporção da doença (p), índice de dispersão (ID) e valor da probabilidade associado (P), nos *quadrats* 2x2, 3x3, 4x4 e 5x5 do conjunto de dados de "Val1" do município de Loanda do Estado do Paraná

|                | 2x2   |              |       | 3x3   |             |              | 4x4   |              |              | 5x5   |       |
|----------------|-------|--------------|-------|-------|-------------|--------------|-------|--------------|--------------|-------|-------|
| $\mathfrak{p}$ | ID    | $\mathbf{P}$ | p     | ID    | $\mathbf P$ | $\mathbf{D}$ | ID    | $\mathbf{P}$ | $\mathbf{D}$ | ID    | P     |
| 0,285          | 0,820 | 0,982        | 0,266 | 0,810 | 0,921       | 0,283        | 1,511 | 0,018        | 0,286        | 0,864 | 0,741 |
| 0,418          | 1,053 | 0,292        | 0,392 | 0,999 | 0,512       | 0,419        | 1,841 | 0,001        | 0,415        | 1,211 | 0,211 |
| 0,526          | 1,189 | 0,028        | 0,513 | 1,809 | 0,000       | 0,504        | 3,287 | 0,000        | 0,524        | 3,170 | 0,000 |
| 0,560          | 1,312 | 0,001        | 0,547 | 1,883 | 0,000       | 0,535        | 2,969 | 0,000        | 0,558        | 3,126 | 0,000 |
| 0,703          | 1,350 | 0,000        | 0,703 | 1,756 | 0,000       | 0,691        | 2,527 | 0,000        | 0,705        | 2,557 | 0,000 |
| 0,744          | 1,355 | 0,000        | 0,743 | 1,817 | 0,000       | 0,729        | 2,327 | 0,000        | 0,744        | 2,431 | 0,000 |
| 0,756          | 1,286 | 0,002        | 0,758 | 1,691 | 0,000       | 0,746        | 2,229 | 0,000        | 0,757        | 2,371 | 0,000 |
| 0,790          | 1,276 | 0,003        | 0,792 | 1,584 | 0,000       | 0,783        | 2,270 | 0,000        | 0,791        | 2,330 | 0,000 |
| 0,819          | 1,277 | 0,003        | 0,820 | 1,704 | 0,000       | 0,811        | 2,563 | 0,000        | 0,821        | 2,650 | 0,000 |
| 0,835          | 1,278 | 0,003        | 0,838 | 1,755 | 0,000       | 0,827        | 2,703 | 0,000        | 0,837        | 3,000 | 0,000 |
| 0,852          | 1,245 | 0,007        | 0,855 | 1,924 | 0,000       | 0,844        | 2,728 | 0,000        | 0,854        | 3,213 | 0,000 |
| 0,924          | 1,431 | 0,000        | 0,930 | 2,430 | 0,000       | 0,923        | 3,177 | 0,000        | 0,924        | 4,250 | 0,000 |
| 0,944          | 1,467 | 0,000        | 0,949 | 2,460 | 0,000       | 0,944        | 3,568 | 0,000        | 0,944        | 4,878 | 0,000 |
| 0,959          | 1,411 | 0,000        | 0,963 | 2,869 | 0,000       | 0,960        | 3,790 | 0,000        | 0,959        | 5,947 | 0,000 |
| 0,972          | 1,316 | 0,001        | 0,976 | 1,954 | 0,000       | 0,973        | 2,912 | 0,000        | 0,972        | 4,463 | 0,000 |
| 0,973          | 1,335 | 0,001        | 0,978 | 1,913 | 0,000       | 0,975        | 2,500 | 0,000        | 0,973        | 3,892 | 0,000 |
| 0,974          | 1,183 | 0,032        | 0,978 | 1,913 | 0,000       | 0,975        | 2,500 | 0,000        | 0,974        | 3,360 | 0,000 |
| 0,977          | 1,213 | 0,016        | 0,979 | 1,868 | 0,000       | 0,976        | 2,507 | 0,000        | 0,976        | 3,585 | 0,000 |
| 0,981          | 1,287 | 0,002        | 0,983 | 1,462 | 0,003       | 0,981        | 2,218 | 0,000        | 0,981        | 2,635 | 0,000 |
| 0,986          | 1,275 | 0,003        | 0,987 | 1,649 | 0,000       | 0,985        | 1,925 | 0,000        | 0,986        | 1,478 | 0,041 |
| 0,990          | 0,975 | 0,613        | 0,991 | 0,934 | 0,687       | 0,989        | 1,115 | 0,309        | 0,990        | 0,785 | 0,848 |
| 0,993          | 0,982 | 0,585        | 0,992 | 0,943 | 0,662       | 0,991        | 1,172 | 0,226        | 0,992        | 0,840 | 0,777 |
| 0,994          | 0,986 | 0,568        | 0,993 | 0,955 | 0,632       | 0,992        | 1,245 | 0,145        | 0,994        | 0,871 | 0,730 |
**Tabela 3**. Proporção da doença (p), índice de dispersão (ID) e valor da probabilidade associado (P), nos *quadrats* 2x2, 3x3, 4x4 e 5x5 do conjunto de dados de "Val2" do município de Loanda do Estado do Paraná

|       | 2x2   |              |                | 3x3   |              |       | 4x4   |              |       | 5x5   |              |
|-------|-------|--------------|----------------|-------|--------------|-------|-------|--------------|-------|-------|--------------|
| p     | ID    | $\mathbf{P}$ | $\mathfrak{p}$ | ID    | $\mathbf{P}$ | p     | ID    | $\mathbf{P}$ | p     | ID    | $\mathbf{P}$ |
| 0,237 | 1,133 | 0,061        | 0,254          | 1,392 | 0,004        | 0,247 | 2,774 | 0,000        | 0,239 | 4,095 | 0,000        |
| 0,355 | 1,465 | 0,000        | 0,381          | 2,207 | 0,000        | 0,372 | 4,766 | 0,000        | 0,359 | 6,668 | 0,000        |
| 0,456 | 1,598 | 0,000        | 0,489          | 2,290 | 0,000        | 0,480 | 4,163 | 0,000        | 0,460 | 6,089 | 0,000        |
| 0,517 | 1,701 | 0,000        | 0,550          | 2,413 | 0,000        | 0,533 | 3,826 | 0,000        | 0,521 | 5,223 | 0,000        |
| 0,554 | 1,704 | 0,000        | 0,587          | 2,428 | 0,000        | 0,570 | 3,821 | 0,000        | 0,558 | 5,106 | 0,000        |
| 0,587 | 1,659 | 0,000        | 0,617          | 2,135 | 0,000        | 0,602 | 3,413 | 0,000        | 0,591 | 4,707 | 0,000        |
| 0,600 | 1,618 | 0,000        | 0,626          | 2,105 | 0,000        | 0,611 | 3,265 | 0,000        | 0,604 | 4,431 | 0,000        |
| 0,603 | 1,626 | 0,000        | 0,630          | 2,133 | 0,000        | 0,615 | 3,186 | 0,000        | 0,608 | 4,433 | 0,000        |
| 0,611 | 1,634 | 0,000        | 0,638          | 2,066 | 0,000        | 0,624 | 3,047 | 0,000        | 0,614 | 4,283 | 0,000        |
| 0,618 | 1,656 | 0,000        | 0,643          | 2,116 | 0,000        | 0,628 | 3,042 | 0,000        | 0,622 | 4,215 | 0,000        |
| 0,629 | 1,676 | 0,000        | 0,652          | 2,196 | 0,000        | 0,638 | 3,079 | 0,000        | 0,633 | 4,203 | 0,000        |
| 0,768 | 1,725 | 0,000        | 0,768          | 2,554 | 0,000        | 0,760 | 3,595 | 0,000        | 0,772 | 4,820 | 0,000        |
| 0,799 | 1,687 | 0,000        | 0,797          | 2,537 | 0,000        | 0,792 | 3,605 | 0,000        | 0,804 | 4,565 | 0,000        |
| 0,838 | 1,600 | 0,000        | 0,833          | 2,407 | 0,000        | 0,828 | 3,552 | 0,000        | 0,843 | 4,528 | 0,000        |
| 0,864 | 1,705 | 0,000        | 0,861          | 2,596 | 0,000        | 0,857 | 3,985 | 0,000        | 0,869 | 5,325 | 0,000        |
| 0,883 | 1,740 | 0,000        | 0,881          | 2,666 | 0,000        | 0,878 | 3,968 | 0,000        | 0,887 | 5,065 | 0,000        |
| 0,893 | 1,776 | 0,000        | 0,893          | 2,609 | 0,000        | 0,892 | 3,835 | 0,000        | 0,898 | 4,738 | 0,000        |
| 0,905 | 1,806 | 0,000        | 0,906          | 2,482 | 0,000        | 0,906 | 3,828 | 0,000        | 0,910 | 4,502 | 0,000        |
| 0,909 | 1,815 | 0,000        | 0,909          | 2,489 | 0,000        | 0,910 | 3,854 | 0,000        | 0,913 | 4,373 | 0,000        |
| 0,914 | 1,785 | 0,000        | 0,915          | 2,534 | 0,000        | 0,917 | 3,624 | 0,000        | 0,918 | 4,195 | 0,000        |
| 0,919 | 1,728 | 0,000        | 0,920          | 2,527 | 0,000        | 0,921 | 3,774 | 0,000        | 0,923 | 4,151 | 0,000        |
| 0,920 | 1,707 | 0,000        | 0,921          | 2,508 | 0,000        | 0,922 | 3,754 | 0,000        | 0,925 | 4,082 | 0,000        |
| 0,926 | 1,674 | 0,000        | 0,927          | 2,438 | 0,000        | 0,928 | 3,552 | 0,000        | 0,931 | 3,731 | 0,000        |
| 0,929 | 1,666 | 0,000        | 0,930          | 2,434 | 0,000        | 0,931 | 3,421 | 0,000        | 0,934 | 3,629 | 0,000        |
| 0,931 | 1,656 | 0,000        | 0,932          | 2,427 | 0,000        | 0,934 | 3,511 | 0,000        | 0,936 | 3,622 | 0,000        |
| 0,932 | 1,670 | 0,000        | 0,933          | 2,464 | 0,000        | 0,935 | 3,590 | 0,000        | 0,937 | 3,708 | 0,000        |
| 0,933 | 1,684 | 0,000        | 0,934          | 2,472 | 0,000        | 0,936 | 3,636 | 0,000        | 0,938 | 3,767 | 0,000        |
| 0,935 | 1,687 | 0,000        | 0,936          | 2,521 | 0,000        | 0,938 | 3,647 | 0,000        | 0,940 | 3,858 | 0,000        |
| 0,942 | 1,718 | 0,000        | 0,944          | 2,548 | 0,000        | 0,945 | 3,904 | 0,000        | 0,947 | 4,012 | 0,000        |

Pode-se constatar nas Tabelas 4 e 5 que o valor da probabilidade P ficou maior que 0,05 na maioria das avaliações das variedades "Natal1" e "Natal2", indicando que a doença ocorre de forma aleatória.

**Tabela 4**. Proporção da doença (p), índice de dispersão (ID) e valor da probabilidade associado (P), nos *quadrats* 2x2, 3x3, 4x4 e 5x5 do conjunto de dados de "Natal1" do município de Nova Esperança do Estado do Paraná

|                | 2x2   |              |       | 3x3   |             |       | 4x4   |              |                | 5x5   |           |
|----------------|-------|--------------|-------|-------|-------------|-------|-------|--------------|----------------|-------|-----------|
| $\mathfrak{p}$ | ID    | $\mathbf{P}$ | p     | ID    | $\mathbf P$ | p     | ID    | $\mathbf{P}$ | $\mathfrak{p}$ | ID    | ${\bf P}$ |
| 0,063          | 1,028 | 0,426        | 0,067 | 1,169 | 0,237       | 0,060 | 2,173 | 0,002        | 0,064          | 2,196 | 0,005     |
| 0,165          | 1,014 | 0,467        | 0,173 | 0,973 | 0,564       | 0,176 | 0,805 | 0,768        | 0,169          | 0,924 | 0,613     |
| 0,287          | 0,991 | 0,535        | 0,296 | 1,017 | 0,482       | 0,304 | 1,021 | 0,493        | 0,293          | 1,635 | 0,065     |
| 0,337          | 0,904 | 0,780        | 0,346 | 1,054 | 0,415       | 0,349 | 0,829 | 0,740        | 0,344          | 1,107 | 0,403     |
| 0,404          | 1,049 | 0,367        | 0,412 | 1,159 | 0,249       | 0,420 | 1,177 | 0,311        | 0,404          | 1,111 | 0,398     |
| 0,533          | 1,049 | 0,367        | 0,538 | 1,381 | 0,058       | 0,543 | 1,760 | 0,024        | 0,531          | 1,508 | 0,108     |
| 0,552          | 1,091 | 0,260        | 0,553 | 1,440 | 0,037       | 0,557 | 1,855 | 0,014        | 0,551          | 1,913 | 0,019     |
| 0,574          | 1,147 | 0,149        | 0,578 | 1,296 | 0,108       | 0,585 | 1,779 | 0,022        | 0,573          | 1,943 | 0,017     |
| 0,604          | 1,100 | 0,238        | 0,612 | 1,162 | 0,245       | 0,622 | 1,810 | 0,018        | 0,604          | 1,730 | 0,044     |
| 0,663          | 1,100 | 0,238        | 0,669 | 1,243 | 0,153       | 0,676 | 1,621 | 0,049        | 0,664          | 1,691 | 0,051     |
| 0,689          | 1,097 | 0,245        | 0,691 | 1,299 | 0,105       | 0,699 | 1,715 | 0,030        | 0,689          | 1,637 | 0,065     |
| 0,724          | 1,127 | 0,183        | 0,721 | 1,196 | 0,203       | 0,733 | 1,404 | 0,131        | 0,702          | 2,255 | 0,003     |
| 0,735          | 1,109 | 0,219        | 0,733 | 1,121 | 0,305       | 0,741 | 1,438 | 0,114        | 0,713          | 2,123 | 0,007     |
| 0,743          | 1,137 | 0,165        | 0,738 | 1,102 | 0,334       | 0,744 | 1,311 | 0,192        | 0,718          | 2,032 | 0,011     |
| 0,759          | 1,124 | 0,189        | 0,753 | 1,083 | 0,365       | 0,761 | 1,167 | 0,321        | 0,733          | 1,805 | 0,031     |
| 0,783          | 1,019 | 0,452        | 0,780 | 1,075 | 0,379       | 0,784 | 0,975 | 0,553        | 0,758          | 1,755 | 0,039     |
| 0,796          | 1,068 | 0,316        | 0,785 | 1,060 | 0,405       | 0,790 | 0,952 | 0,584        | 0,769          | 1,842 | 0,026     |
| 0,813          | 1,150 | 0,145        | 0,805 | 1,002 | 0,510       | 0,810 | 1,100 | 0,396        | 0,787          | 2,019 | 0,011     |
| 0,824          | 1,088 | 0,267        | 0,817 | 1,155 | 0,255       | 0,821 | 1,025 | 0,489        | 0,798          | 1,822 | 0,029     |
| 0,841          | 1,128 | 0,183        | 0,837 | 1,059 | 0,407       | 0,844 | 1,072 | 0,429        | 0,816          | 1,662 | 0,058     |
| 0,848          | 1,044 | 0,381        | 0,842 | 1,043 | 0,434       | 0,849 | 1,101 | 0,395        | 0,822          | 1,681 | 0,054     |
| 0,850          | 1,025 | 0,434        | 0,844 | 1,053 | 0,416       | 0,852 | 1,113 | 0,381        | 0,824          | 1,663 | 0,058     |
| 0,867          | 1,080 | 0,286        | 0,864 | 1,071 | 0,386       | 0,872 | 1,253 | 0,238        | 0,842          | 1,858 | 0,025     |
| 0,887          | 1,061 | 0,335        | 0,886 | 1,078 | 0,374       | 0,889 | 1,083 | 0,416        | 0,862          | 1,950 | 0,016     |
| 0,913          | 1,052 | 0,358        | 0,914 | 1,080 | 0,370       | 0,920 | 1,234 | 0,255        | 0,889          | 2,218 | 0,004     |
| 0,917          | 1,026 | 0,433        | 0,919 | 1,039 | 0,442       | 0,923 | 1,255 | 0,237        | 0,893          | 2,173 | 0,005     |
| 0,922          | 0,995 | 0,524        | 0,921 | 1,015 | 0,487       | 0,926 | 1,274 | 0,221        | 0,898          | 2,114 | 0,007     |
| 0,933          | 0.999 | 0,511        | 0,933 | 1,169 | 0,237       | 0,935 | 1,606 | 0,052        | 0,909          | 2,546 | 0,001     |

**Tabela 5**. Proporção da doença (p), índice de dispersão (ID) e valor da probabilidade associado (P), nos *quadrats* 2x2, 3x3 e 4x4 do conjunto de dados de "Natal2" do município de Nova Esperança do Estado do Paraná

|       | 2x2   |              |       | 3x3   |              |                | 4x4   |              |
|-------|-------|--------------|-------|-------|--------------|----------------|-------|--------------|
| p     | ID    | $\mathbf{P}$ | p     | ID    | $\mathbf{P}$ | $\mathfrak{p}$ | ID    | $\mathbf{P}$ |
| 0,030 | 0,926 | 0,660        | 0,025 | 0,844 | 0,706        | 0,025          | 1,254 | 0,336        |
| 0,240 | 1,005 | 0,504        | 0,228 | 1,073 | 0,439        | 0,256          | 0,834 | 0,677        |
| 0,325 | 1,128 | 0,282        | 0,302 | 1,041 | 0,476        | 0,331          | 0,442 | 0,948        |
| 0,440 | 1,224 | 0,158        | 0,420 | 0,835 | 0,716        | 0,444          | 1,038 | 0,500        |
| 0,465 | 1,231 | 0,151        | 0,438 | 0,715 | 0,839        | 0,463          | 1,017 | 0,518        |
| 0,510 | 1,101 | 0,326        | 0,481 | 0,838 | 0,713        | 0,500          | 0,722 | 0,772        |
| 0,555 | 1,210 | 0,173        | 0,525 | 0,933 | 0,602        | 0,538          | 0,961 | 0,566        |
| 0,565 | 1,238 | 0,144        | 0,531 | 0,974 | 0,554        | 0,544          | 1,011 | 0,523        |
| 0,570 | 1,251 | 0,132        | 0,537 | 0,854 | 0,694        | 0,550          | 0,831 | 0,680        |
| 0,645 | 1,519 | 0,014        | 0,617 | 0,842 | 0,708        | 0,625          | 0,711 | 0,781        |
| 0,655 | 1,530 | 0,013        | 0,630 | 0,953 | 0,579        | 0,638          | 0,950 | 0,576        |
| 0,665 | 1,402 | 0,041        | 0,642 | 0,998 | 0,525        | 0,650          | 0,989 | 0,542        |
| 0,680 | 1,315 | 0,082        | 0,660 | 0,785 | 0,770        | 0,669          | 1,006 | 0,527        |
| 0,715 | 1,202 | 0,182        | 0,704 | 1,003 | 0,519        | 0,713          | 0,963 | 0,564        |
| 0,740 | 1,165 | 0,229        | 0,728 | 0,940 | 0,594        | 0,744          | 1,126 | 0,429        |
| 0,745 | 1,208 | 0,175        | 0,735 | 1,015 | 0,506        | 0,750          | 1,185 | 0,384        |
| 0,760 | 1,173 | 0,218        | 0,753 | 1,023 | 0,496        | 0,769          | 1,176 | 0,391        |
| 0,780 | 1,108 | 0,314        | 0,778 | 1,210 | 0,302        | 0,794          | 1,446 | 0,223        |
| 0,805 | 1,059 | 0,400        | 0,796 | 0,987 | 0,538        | 0,813          | 1,185 | 0,384        |
| 0,810 | 1,098 | 0,331        | 0,802 | 0,788 | 0,768        | 0,819          | 1,072 | 0,472        |
| 0,815 | 1,138 | 0,268        | 0,802 | 0,788 | 0,768        | 0,825          | 1,039 | 0,499        |
| 0,835 | 1,082 | 0,358        | 0,821 | 0,635 | 0,903        | 0,844          | 1,080 | 0,466        |
| 0,860 | 1,200 | 0,184        | 0,840 | 0,701 | 0,852        | 0,856          | 1,247 | 0,340        |
| 0,890 | 1,059 | 0,400        | 0,870 | 0,840 | 0,711        | 0,888          | 0,529 | 0,907        |
| 0,910 | 1,091 | 0,342        | 0,895 | 0,762 | 0,795        | 0,906          | 0,204 | 0,997        |
| 0,920 | 1,170 | 0,222        | 0,907 | 0,817 | 0,737        | 0,919          | 0,567 | 0,884        |
| 0,930 | 1,103 | 0,322        | 0,920 | 0,851 | 0,698        | 0,925          | 0,561 | 0,888        |

Nas Tabelas 6 a 10, pode-se observar que houve redução no número de *quadrats* a serem avaliados, mas para estabelecer comparação entre os *quadrats* para cada variedade será utilizado o número de plantas por avaliação.

**Tabela 6.** A proporção (p) da doença, número de *quadrats* amostrados (Nq) e número de *quadrats* reduzido (Nred) em cada avaliação, nos *quadrats* 2x2, 3x3, 4x4 e 5x5 do conjunto de dados de "Pera" do município de Loanda do Estado do Paraná

|              |                | 2x2              |                | 3x3              |                | 4x4              |                | 5x5              |
|--------------|----------------|------------------|----------------|------------------|----------------|------------------|----------------|------------------|
| $\, {\bf p}$ | $N_q$          | $N_{\text{red}}$ | $N_q$          | $N_{\text{red}}$ | $N_q$          | $N_{\text{red}}$ | $N_q$          | $N_{\text{red}}$ |
| 0,2267       | 298            | 298              | 119            | 119              | 59             | 59               | 47             | 47               |
| 0,3142       | 238            | 170              | 119            | 95               | 59             | 48               | 47             | 27               |
| 0,3800       | 180            | 72               | 110            | 80               | 59             | 40               | 43             | 20               |
| 0,5792       | 95             | 65               | 53             | 30               | 32             | 15               | 19             | 12               |
| 0,7108       | 54             | 45               | 29             | $22\,$           | 24             | 15               | 14             | 10               |
| 0,7683       | 40             | 35               | 24             | $20\,$           | 20             | 14               | 13             | $10\,$           |
| 0,8242       | 27             | 25               | 15             | 14               | 13             | 11               | 9              | $8\,$            |
| 0,8408       | 24             | 23               | 13             | 12               | 11             | 9                | 7              | 6                |
| 0,8925       | 14             | 14               | 8              | $\,8\,$          | 8              | $\overline{7}$   | 6              | 6                |
| 0,9008       | 13             | 13               | $\tau$         | 7                | 7              | 7                | 5              | 5                |
| 0,9100       | 12             | 12               | 6              | 6                | 7              | 7                | 4              | 4                |
| 0,9525       | $\tau$         | 7                | $\overline{4}$ | 4                | 3              | 3                | $\overline{2}$ | 2                |
| 0,9692       | 5              | 5                | 3              | 3                | $\overline{2}$ | $\overline{c}$   | $\overline{2}$ | 2                |
| 0,9825       | 3              | 3                | 2              | $\overline{2}$   | 1              |                  | 1              |                  |
| 0,9875       | $\overline{2}$ | $\overline{2}$   |                |                  |                |                  |                |                  |
| 0,9892       | $\overline{2}$ | $\overline{2}$   |                |                  | 1              | 1                |                |                  |
| 0,9917       | 1              |                  |                |                  |                |                  |                |                  |
| 0,9925       | 1              |                  |                |                  | 1              | 1                | 1              |                  |
| 0,9950       | 1              | 1                |                |                  | 1              | 1                | 1              |                  |
| 0,9958       |                |                  |                |                  | 1              | 1                |                |                  |
| 1,0000       |                |                  |                |                  | 1              | 1                |                |                  |

**Tabela 7.** A proporção (p) da doença, número de *quadrats* amostrados (Nq) e número de *quadrats* reduzido (Nred) em cada avaliação, nos *quadrats* 2x2, 3x3, 4x4 e 5x5 do conjunto de dados de "Val1" do município de Loanda do Estado do Paraná

|              |                          | 2x2                      |                | 3x3              |                | 4x4              |                | 5x5                      |
|--------------|--------------------------|--------------------------|----------------|------------------|----------------|------------------|----------------|--------------------------|
| $\, {\bf p}$ | $N_q$                    | $N_{\text{red}}$         | $N_q$          | $N_{\text{red}}$ | $N_q$          | $N_{\text{red}}$ | $N_q$          | $N_{\text{red}}$         |
| 0,2851       | 235                      | 235                      | 94             | 94               | 47             | 47               | 37             | 37                       |
| 0,4171       | 140                      | 137                      | 81             | 73               | 47             | 35               | 37             | 29                       |
| 0,5248       | 103                      | 58                       | 73             | 53               | 47             | 28               | 37             | 22                       |
| 0,5586       | 99                       | 57                       | 66             | 47               | 47             | 25               | 37             | 19                       |
| 0,7033       | 55                       | 43                       | 32             | 22               | 26             | 12               | 16             | 10                       |
| 0,7434       | 45                       | 37                       | 27             | 20               | 21             | 12               | 13             | 9                        |
| 0,7571       | 40                       | 34                       | 24             | 18               | 18             | 12               | 11             | $8\,$                    |
| 0,7909       | 33                       | 29                       | 18             | 15               | 15             | 11               | 9              | $\boldsymbol{7}$         |
| 0,8194       | 28                       | 25                       | 17             | 14               | 14             | $10\,$           | 9              | $\overline{7}$           |
| 0,8353       | 25                       | 23                       | 15             | 13               | 13             | $10\,$           | 9              | $\overline{7}$           |
| 0,8532       | 21                       | 20                       | 15             | 13               | 12             | 9                | 8              | 7                        |
| 0,9250       | 12                       | 12                       | 8              | $\,8\,$          | $\overline{7}$ | 6                | 5              | 5                        |
| 0,9440       | 9                        | 9                        | 6              | 6                | 6              | 6                | 5              | 5                        |
| 0,9588       | 6                        | 6                        | 5              | 5                | 5              | 5                | $\overline{4}$ | $\overline{\mathcal{A}}$ |
| 0,9725       | $\overline{4}$           | $\overline{\mathcal{A}}$ | 3              | 3                | 3              | 3                | 3              | $\mathfrak{Z}$           |
| 0,9736       | $\overline{\mathbf{4}}$  | $\overline{\mathcal{A}}$ | $\overline{2}$ | $\overline{2}$   | $\overline{2}$ | $\overline{2}$   | $\overline{2}$ | $\mathfrak{2}$           |
| 0,9747       | $\overline{\mathcal{A}}$ | 4                        | $\overline{2}$ | $\overline{2}$   | $\overline{2}$ | $\overline{2}$   | $\overline{2}$ | $\overline{2}$           |
| 0,9768       | 3                        | 3                        | $\overline{2}$ | $\overline{2}$   | $\overline{2}$ | $\overline{2}$   | $\overline{2}$ | $\overline{2}$           |
| 0,9810       | 3                        | 3                        | $\overline{2}$ | $\overline{2}$   | $\overline{c}$ | $\overline{c}$   | 1              | 1                        |
| 0,9863       | $\overline{2}$           | $\overline{2}$           | $\mathbf{1}$   | 1                | $\mathbf{1}$   | $\mathbf{1}$     | 1              | 1                        |
| 0,9905       | 1                        | 1                        | 1              | 1                | 1              | 1                |                |                          |
| 0,9926       | 1                        | 1                        |                |                  | 1              | 1                |                |                          |
| 0,9937       | 1                        |                          |                |                  |                | 1                |                |                          |

**Tabela 8.** A proporção (p) da doença, número de *quadrats* amostrados (Nq) e número de *quadrats* reduzido (Nred) em cada avaliação, nos *quadrats* 2x2, 3x3, 4x4 e 5x5 do conjunto de dados de "Val2" do município de Loanda do Estado do Paraná

|              |       | 2x2                   |        | 3x3              |                  | 4x4              |                | 5x5              |
|--------------|-------|-----------------------|--------|------------------|------------------|------------------|----------------|------------------|
| $\, {\bf p}$ | $N_a$ | $N_{\underline{red}}$ | $N_q$  | $N_{\text{red}}$ | $N_a$            | $N_{\text{red}}$ | $N_q$          | $N_{\text{red}}$ |
| 0,2356       | 298   | 298                   | 120    | 120              | 60               | 60               | 47             | 47               |
| 0,3534       | 258   | 204                   | 120    | 89               | 60               | 49               | 47             | 39               |
| 0,4545       | 184   | 124                   | 102    | 62               | 60               | 39               | 47             | 32               |
| 0,5146       | 153   | 75                    | 84     | 47               | 60               | 35               | 47             | 28               |
| 0,5522       | 132   | 74                    | 72     | 37               | 60               | 31               | 47             | 26               |
| 0,5856       | 112   | 70                    | 57     | 30               | 54               | 29               | 47             | 24               |
| 0,5982       | 104   | 68                    | 54     | 30               | 50               | 28               | 45             | 23               |
| 0,6015       | 103   | 68                    | 54     | 30               | 48               | 27               | 44             | 22               |
| 0,6090       | 100   | 67                    | 51     | 30               | 44               | 27               | 42             | 22               |
| 0,6165       | 98    | 66                    | 51     | 30               | 44               | 26               | 40             | 21               |
| 0,6274       | 95    | 65                    | 51     | 30               | 42               | 25               | 38             | 20               |
| 0,7652       | 51    | 43                    | 33     | 24               | 27               | 15               | 20             | 12               |
| 0,7970       | 41    | 36                    | 28     | 22               | 23               | 15               | 16             | 11               |
| 0,8354       | 30    | $27\,$                | 21     | 18               | 18               | 13               | 13             | 10               |
| 0,8613       | 26    | 24                    | 19     | 16               | 16               | 12               | 13             | $10\,$           |
| 0,8797       | 23    | 22                    | 17     | 15               | 14               | 11               | 11             | $\mathbf{9}$     |
| 0,8906       | 21    | 20                    | 15     | 14               | 12               | $10\,$           | 10             | $\,$ $\,$        |
| 0,9023       | 19    | 18                    | 12     | 11               | 10               | 9                | 9              | $\,8$            |
| 0,9048       | 18    | 17                    | 12     | 11               | 10               | $\mathbf{9}$     | $\,$ 8 $\,$    | $\overline{7}$   |
| 0,9106       | 17    | 17                    | 11     | 10               | 9                | $\,8\,$          | 8              | $\sqrt{ }$       |
| 0,9156       | 15    | 15                    | $11\,$ | $10\,$           | $\,$ $\,$        | $\boldsymbol{7}$ | $\overline{7}$ | $\boldsymbol{6}$ |
| 0,9173       | 15    | 15                    | 10     | 10               | $\,8\,$          | $\overline{7}$   | $\overline{7}$ | $\sqrt{6}$       |
| 0,9231       | 14    | 14                    | 9      | $\mathbf{9}$     | $\boldsymbol{7}$ | $\boldsymbol{7}$ | 5              | 5                |
| 0,9256       | 13    | 13                    | 9      | 9                | $\sqrt{6}$       | 6                | 5              | 5                |
| 0,9282       | 12    | 12                    | 8      | 8                | $\sqrt{6}$       | 6                | 5              | 5                |
| 0,9290       | 12    | 12                    | 8      | 8                | 6                | $\sqrt{6}$       | 5              | 5                |
| 0,9298       | 12    | 12                    | 8      | 8                | $\sqrt{6}$       | 6                | 5              | 5                |
| 0,9315       | 12    | 12                    | 8      | 8                | $\sqrt{6}$       | 6                | 5              | 5                |
| 0,9390       | 11    | 11                    | 7      | 7                | 5                | 5                | $\overline{4}$ | $\overline{4}$   |

|              |                | 2x2                   |                | 3x3                     |                         | 4x4                     |                          | 5x5                      |
|--------------|----------------|-----------------------|----------------|-------------------------|-------------------------|-------------------------|--------------------------|--------------------------|
| $\, {\bf p}$ | $N_a$          | $N_{\underline{red}}$ | $N_q$          | $N_{\underline{red}}$   | $N_q$                   | $N_{\underline{red}}$   | $N_q$                    | $N_{\underline{red}}$    |
| 0,0630       | 115            | 115                   | 45             | 45                      | 22                      | 22                      | 18                       | 18                       |
| 0,1652       | 115            | 115                   | 45             | 45                      | 22                      | 22                      | $18\,$                   | 18                       |
| 0,2870       | 115            | 115                   | 45             | 45                      | 22                      | 22                      | 18                       | 18                       |
| 0,3370       | 115            | 115                   | 45             | 45                      | 22                      | 22                      | 18                       | 18                       |
| 0,4043       | 115            | 115                   | 45             | 45                      | 22                      | 22                      | 18                       | 18                       |
| 0,5326       | 88             | 88                    | 45             | 45                      | 22                      | 22                      | 18                       | 18                       |
| 0,5478       | 85             | 85                    | 45             | 45                      | 22                      | 22                      | 18                       | 18                       |
| 0,5717       | 82             | 82                    | 40             | 40                      | 22                      | 22                      | 18                       | 18                       |
| 0,6022       | 69             | 69                    | 31             | 31                      | 22                      | 22                      | 18                       | 18                       |
| 0,6609       | 54             | 29                    | 26             | 26                      | 19                      | 19                      | 14                       | 14                       |
| 0,6870       | 48             | 28                    | 25             | 12                      | 19                      | 19                      | 12                       | 12                       |
| 0,7239       | 41             | 27                    | 20             | 12                      | 13                      | 13                      | 15                       | 15                       |
| 0,7348       | 39             | 26                    | 18             | 11                      | 13                      | 13                      | 14                       | 14                       |
| 0,7435       | 38             | 26                    | 17             | 11                      | 11                      | $\sqrt{6}$              | 11                       | 11                       |
| 0,7587       | 35             | 25                    | 15             | 10                      | 9                       | 6                       | 11                       | 11                       |
| 0,7826       | 27             | 21                    | 13             | $10\,$                  | $\overline{7}$          | 5                       | $\mathbf{9}$             | 5                        |
| 0,7957       | 27             | 21                    | 13             | 10                      | $\overline{7}$          | 5                       | $\mathbf{9}$             | 5                        |
| 0,8130       | 26             | 21                    | 11             | 9                       | $\overline{7}$          | 5                       | 9                        | $\mathfrak s$            |
| 0,8239       | 23             | 19                    | 11             | 9                       | 6                       | 5                       | $\,$ $\,$                | $\mathfrak s$            |
| 0,8413       | 21             | 18                    | 9              | $\,8\,$                 | 5                       | $\overline{4}$          | $\epsilon$               | $\overline{\mathbf{4}}$  |
| 0,8478       | 18             | 16                    | 9              | 8                       | 5                       | $\overline{4}$          | 6                        | $\overline{4}$           |
| 0,8500       | $18\,$         | 16                    | 9              | 8                       | 5                       | $\overline{4}$          | $\sqrt{6}$               | $\overline{4}$           |
| 0,8674       | 16             | 14                    | $\,$ 8 $\,$    | 7                       | 5                       | $\overline{4}$          | 6                        | $\overline{\mathcal{A}}$ |
| 0,8870       | 13             | 12                    | 6              | $\boldsymbol{6}$        | $\overline{4}$          | $\overline{4}$          | 5                        | $\overline{\mathbf{4}}$  |
| 0,9130       | 10             | 10                    | 5              | 5                       | $\overline{\mathbf{3}}$ | $\mathfrak{Z}$          | 5                        | $\overline{\mathcal{A}}$ |
| 0,9174       | 9              | 9                     | $\overline{4}$ | $\overline{\mathbf{4}}$ | $\overline{3}$          | $\mathfrak{Z}$          | $\overline{4}$           | $\overline{\mathcal{A}}$ |
| 0,9217       | 9              | 9                     | $\overline{4}$ | $\overline{\mathbf{4}}$ | $\overline{\mathbf{3}}$ | $\overline{\mathbf{3}}$ | $\overline{\mathcal{A}}$ | 4                        |
| 0,9326       | $\overline{7}$ | $\overline{7}$        | 4              | $\overline{4}$          | 3                       | 3                       | $\overline{4}$           | $\overline{\mathcal{L}}$ |

**Tabela 9.** A proporção (p) da doença, número de *quadrats* amostrados (Nq) e número de *quadrats* reduzido (Nred) em cada avaliação, nos *quadrats* 2x2, 3x3, 4x4 e 5x5 do conjunto de dados de "Natal1" do município de Nova Esperança do Estado do Paraná

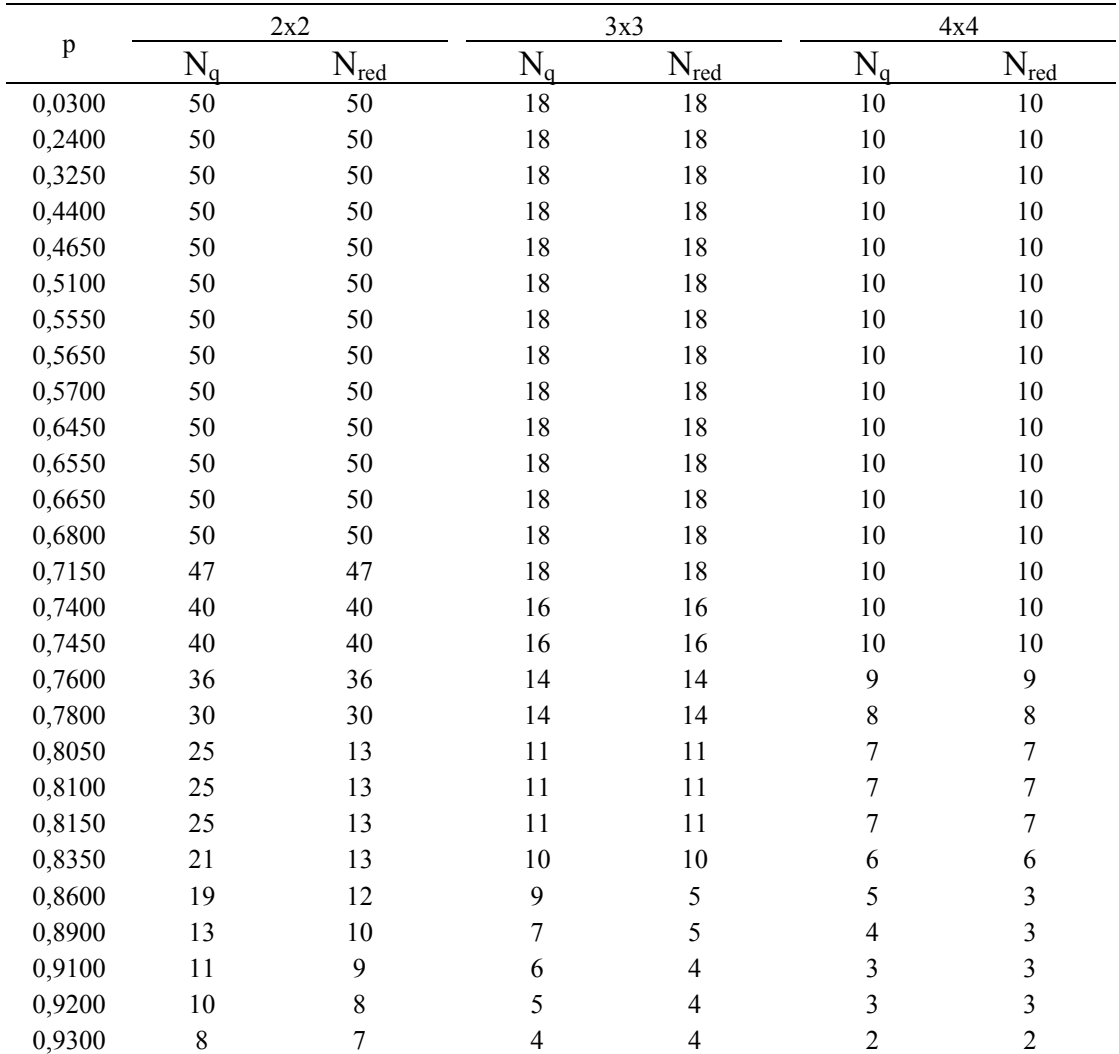

**Tabela 10.** A proporção (p) da doença, número de *quadrats* amostrados (Nq) e número de *quadrats* reduzido (Nred) em cada avaliação, nos *quadrats* 2x2, 3x3 e 4x4 do conjunto de dados de "Natal2" do município de Nova Esperança do Estado do Paraná

Na variedade "Pera", no *quadrat* 2x2 houve redução de 40% no número n de plantas a ser avaliado usando a fórmula (6) a partir de  $p = 0.38$  e nos demais *quadrats* quando p = 0,38, a redução era de menos de 10%. Usando a fórmula de redução (7), a redução do número n<sub>red</sub> de plantas a ser avaliado nos *quadrats* 2x2 e 5x5 foi de 43%, a partir de p = 0,31; 33% nos *quadrats* 3x3 e 4x4, para  $p = 0.38$ , conforme a Tabela 11.

**Tabela 11.** A proporção (p) da doença, número de plantas (n) e número de plantas reduzido (nred) em cada avaliação, nos *quadrats* 2x2, 3x3, 4x4 e 5x5 do conjunto de dados de "Pera" do município de Loanda do Estado do Paraná

|      | 2x2         |                |                  |                | 3x3         |               |                  |                |             | 4x4            |                  |                | 5x5         |                |                       |                |
|------|-------------|----------------|------------------|----------------|-------------|---------------|------------------|----------------|-------------|----------------|------------------|----------------|-------------|----------------|-----------------------|----------------|
| p    | $\mathbf n$ | $\frac{0}{0}$  | $n_{\text{red}}$ | $\frac{0}{0}$  | $\mathbf n$ | $\frac{0}{0}$ | $n_{\text{red}}$ | $\frac{0}{0}$  | $\mathbf n$ | $\frac{0}{0}$  | $n_{\text{red}}$ | $\frac{0}{0}$  | $\mathbf n$ | $\%$           | $n_{\underline{red}}$ | $\frac{0}{0}$  |
| 0,23 | 1192        | 100            | 1192             | 100            | 1071        | 100           | 1071             | 100            | 944         | 100            | 944              | 100            | 1175        | 100            | 1175                  | 100            |
| 0,31 | 952         | 80             | 680              | 57             | 1071        | 100           | 855              | 80             | 944         | 100            | 768              | 81             | 1175        | 100            | 675                   | 57             |
| 0,38 | 720         | 60             | 288              | 24             | 990         | 92            | 720              | 67             | 944         | 100            | 640              | 68             | 1075        | 91             | 500                   | 43             |
| 0,58 | 380         | 32             | 260              | 22             | 477         | 45            | 270              | 25             | 512         | 54             | 240              | 25             | 475         | 40             | 300                   | 26             |
| 0,71 | 216         | 18             | 180              | 15             | 261         | 24            | 198              | 18             | 384         | 41             | 240              | 25             | 350         | 30             | 250                   | 21             |
| 0,77 | 160         | 13             | 140              | 12             | 216         | 20            | 180              | 17             | 320         | 34             | 224              | 24             | 325         | 28             | 250                   | 21             |
| 0,82 | 108         | 9              | 100              | 8              | 135         | 13            | 126              | 12             | 208         | 22             | 176              | 19             | 225         | 19             | 200                   | 17             |
| 0,84 | 96          | 8              | 92               | 8              | 117         | 11            | 108              | 10             | 176         | 19             | 144              | 15             | 175         | 15             | 150                   | 13             |
| 0,89 | 56          | 5              | 56               | 5              | 72          | 7             | 72               | 7              | 128         | 14             | 112              | 12             | 150         | 13             | 150                   | 13             |
| 0,90 | 52          | 4              | 52               | 4              | 63          | 6             | 63               | 6              | 112         | 12             | 112              | 12             | 125         | 11             | 125                   | 11             |
| 0,91 | 48          | 4              | 48               | 4              | 54          | 5             | 54               | 5              | 112         | 12             | 112              | 12             | 100         | 9              | 100                   | 9              |
| 0,95 | 28          | 2              | 28               | $\overline{2}$ | 36          | 3             | 36               | 3              | 48          | 5              | 48               | 5              | 50          | 4              | 50                    | 4              |
| 0,97 | 20          | $\overline{2}$ | 20               | $\overline{2}$ | 27          | 3             | 27               | 3              | 32          | 3              | 32               | 3              | 50          | 4              | 50                    | 4              |
| 0,98 | 12          | 1              | 12               | 1              | 18          | 2             | 18               | $\overline{2}$ | 16          | $\overline{2}$ | 16               | $\overline{2}$ | 25          | 2              | 25                    | 2              |
| 0,99 | 8           | 1              | 8                | 1              | 9           | 1             | 9                | 1              | 16          | $\overline{2}$ | 16               | $\overline{2}$ | 25          | $\overline{2}$ | 25                    | 2              |
| 0,99 | 8           | 1              | 8                | 1              | 9           | 1             | 9                | 1              | 16          | $\overline{2}$ | 16               | $\overline{2}$ | 25          | $\overline{2}$ | 25                    | 2              |
| 0,99 | 4           | $\theta$       | 4                | $\theta$       | 9           | 1             | 9                | 1              | 16          | $\overline{2}$ | 16               | $\overline{2}$ | 25          | $\overline{2}$ | 25                    | $\overline{2}$ |
| 0,99 | 4           | $\mathbf{0}$   | 4                | $\theta$       | 9           | 1             | 9                | 1              | 16          | $\overline{2}$ | 16               | 2              | 25          | 2              | 25                    | $\overline{2}$ |
| 1,00 | 4           | $\theta$       | $\overline{4}$   | $\theta$       | 9           | 1             | 9                | 1              | 16          | $\overline{2}$ | 16               | $\overline{2}$ | 25          | $\overline{2}$ | 25                    | 2              |
| 1,00 | 4           | $\theta$       | 4                | $\theta$       | 9           | 1             | 9                | 1              | 16          | $\overline{2}$ | 16               | $\overline{2}$ | 25          | $\overline{2}$ | 25                    | $\overline{2}$ |
| 1,00 | 4           | $\theta$       | 4                | $\theta$       | 9           | 1             | 9                | 1              | 16          | $\overline{2}$ | 16               | $\overline{2}$ | 25          | 2              | 25                    | 2              |

Em "Val1", no *quadrat* 2x2 houve redução de 40% no número n de plantas a ser avaliado usando a fórmula (6) a partir de p = 0,42, no *quadrat* 3x3 houve redução de 14% em p = 0,42 e nos demais *quadrats* não houve redução até  $p = 0.56$ . Usando a fórmula de redução (7), a redução do número n<sub>red</sub> de plantas a ser avaliado no *quadrat*  $2x^2$  foi de 40%, a partir de  $p = 0.42$  e nos demais *quadrat*, quando  $p = 0.52$ , conforme a Tabela 12.

**Tabela 12.** A proporção (p) da doença, número de plantas (n) e número de plantas reduzido (nred) em cada avaliação, nos *quadrats* 2x2, 3x3, 4x4 e 5x5 do conjunto de dados de "Val1" do município de Loanda do Estado do Paraná

|              | 2x2            |                  |                              |                  | 3x3         |                |                  |                | 4x4         |      |                  |                | 5x5 |               |                              |               |
|--------------|----------------|------------------|------------------------------|------------------|-------------|----------------|------------------|----------------|-------------|------|------------------|----------------|-----|---------------|------------------------------|---------------|
| $\mathbf{p}$ | n              | $\frac{0}{0}$    | $n_{\underline{\text{red}}}$ | $\frac{0}{0}$    | $\mathbf n$ | $\frac{0}{0}$  | $n_{\text{red}}$ | $\frac{0}{0}$  | $\mathbf n$ | $\%$ | $n_{\text{red}}$ | $\%$           | n   | $\frac{0}{0}$ | $n_{\underline{\text{red}}}$ | $\frac{0}{0}$ |
| 0,29         | 940            | 100              | 940                          | 100              | 846         | 100            | 846              | 100            | 752         | 100  | 752              | 100            | 925 | 100           | 925                          | 100           |
| 0,42         | 560            | 60               | 548                          | 58               | 729         | 86             | 657              | 78             | 752         | 100  | 560              | 74             | 925 | 100           | 725                          | 78            |
| 0,52         | 412            | 44               | 232                          | 25               | 657         | 78             | 477              | 56             | 752         | 100  | 448              | 60             | 925 | 100           | 550                          | 59            |
| 0,56         | 396            | 42               | 232                          | 25               | 594         | 70             | 423              | 50             | 752         | 100  | 400              | 53             | 925 | 100           | 475                          | 51            |
| 0,70         | 220            | 23               | 172                          | 18               | 288         | 34             | 198              | 23             | 416         | 55   | 192              | 26             | 400 | 43            | 250                          | 27            |
| 0,74         | 180            | 19               | 148                          | 16               | 243         | 29             | 180              | 21             | 336         | 45   | 192              | 26             | 325 | 35            | 225                          | 24            |
| 0,76         | 160            | 17               | 136                          | 14               | 216         | 26             | 162              | 19             | 288         | 38   | 192              | 26             | 275 | 30            | 200                          | 22            |
| 0,79         | 132            | 14               | 116                          | 12               | 162         | 19             | 135              | 16             | 240         | 32   | 176              | 23             | 225 | 24            | 175                          | 19            |
| 0,82         | 112            | 12               | 100                          | 11               | 153         | 18             | 126              | 15             | 224         | 30   | 160              | 21             | 225 | 24            | 175                          | 19            |
| 0,84         | 100            | 11               | 92                           | 10               | 135         | 16             | 117              | 14             | 208         | 28   | 160              | 21             | 225 | 24            | 175                          | 19            |
| 0,85         | 84             | 9                | 80                           | 9                | 135         | 16             | 117              | 14             | 192         | 26   | 144              | 19             | 200 | 22            | 175                          | 19            |
| 0,93         | 48             | 5                | 48                           | 5                | 72          | 9              | 72               | 9              | 112         | 15   | 96               | 13             | 125 | 14            | 125                          | 14            |
| 0,94         | 36             | 4                | 36                           | 4                | 54          | 6              | 54               | 6              | 96          | 13   | 96               | 13             | 125 | 14            | 125                          | 14            |
| 0,96         | 24             | 3                | 24                           | 3                | 45          | 5              | 45               | 5              | 80          | 11   | 80               | 11             | 100 | 11            | 100                          | 11            |
| 0,97         | 16             | $\overline{2}$   | 16                           | $\overline{2}$   | 27          | 3              | 27               | 3              | 48          | 6    | 48               | 6              | 75  | 8             | 75                           | 8             |
| 0,97         | 16             | $\overline{2}$   | 16                           | $\overline{2}$   | 18          | $\overline{2}$ | 18               | $\overline{2}$ | 32          | 4    | 32               | 4              | 50  | 5             | 50                           | 5             |
| 0,97         | 16             | $\overline{2}$   | 16                           | $\overline{2}$   | 18          | $\overline{c}$ | 18               | $\overline{2}$ | 32          | 4    | 32               | 4              | 50  | 5             | 50                           | 5             |
| 0,98         | 12             | $\mathbf{1}$     | 12                           | $\mathbf{1}$     | 18          | $\overline{2}$ | 18               | $\overline{2}$ | 32          | 4    | 32               | 4              | 50  | 5             | 50                           | 5             |
| 0,98         | 12             | 1                | 12                           | $\mathbf{1}$     | 18          | $\overline{c}$ | 18               | $\overline{2}$ | 32          | 4    | 32               | 4              | 25  | 3             | 25                           | 3             |
| 0,99         | 8              | 1                | 8                            | 1                | 9           | $\mathbf{1}$   | 9                | $\mathbf{1}$   | 16          | 2    | 16               | $\overline{2}$ | 25  | 3             | 25                           | 3             |
| 0,99         | 4              | $\boldsymbol{0}$ | 4                            | $\boldsymbol{0}$ | 9           | $\mathbf{1}$   | 9                | 1              | 16          | 2    | 16               | 2              | 25  | 3             | 25                           | 3             |
| 0,99         | 4              | $\boldsymbol{0}$ | 4                            | $\theta$         | 9           | $\mathbf{1}$   | 9                | 1              | 16          | 2    | 16               | $\overline{2}$ | 25  | 3             | 25                           | 3             |
| 0,99         | $\overline{4}$ | $\theta$         | $\overline{4}$               | $\theta$         | 9           | 1              | 9                | 1              | 16          | 2    | 16               | $\overline{2}$ | 25  | 3             | 25                           | 3             |

Em "Val2", no *quadrat* 2x2 houve redução de 38% no número n de plantas a ser avaliado usando a fórmula (6) a partir de p = 0,45, no *quadrat* 3x3

houve redução de 40% em p = 0,55 e nos demais *quadrats* não houve redução até  $p = 0.55$ . Usando a fórmula de redução (7), a redução do número n<sub>red</sub> de plantas a ser avaliado no *quadrat* 2x2 foi de 58%, a partir de p = 0,45, no *quadrat* 3x3 foi de 58% para  $p = 0.51$  e nos demais *quadrat*, foi de 37% quando  $p = 0.63$ , conforme a Tabela 13.

**Tabela 13.** A proporção (p) da doença, número de plantas (n) e número de plantas reduzido (nred) em cada avaliação, nos *quadrats* 2x2, 3x3, 4x4 e 5x5 do conjunto de dados de "Val2" do município de Loanda do Estado do Paraná

|      | 2x2<br>p  |               |                              |               | 3x3  |               |                  |               | 4x4 |         |                  |      | 5x5  |               |                              |               |
|------|-----------|---------------|------------------------------|---------------|------|---------------|------------------|---------------|-----|---------|------------------|------|------|---------------|------------------------------|---------------|
|      | n         | $\frac{0}{0}$ | $n_{\underline{\text{red}}}$ | $\frac{0}{0}$ | n    | $\frac{0}{0}$ | $n_{\text{red}}$ | $\frac{0}{0}$ | n   | $\%$    | $n_{\text{red}}$ | $\%$ | n    | $\frac{0}{0}$ | $n_{\underline{\text{red}}}$ | $\frac{0}{0}$ |
|      | 0,24 1192 | 100           | 1192                         | 100           | 1080 | 100           | 1080             | 100           | 960 | 100     | 960              | 100  | 1175 | 100           | 1175                         | 100           |
|      | 0,35 1032 | 87            | 816                          | 68            | 1080 | 100           | 801              | 74            | 960 | 100     | 784              | 82   | 1175 | 100           | 975                          | 83            |
| 0,45 | 736       | 62            | 496                          | 42            | 918  | 85            | 558              | 52            | 960 | 100     | 624              | 65   | 1175 | 100           | 800                          | 68            |
| 0,51 | 612       | 51            | 300                          | 25            | 756  | 70            | 423              | 39            | 960 | 100     | 560              | 58   | 1175 | 100           | 700                          | 60            |
| 0,55 | 528       | 44            | 296                          | 25            | 648  | 60            | 333              | 31            | 960 | 100     | 496              | 52   | 1175 | 100           | 650                          | 55            |
| 0,59 | 448       | 38            | 280                          | 23            | 513  | 48            | 270              | 25            | 864 | 90      | 464              | 48   | 1175 | 100           | 600                          | 51            |
| 0,60 | 416       | 35            | 272                          | 23            | 486  | 45            | 270              | 25            | 800 | 83      | 448              | 47   | 1125 | 96            | 575                          | 49            |
| 0,60 | 412       | 35            | 272                          | 23            | 486  | 45            | 270              | 25            | 768 | 80      | 432              | 45   | 1100 | 94            | 550                          | 47            |
| 0,61 | 400       | 34            | 268                          | 22            | 459  | 43            | 270              | 25            | 704 | 73      | 432              | 45   | 1050 | 89            | 550                          | 47            |
| 0,62 | 392       | 33            | 264                          | 22            | 459  | 43            | 270              | 25            | 704 | 73      | 416              | 43   | 1000 | 85            | 525                          | 45            |
| 0,63 | 380       | 32            | 260                          | 22            | 459  | 43            | 270              | 25            | 672 | 70      | 400              | 42   | 950  | 81            | 500                          | 43            |
| 0,77 | 204       | 17            | 172                          | 14            | 297  | 28            | 216              | 20            | 432 | 45      | 240              | 25   | 500  | 43            | 300                          | 26            |
| 0,80 | 164       | 14            | 144                          | 12            | 252  | 23            | 198              | 18            | 368 | 38      | 240              | 25   | 400  | 34            | 275                          | 23            |
| 0,84 | 120       | 10            | 108                          | 9             | 189  | 18            | 162              | 15            | 288 | 30      | 208              | 22   | 325  | 28            | 250                          | 21            |
| 0,86 | 104       | 9             | 96                           | 8             | 171  | 16            | 144              | 13            | 256 | 27      | 192              | 20   | 325  | 28            | 250                          | 21            |
| 0,88 | 92        | 8             | 88                           | 7             | 153  | 14            | 135              | 13            | 224 | 23      | 176              | 18   | 275  | 23            | 225                          | 19            |
| 0,89 | 84        | 7             | 80                           | 7             | 135  | 13            | 126              | 12            | 192 | 20      | 160              | 17   | 250  | 21            | 200                          | 17            |
| 0,90 | 76        | 6             | 72                           | 6             | 108  | 10            | 99               | 9             | 160 | 17      | 144              | 15   | 225  | 19            | 200                          | 17            |
| 0,90 | 72        | 6             | 68                           | 6             | 108  | 10            | 99               | 9             | 160 | 17      | 144              | 15   | 200  | 17            | 175                          | 15            |
| 0,91 | 68        | 6             | 68                           | 6             | 99   | 9             | 90               | 8             | 144 | 15      | 128              | 13   | 200  | 17            | 175                          | 15            |
| 0,92 | 60        | 5             | 60                           | 5             | 99   | 9             | 90               | 8             | 128 | 13      | 112              | 12   | 175  | 15            | 150                          | 13            |
| 0,92 | 60        | 5             | 60                           | 5             | 90   | 8             | 90               | 8             | 128 | 13      | 112              | 12   | 175  | 15            | 150                          | 13            |
| 0,92 | 56        | 5             | 56                           | 5             | 81   | 8             | 81               | 8             | 112 | 12      | 112              | 12   | 125  | 11            | 125                          | 11            |
| 0,93 | 52        | 4             | 52                           | 4             | 81   | 8             | 81               | 8             | 96  | 10      | 96               | 10   | 125  | 11            | 125                          | 11            |
| 0,93 | 48        | 4             | 48                           | 4             | 72   | 7             | 72               | 7             | 96  | 10      | 96               | 10   | 125  | 11            | 125                          | 11            |
| 0,93 | 48        | 4             | 48                           | 4             | 72   | 7             | 72               | 7             | 96  | 10      | 96               | 10   | 125  | 11            | 125                          | 11            |
| 0,93 | 48        | 4             | 48                           | 4             | 72   | 7             | 72               | 7             | 96  | 10      | 96               | 10   | 125  | 11            | 125                          | 11            |
| 0,93 | 48        | 4             | 48                           | 4             | 72   | 7             | 72               | 7             | 96  | 10      | 96               | 10   | 125  | 11            | 125                          | 11            |
| 0,94 | 44        | 4             | 44                           | 4             | 63   | 6             | 63               | 6             | 80  | $\,8\,$ | 80               | 8    | 100  | 9             | 100                          | 9             |

Em "Natal1", quanto aos números n e n<sub>red</sub> de plantas a serem avaliados usando as fórmulas (6) e (7), respectivamente, ocorreu alguma redução após  $p = 0.53$  a 0,60, conforme a Tabela 14.

**Tabela 14.** A proporção (p) da doença, número de plantas (n) e número de plantas reduzido (nred) em cada avaliação, nos *quadrats* 2x2, 3x3, 4x4 e 5x5 do conjunto de dados de "Natal1" do município de Nova Esperança do Estado do Paraná

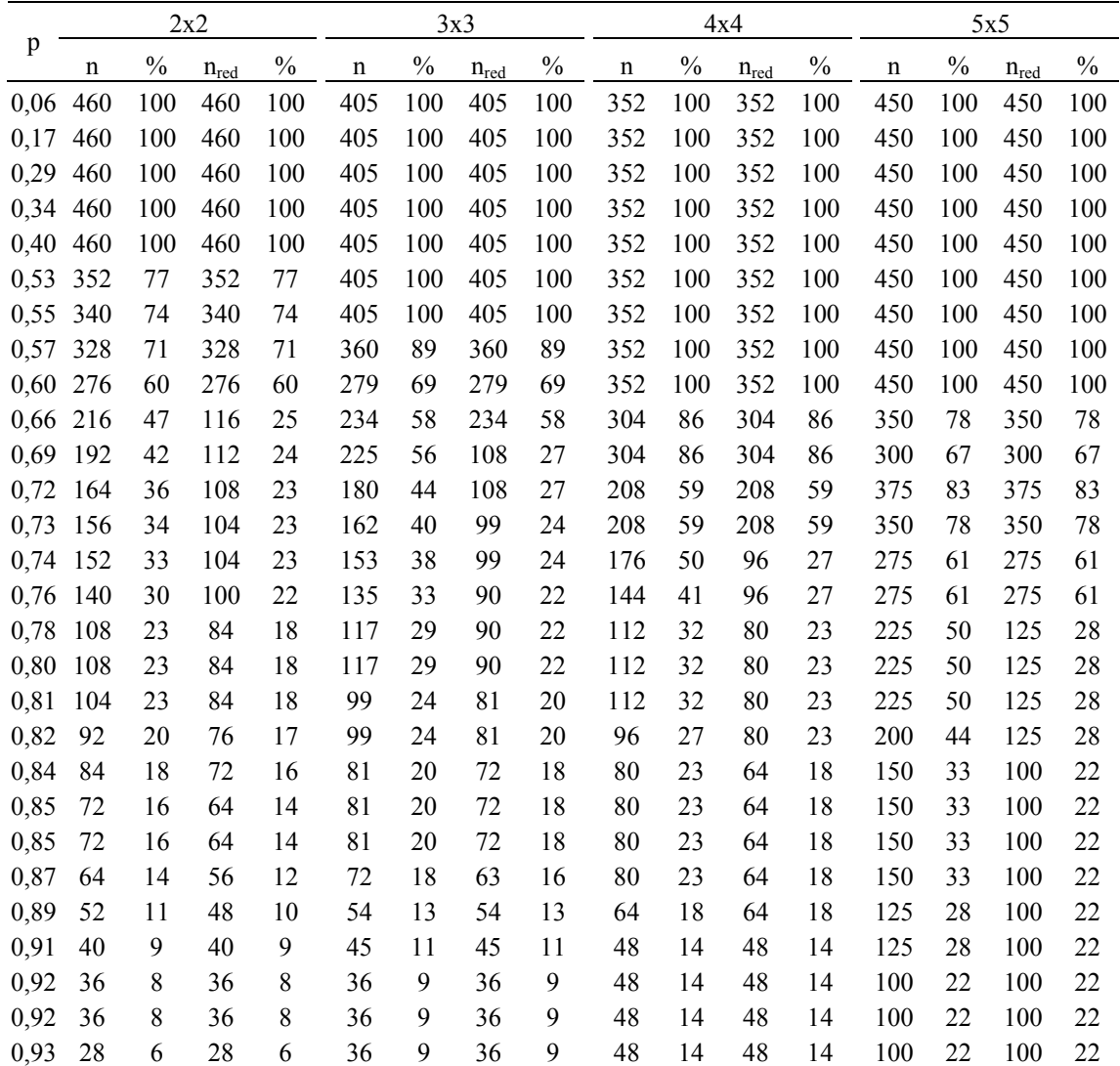

Em "Natal2", quanto aos números n e n<sub>red</sub> de plantas a serem avaliados usando as fórmulas (6) e (7), respectivamente, ocorreu alguma redução após p = 0,72 , conforme a Tabela 15.

**Tabela 15.** A proporção (p) da doença, número de plantas (n) e número de plantas reduzido (nred) em cada avaliação, nos *quadrats* 2x2, 3x3 e 4x4 do conjunto de dados de "Natal2" do município de Nova Esperança do Estado do Paraná

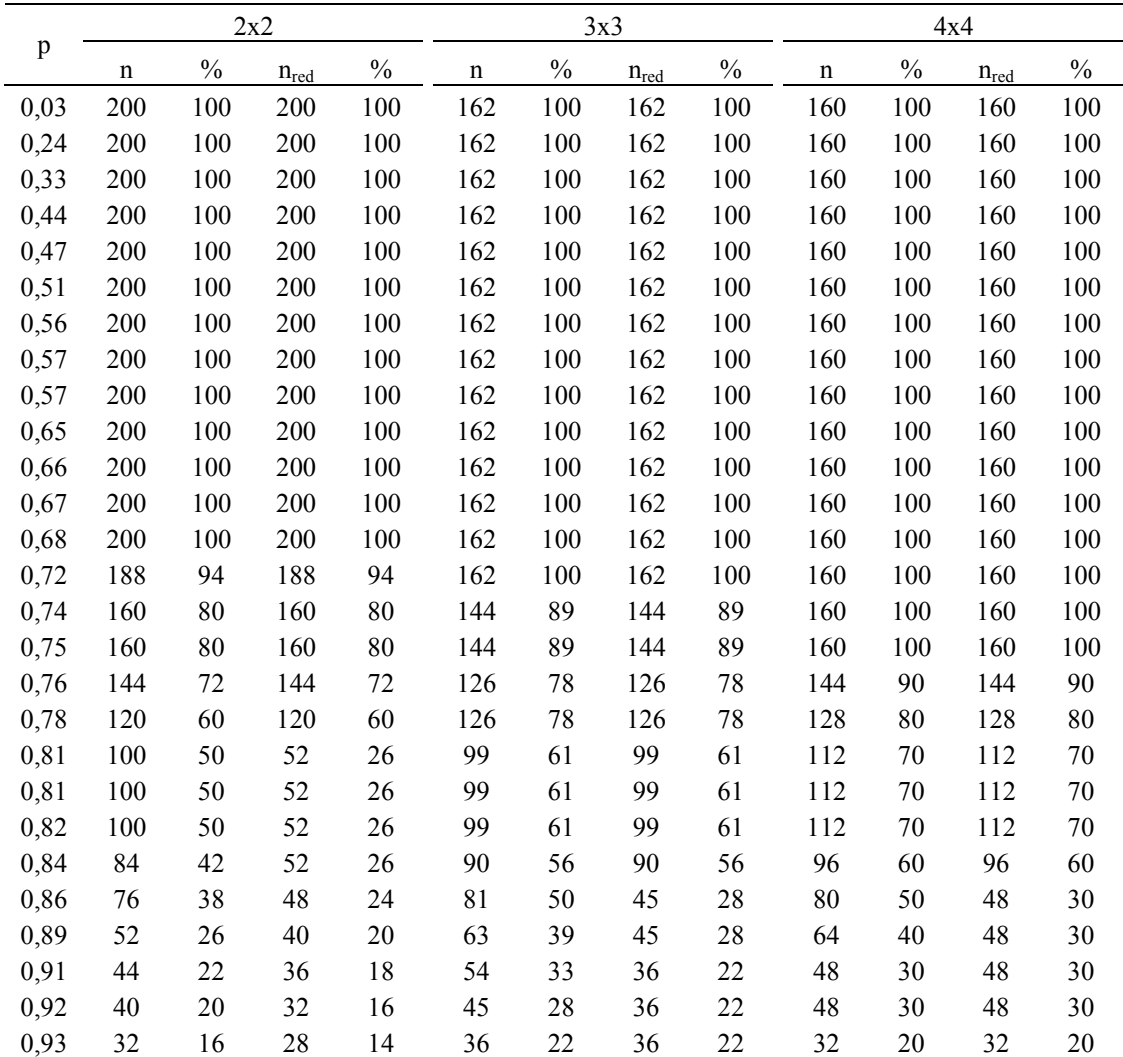

Para os modelos ajustados para cada uma das três variedades analisadas, em cada um dos *quadrats*, verificou-se a igualdade dos modelos de regressão não-linear obtidos com os dados da amostra e do talhão utilizando o teste estatístico F dado pela fórmula (13) e os resultados foram todos nãosignificativos com  $\alpha = 0.05$ , concluindo-se que os modelos da amostra e do talhão não diferem estatisticamente.

Como em "Natal1" e "Natal2", a doença ocorreu de maneira aleatória e os modelos da amostra e do talhão não diferiram estatisticamente, então no *quadrats* 2x2, tomaram-se três amostras agrupadas, nas duas extremidades e no centro do talhão denominados de amostra superior, inferior e central e comparou cada uma delas com os dados do talhão.

Em "Natal2", o teste estatístico F dado pela fórmula (13), os resultados foram todos não-significativos com  $\alpha = 0.05$ , concluindo-se que os modelos das amostras e do talhão não diferem estatisticamente. Em "Natal1" isso também ocorreu com a amostra central, e com a exceção da hipótese  $H_0^{(3)}$  para a amostra inferior. Na amostra superior, os resultados das hipóteses  $H_0^{(2)}$ ,  $H_0^{(3)}$  e  $H_0^{(6)}$  foram não-significativos com  $\alpha$  = 0,05, conforme a Tabela 16.

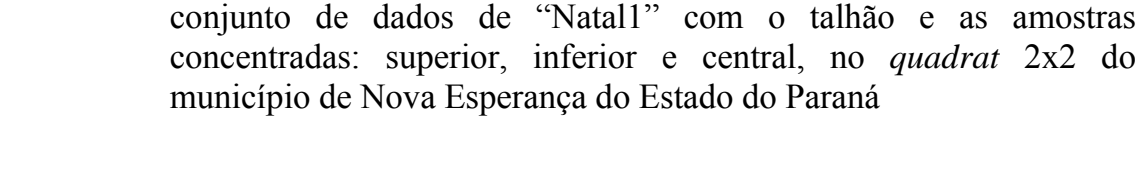

**Tabela 16.** F calculado (F<sub>calc</sub>) pela fórmula (13) e F tabelado (F<sub>tab</sub>) do modelo do

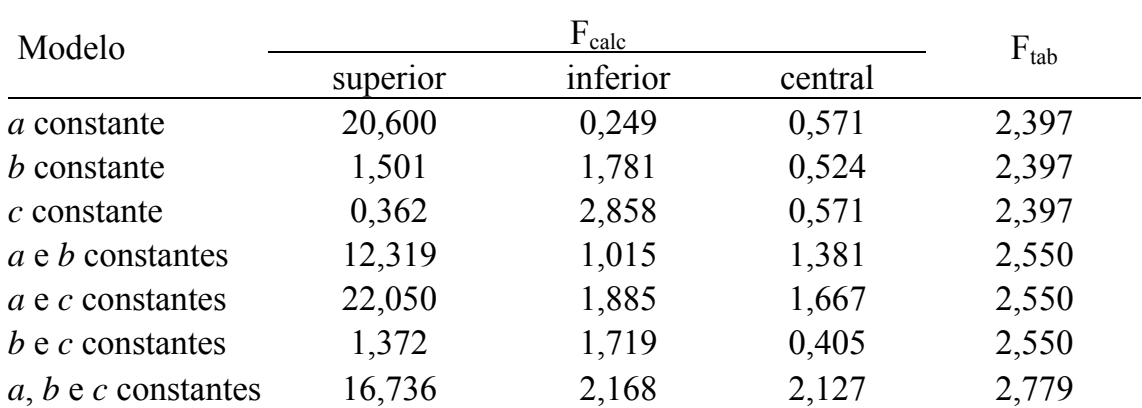

Em "Pera", o teste estatístico F dado pela fórmula (13), os resultados foram todos não-significativos com  $\alpha = 0.05$ , na amostra central, concluindo-se que os modelos das amostras e do talhão não diferem estatisticamente. Nas amostras superior e inferior, as hipóteses  $H_0^{(1)}$ ,  $H_0^{(2)}$  e  $H_0^{(4)}$  foram nãosignificativos, os valores dos parâmetros *a* e *b* no modelo são iguais estatisticamente, conforme a Tabela 17.

Tabela 17. F calculado (F<sub>calc</sub>) pela fórmula (13) e F tabelado (F<sub>tab</sub>) do modelo do conjunto de dados de "Pera" com o talhão e as amostras concentradas: superior, inferior e central, no *quadrat* 2x2 do município de Nova Esperança do Estado do Paraná

| Modelo                   |          | $F_{calc}$ |         | $F_{tab}$ |
|--------------------------|----------|------------|---------|-----------|
|                          | superior | inferior   | central |           |
| a constante              | 0,094    | 0,037      | 2,038   | 2,470     |
| <i>b</i> constante       | 1,216    | 1,850      | 0,906   | 2,470     |
| $c$ constante            | 14,400   | 14,800     | 0,340   | 2,470     |
| a e <i>b</i> constantes  | 0,608    | 0,925      | 1,755   | 2,619     |
| $a \, e \, c$ constantes | 9,023    | 13,264     | 2,434   | 2,619     |
| $b$ e $c$ constantes     | 10,473   | 8,565      | 0,453   | 2,619     |
| $a, b$ e c constantes    | 10,161   | 13,825     | 1,623   | 2,845     |

Em "Val1", o teste estatístico F dado pela fórmula (13), os resultados foram todos não-significativos com  $\alpha = 0.05$ , nas amostras superior e inferior, concluindo-se que os modelos das amostras e do talhão não diferem estatisticamente. Na amostra central, as hipóteses  $H_0^{(1)}$ ,  $H_0^{(2)}$ ,  $H_0^{(4)}$  e  $H_0^{(6)}$  foram não-significativos, os valores dos parâmetros *a* e *b* no modelo são iguais estatisticamente, conforme a Tabela 18.

Em "Val2", o teste estatístico F dado pela fórmula (13), os resultados foram quase todos significativos com  $\alpha = 0.05$ , nas três amostras, conforme a Tabela 19.

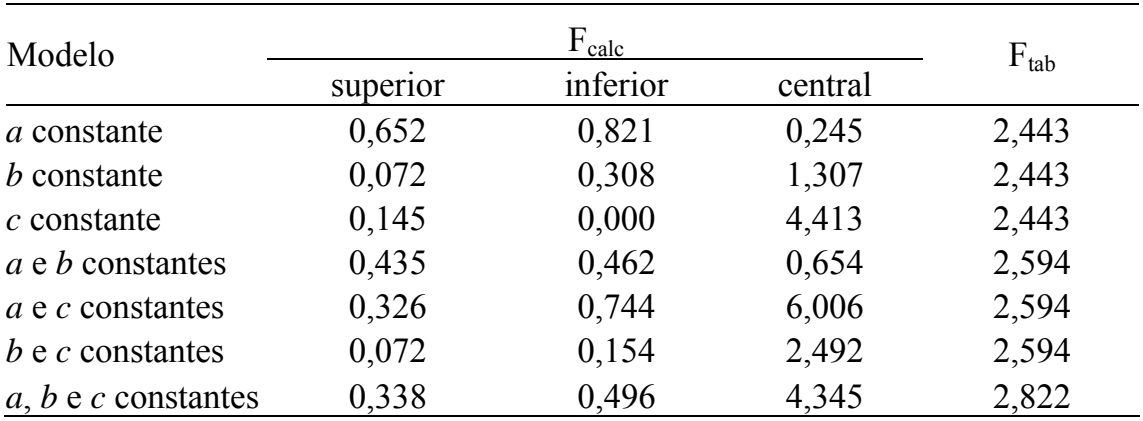

**Tabela 18.** F calculado ( $F_{\text{calc}}$ ) pela fórmula (13) e F tabelado ( $F_{\text{tab}}$ ) do modelo do conjunto de dados de "Val1" com o talhão e as amostras concentradas: superior, inferior e central, no *quadrat* 2x2 do município de Nova Esperança do Estado do Paraná

**Tabela 19.** F calculado (F<sub>calc</sub>) pela fórmula (13) e F tabelado (F<sub>tab</sub>) do modelo do conjunto de dados de "Val2" com o talhão e as amostras concentradas: superior, inferior e central, no *quadrat* 2x2 do município de Nova Esperança do Estado do Paraná

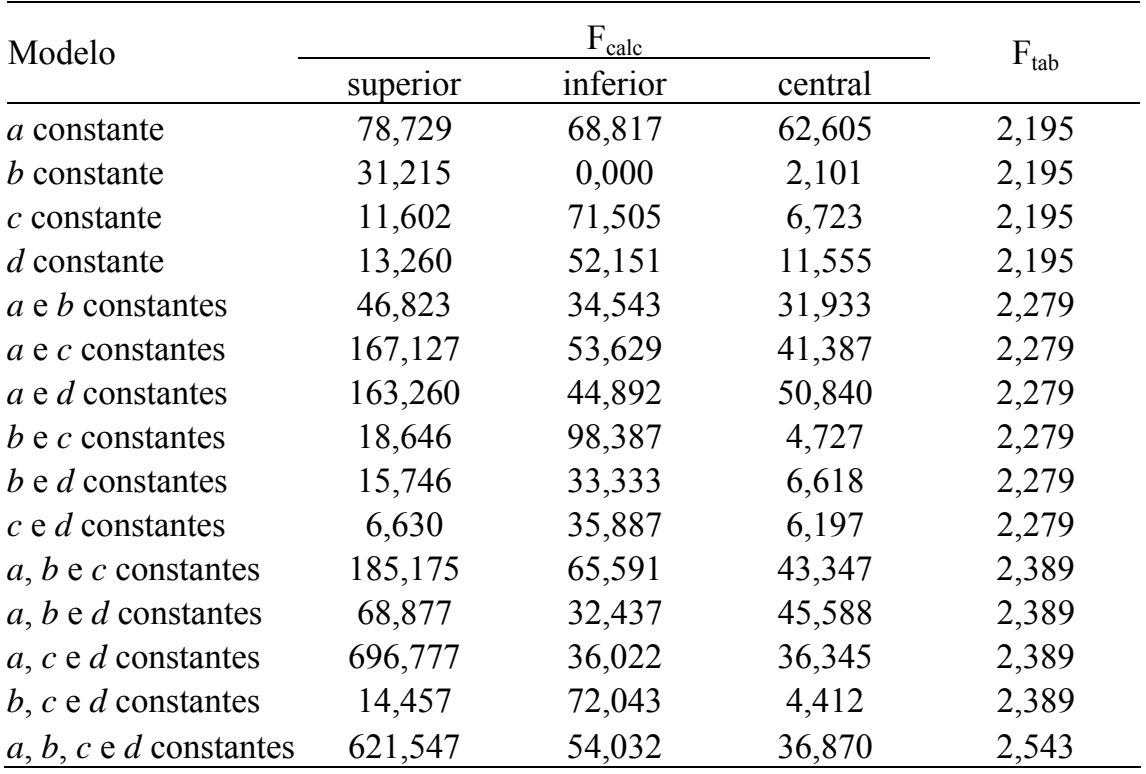

Dentro de cada variedade estudada foram comparados os modelos obtidos em cada *quadrat* utilizando o teste estatístico F dado pela fórmula (13) e os resultados também foram todos não-significativos com  $\alpha = 0.05$ , concluindose que os modelos não diferem estatisticamente.

Para a variedade "Natal", foi obtido o mesmo modelo, então compararam-se os dados de "Natal1" e "Natal2", utilizando o teste estatístico F dada pela fórmula (13) e os resultados da hipótese  $H_0^{(5)}$  foram significativos no talhão e em todos os *quadrats* da hipótese  $H_0^{(7)}$  foram significativos nos *quadrats*  $3x3$  e 4x4 e da hipótese  $H_0^{(3)}$  foi significativo no *quadrat* 4x4, conforme Tabela 20.

**Tabela 20.** F calculado ( $F_{\text{calc}}$ ) pela fórmula (13) e F tabelado ( $F_{\text{tab}}$ ) dos modelos do conjunto de dados de "Natal1" e "Natal2" no talhão e nos *quadrats* 2x2, 3x3 e 4x4 do município de Nova Esperança do Estado do Paraná

| Modelo                         |        |        | $F_{calc}$ |        | $F_{tab}$ |
|--------------------------------|--------|--------|------------|--------|-----------|
|                                | Talhão | 2x2    | 3x3        | 4x4    |           |
| a constante                    | 0,3911 | 0,3546 | 0,5229     | 0,2029 | 2,4004    |
| <i>b</i> constante             | 0,0711 | 0,0355 | 0,6723     | 1,2850 | 2,4004    |
| $c$ constante                  | 1,3868 | 1,4537 | 1,9047     | 4,1256 | 2,4004    |
| <i>a</i> e <i>b</i> constantes | 0,2311 | 0,2127 | 1,5873     | 1,7246 | 2,5534    |
| $a \cdot c$ constantes         | 2,7202 | 2,7478 | 3,6974     | 5,6812 | 2,5534    |
| $b \cdot c$ constantes         | 0,8890 | 0,9041 | 1,0271     | 2,1812 | 2,5534    |
| $a, b$ e c constantes          | 1,9320 | 1,9737 | 3,9713     | 5,8728 | 2,7826    |

## **CONCLUSÕES**

Nas variedades "Pera" e "Valência" houve redução do número de plantas a serem avaliadas a partir da segunda avaliação, enquanto na variedade "Natal" tal redução ocorreu quando mais da metade do talhão apresentava sintomas da doença.

Para cada conjunto de dados, os modelos do talhão e das amostras obtidos em cada um dos *quadrats*, 2x2, 3x3, 4x4 e 5x5, não diferiram estatisticamente, concluindo que pode ser substituído por um modelo único em cada talhão e utilizar qualquer um desses tamanhos de *quadrats* na avaliação.

O padrão espacial dos talhões da variedade "Natal" foi aleatório, enquanto nas demais variedades esse padrão foi agregado. Os estudos mostraram que o padrão espacial sendo aleatório ou agregado, as amostras devem ser tomadas aleatoriamente e não de forma concentrada em uma parte do talhão, para descrever o modelo.

## **REFERÊNCIAS BIBLIOGRÁFICAS**

AMARAL, S. F. Providências para erradicação do cancro cítrico. **O Biológico**. v. 23, p. 112–123, 1957.

AMORIM, L.; BERGAMIN FILHO, A. A Epidemiologia do Cancro Cítrico. **Summa Phytopathologica**, v. 27, n. 1, p. 151–156, 2001.

BITANCOURT, A. A. O cancro cítrico. **O Biológico**, v. 23, p. 101–111, 1957.

DANÓS, E.; BERGER, R. D.; STALL, R. E. Temporal and spatial spread of citrus canker within groves. **Phytopathology**, v. 74, n. 8, p. 904-908, 1984.

GOTTWALD, T. R.; CAMBRA, M.; MORENO, P.; CAMARASA, E.; PIQUER, J. Spatial and temporal analyses of citrus tristeza vírus in Eastern Spain. **Phytopathology**, v. 86, n. 1, p. 45–55; 1996.

HUGHES, G.; MADDEN, L. V. Using the beta binomial distributions to describe aggregated patterns of disease incidence. **Phytopathology**, St. Paul, v. 83, n. 7, p. 759–763, 1993.

HUGHES, G.; MADDEN, L. V. Some methods for eliciting expert knowledge of plant disease epidemics and their applications in cluster sampling for disease incidence. **Crop Protection**, n. 21, p.203–215, 2002.

HUGHES, G.; MADDEN, L. V.; MUNKVOLD, G. P. Cluster sampling for disease incidence data. **Phytopathology**, v. 86, n. 2, p. 132–137, 1996.

KARANDINOS, M. G. Optimum sampling size and comments on some published formulae. **Bulletin of the Entomological Society of America,** n. 22, p. 417–421, 1976.

LARANJEIRA, F. F., AMORIM, L.; BERGAMIN FILHO, A.; AGUILAR-VILDOSO, C. I.; COLETTA FILHO, H. D. Fungos, procariotos e doenças abióticas. In: MATTOS JUNIOR, D.; DeNEGRI, J. D.; PIO, R. M.; POMPEU JUNIOR, J. **Citros**. Campinas: Instituto Agronômico e Fundag, 2005, 929 p.

LEITE JUNIOR, R. P. Cancro cítrico prevenção e controle no Paraná. Londrina, **IAPAR**, 1990.

LIMA, R. R.; DEMÉTRIO, C. G. B.; RIBEIRO JUNIOR., P. J.; RIDOUT, M. S. Uma comparação de técnicas baseadas em *quadrats* para caracterização de padrões espaciais em doenças de plantas. **Rev. Matemática e Estatística**, São Paulo, v. 24, n. 4, p. 7–26, 2006.

MADDEN, L. V.; HUGHES, G. Plant disease incidence: distributions, heterogeneity, and temporal analysis. **Annual Review of Phytopathology,** Palo Alto, v. 33, p. 529–564, 1995.

MADDEN, L. V.; HUGHES, G. Sampling for plant disease incidence. **Phytopathology**, v. 89, n. 11, p. 1088–1103, 1999.

MADDEN, L. V.; HUGHES. G. BBD – Computer software for fitting the beta binomial distributions to disease incidence data. **Plant Disease**, v. 78, n. 5, p. 536–540, 1994.

NUNES, W. M. C. **Epidemiologia da clorose variegada dos citros (CVC) avaliada por sintomas e diagnóstico serológico e molecular de** *Xylella fastidiosa*. 1999. 144 f. Tese (Doutorado) – Faculdade de Ciências Agronômicas, Universidade Estadual Paulista, Botucatu, 1999.

NUNES, W. M. C.; ZANUTTO, C. A., CORAZZA-NUNES, M. J.; MOLINA, R. O. Análise espaço-temporal da clorose variegada dos citros no Noroeste do Paraná, com uso de PCR para detecção de *Xylella fastidiosa*. **Acta Scientiarum. Agronomy**, UEM, Maringá, v.28, n.3, p. 421–425, 2006.

REGAZZI, A. J.; SILVA, C. H. O. Teste para verificar a igualdade de parâmetros e a identidade de modelos de regressão não-linear. Dados no delineamento inteiramente casualizado. **Rev. Matemática e Estatística**, v. 22, n. 3, p. 33-45, 2004.

RIDOUT, M. S.; XU, X. –M. Relationships between several *quadrat*-based statistical measures used to characterize spatial aspects of disease incidence data. **Phytopathology**, v. 90, n. 6, p. 568–575, 2000.

SCHAAD, N.; POSTNIKOVA, E.; LACY, G.; SECHLER, A.; AGARKOVA, I.; STROMBERG, P. E.; STROMBERG, V. K.; VIDAVER, A. K. Emended classification of xanthomonad pathogens on citrus. **Systematic and Applied Microbiology**, n. 29, p. 690-695, 2006.

XU, X. –M.; RIDOUT, M. S. Effects of quadrat size and shape, initial epidemic conditions, and spore dispersal gradient on spatial statistics of plant disease epidemics. **Phytopathology**, v. 90, n. 7,p. 738-750, 2000.